## C. Character Generator ROM Listing

ĵ  $\ddot{,}$ 

> $\ddot{t}$ ţ

 $\ddot{i}$ 

 $\ddot{t}$ 

 $\ddot{i}$ 

H00:

H01;

H02:

H03:

H04:

H05:

H06:

H09:

DB

DB

DB

DB

DB

DB

DB

DB

DB

DB

DB

DB

 $\mathbf{1}$ 

 $.780$ PIED PIPER CHARACTER SET PROM OCTOBER 19, 1982

EACH CHARACCTER BEGINS WITH A LABEL HXY: MHERE XY IS THE HEX VALUE OF THE CHARACTER

DB 10H, 10H, 10H, 10H, 1FH, 00H, 00H, 00H

DB 00H,00H,00H,00H,00H,00H,00H,00H DB 00H, 00H, 00H, 00H, 1FH, 10H, 10H, 10H DB 10H,00H,00H,00H,00H,00H,00H,00H,00H

10H, 10H, 10H, 10H, 0F0H, 00H, 00H, 00H

00H,00H,00H,00H,00H,00H,00H,00H

00H, 00H, 00H, 00H, 0F0H, 10H, 10H, 10H

10H,00H,00H,00H,00H,00H,00H,00H,00H

DB 10H, 10H, 10H, 10H, 0FFH, 00H, 00H, 00H

00H,00H,00H,00H,00H,00H,00H,00H

00H, 00H, 00H, 00H, 0FFH, 10H, 10H, 10H

10H, 00H, 00H, 00H, 00H, 00H, 00H, 00H

10H, 10H, 10H, 10H, 1FH, 10H, 10H, 10H

10H,00H,00H,00H,00H,00H,00H,00H,00H

H07: DB 10H, 10H, 10H, 10H, 0F0H, 10H, 10H, 10H DB 10H,00H,00H,00H,00H,00H,00H,00H,00H H08:

> 0E0H,080H,080H,0E8H,030H,02EH,028H,08H 0EH,00H,00H,00H,00H,00H,00H,00H

OFFH, OABH, OD7H, OABH, OD7H, OABH, OD7H, OABH

0090'

FF AB D7 AB

PAGE 1-1

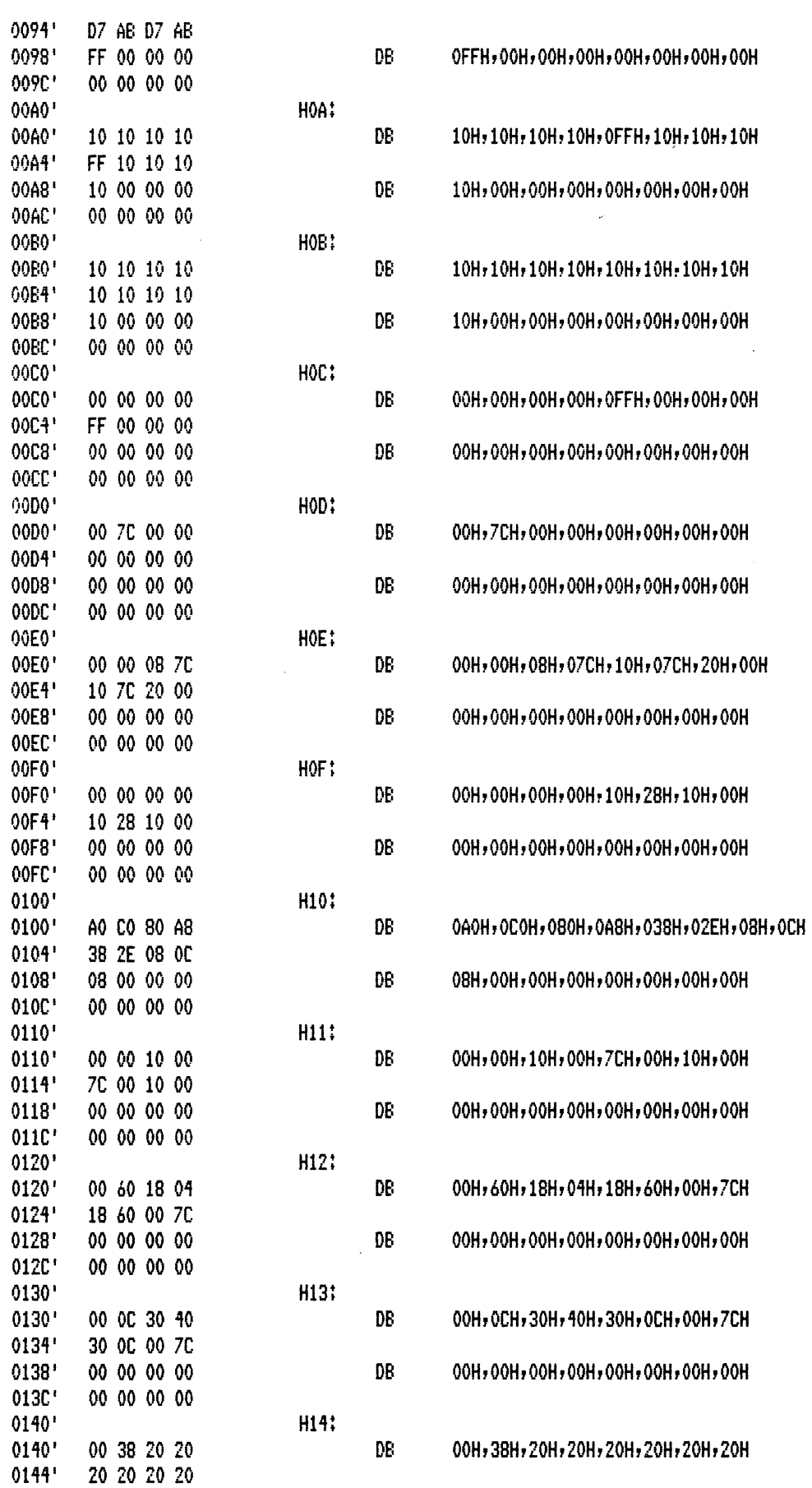

 $\sim$   $\sim$ 

 $\sim$ 

MACRO-80 3.44 09-Dec-81

PAGE  $1 - 2$ 

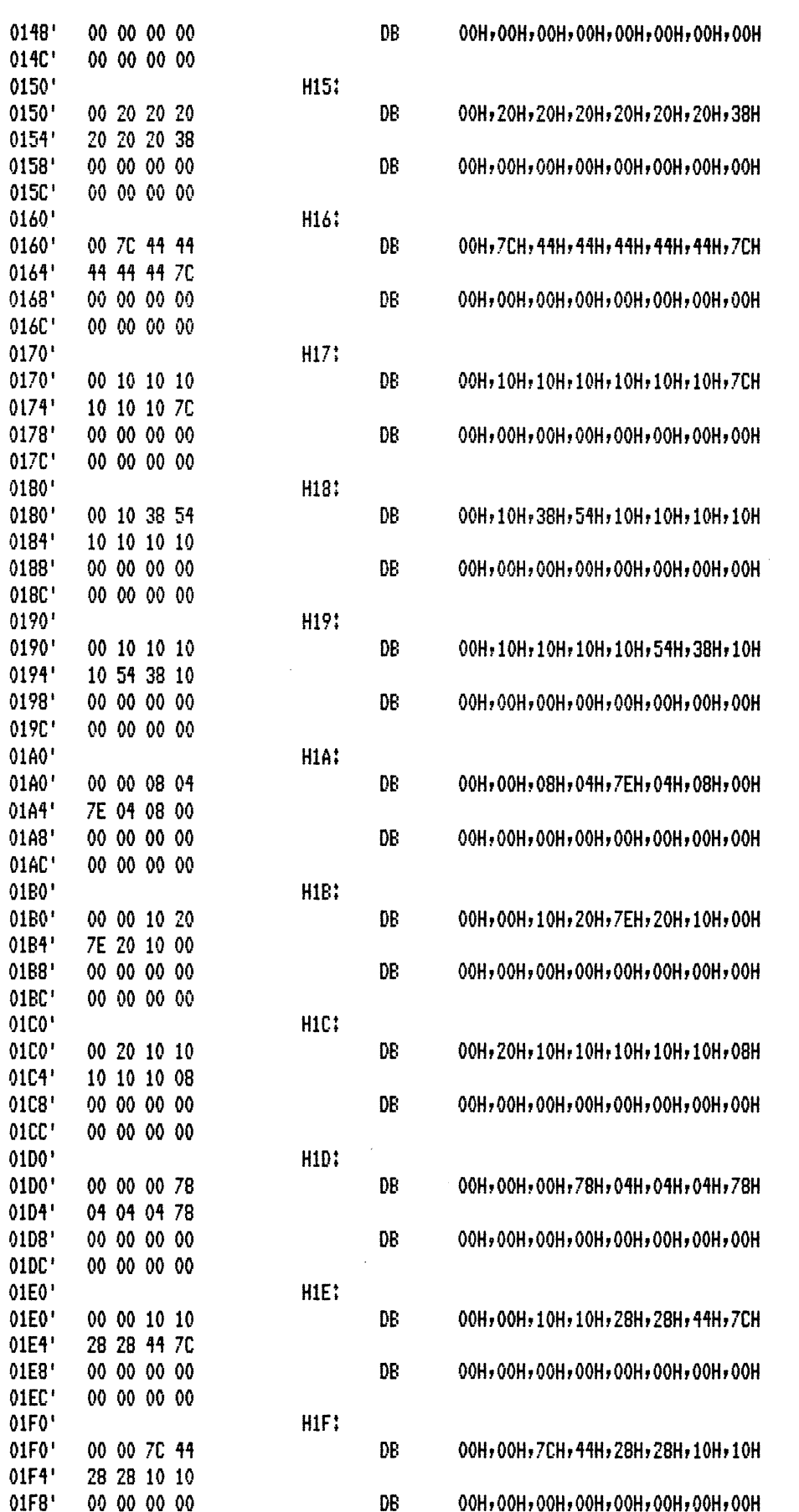

 $\sim$   $\sim$ 

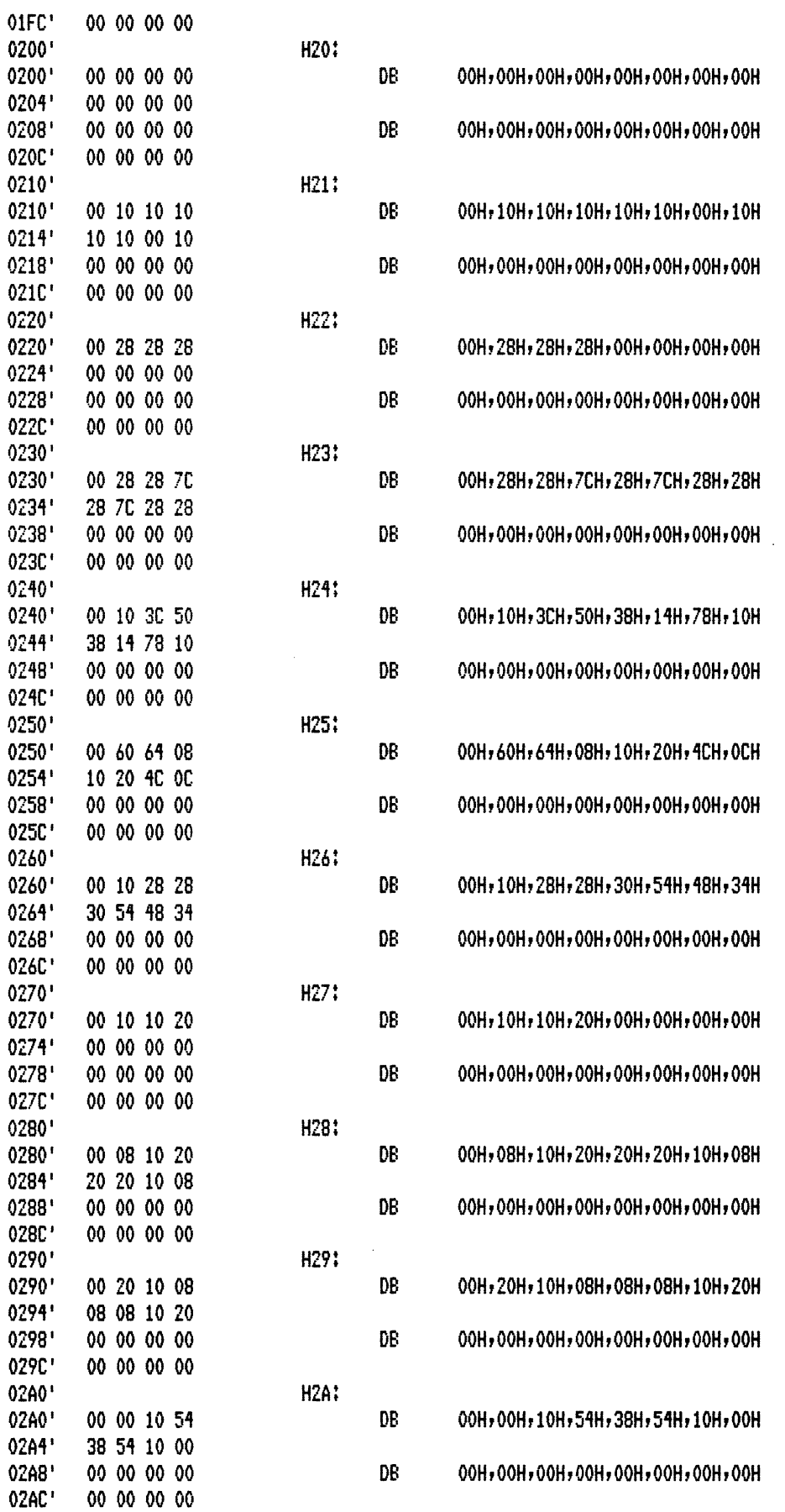

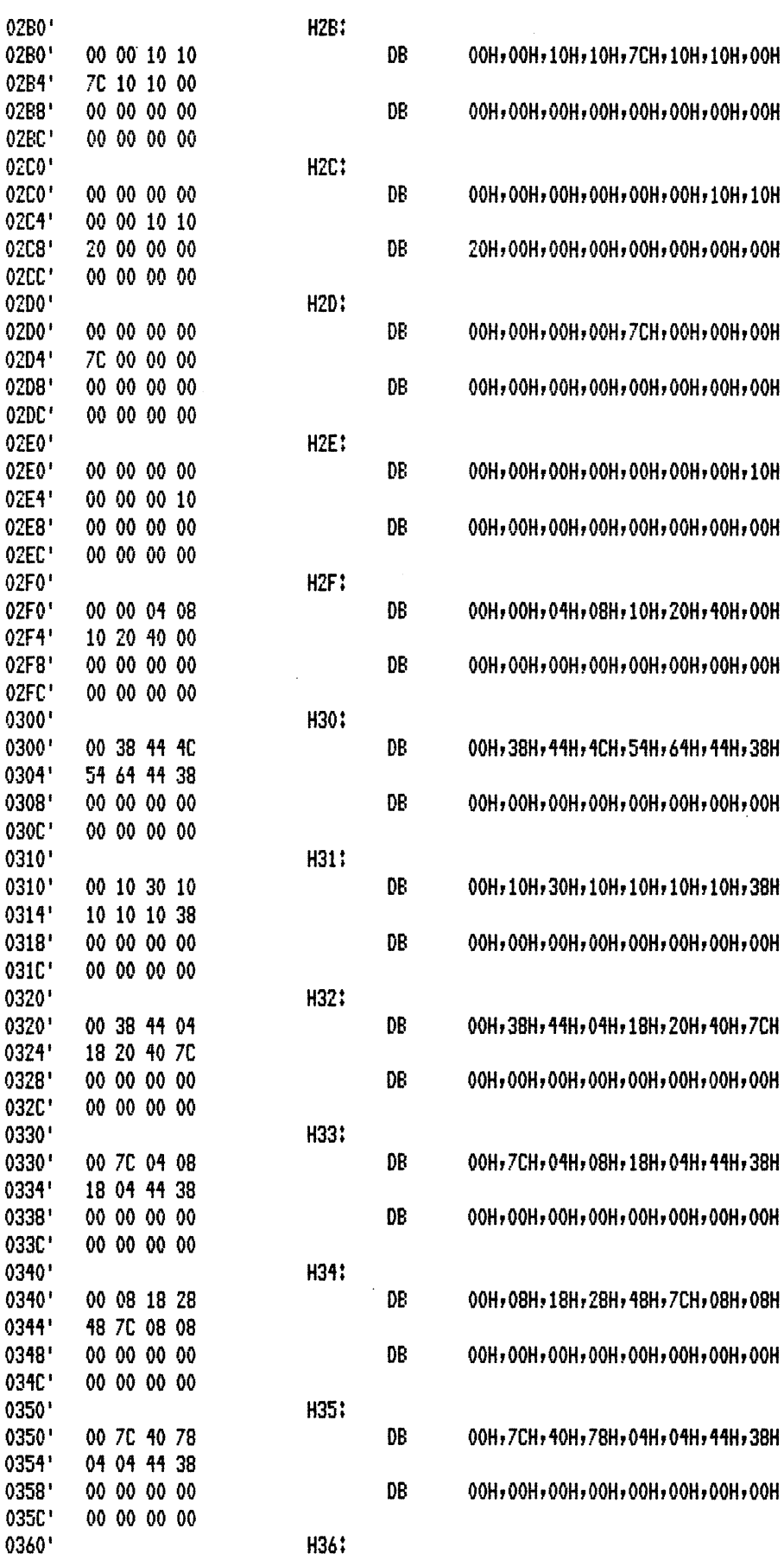

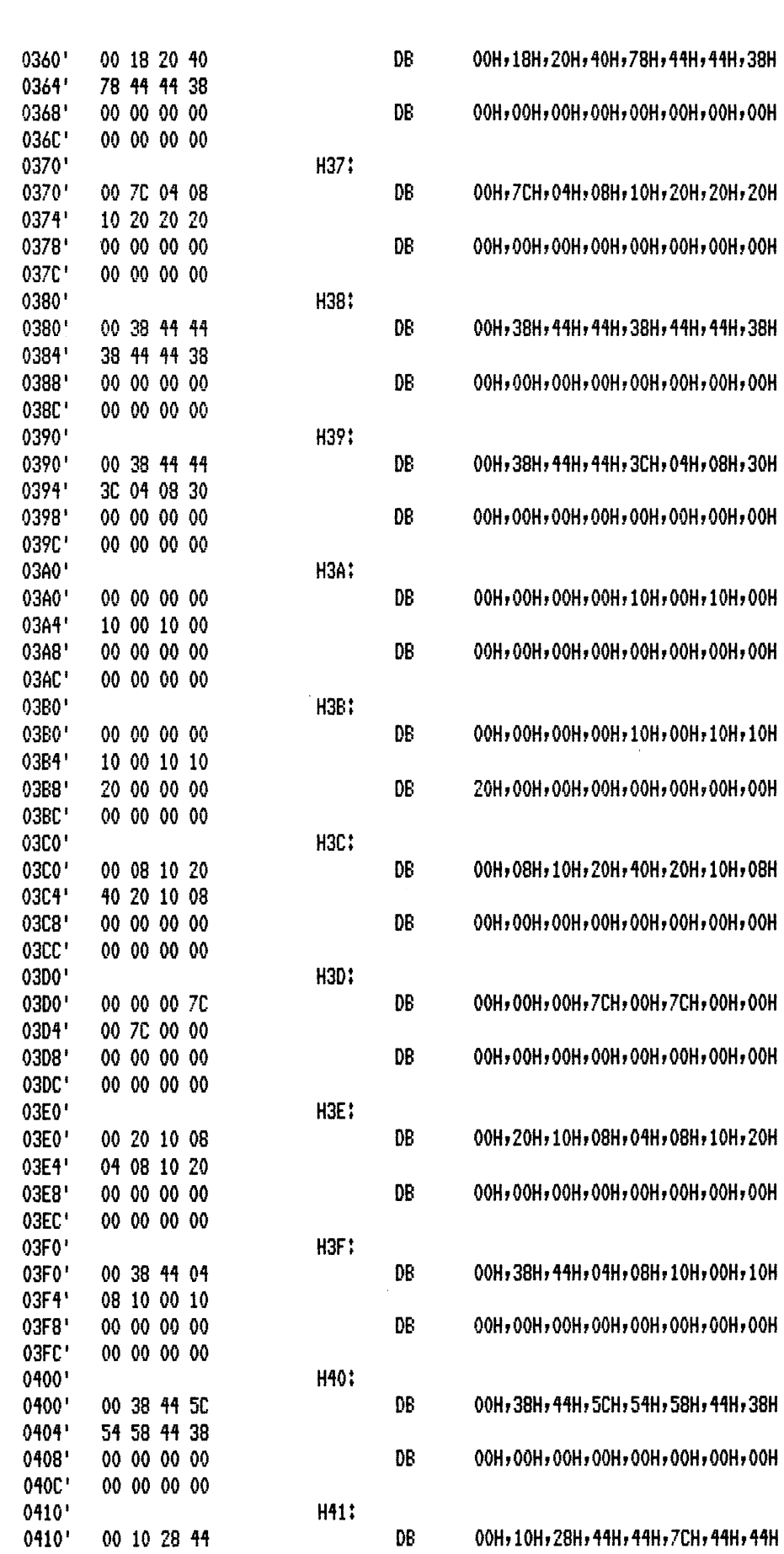

PAGE

MACRO-80 3.44 09-Dec-81

 $1 - 5$ 

 $\overline{\phantom{a}}$ 

 $\hat{\mathcal{L}}$ 

PAGE  $1 - 6$ 

 $\sim$ 

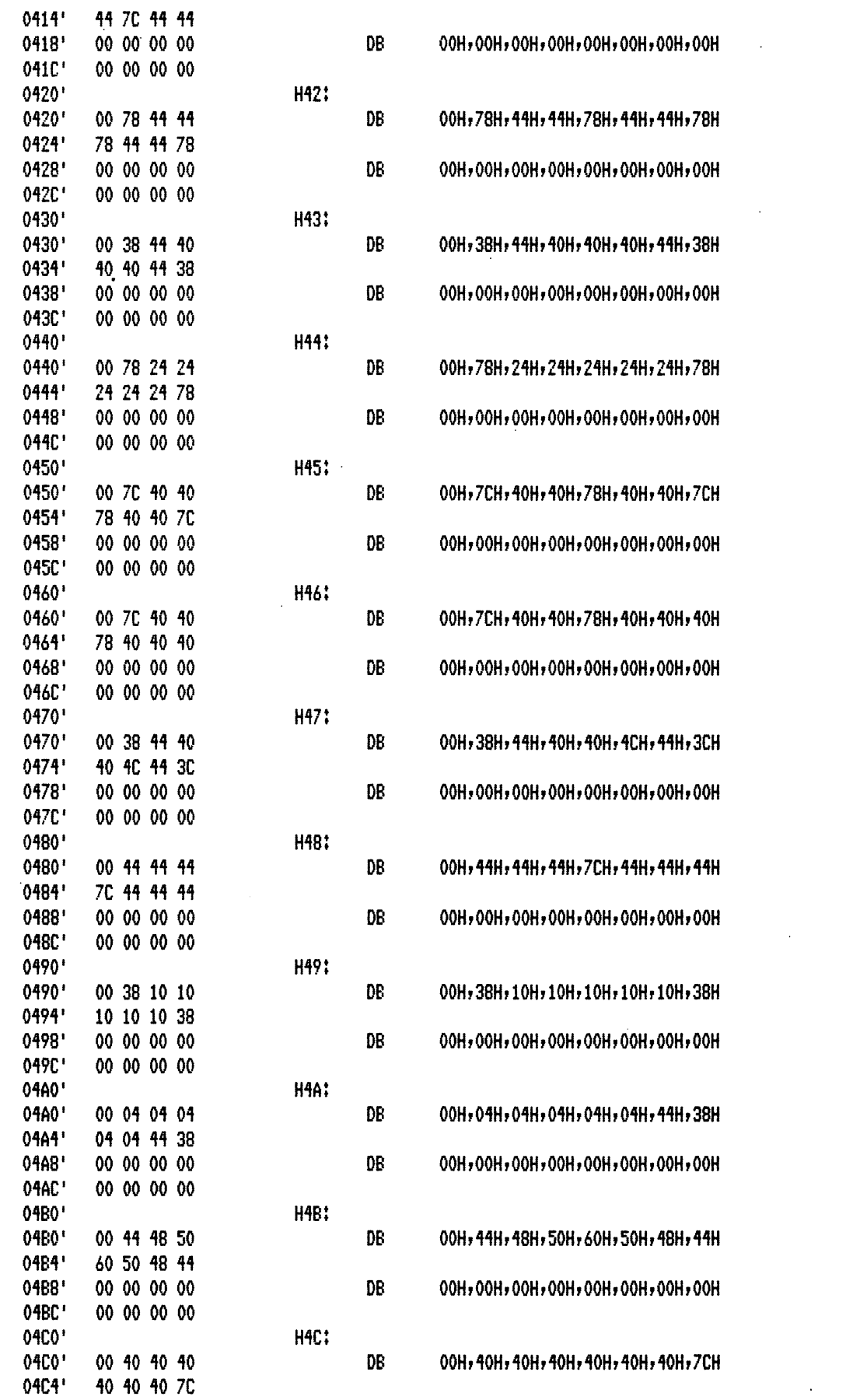

 $\bar{z}$ 

 $\bar{\beta}$ 

 $\sim$ 

 $\ddot{\phantom{0}}$ 

 $\mathcal{A}$ 

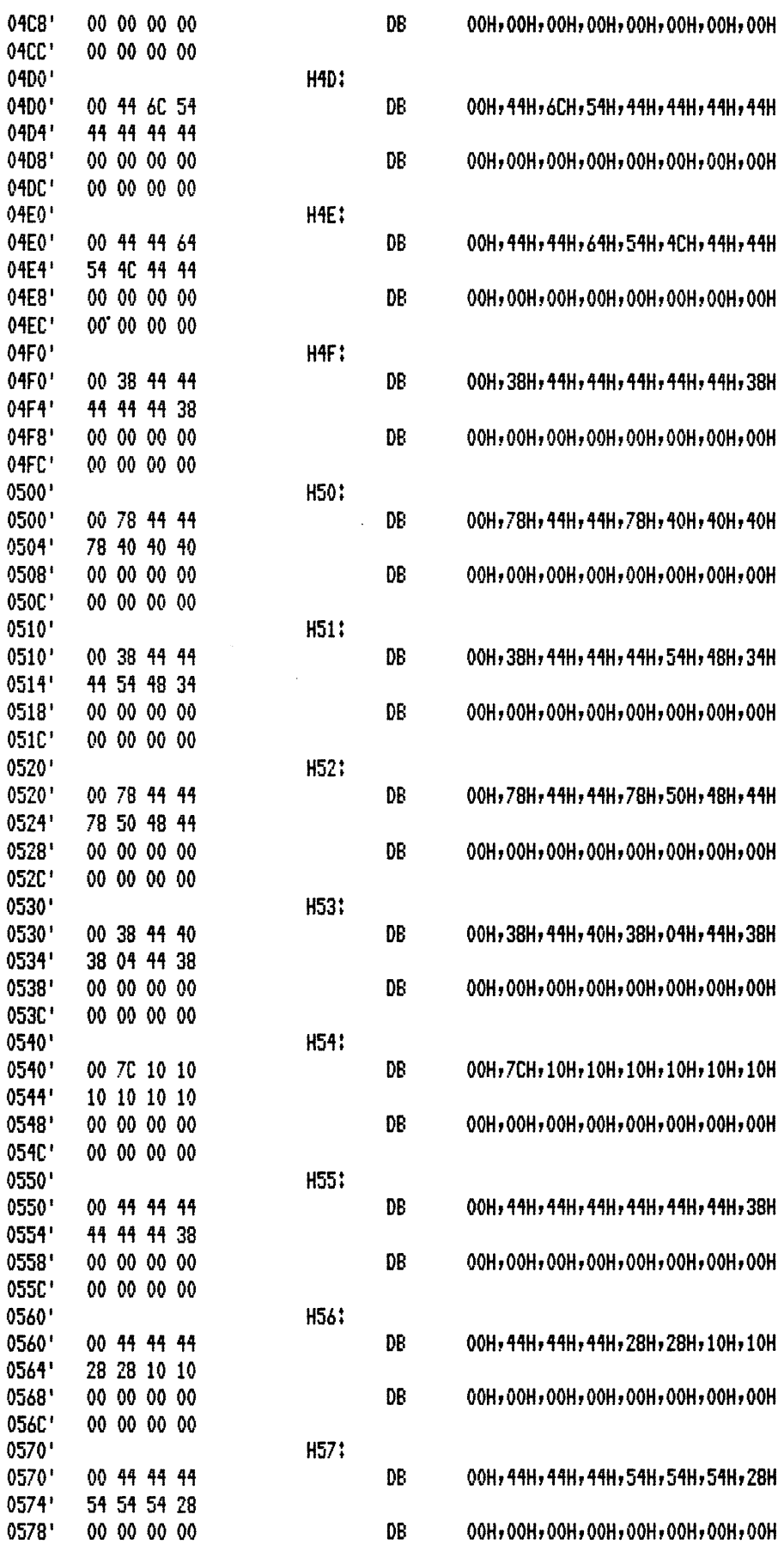

 $\mathcal{L}^{\text{max}}_{\text{max}}$  , where  $\mathcal{L}^{\text{max}}_{\text{max}}$ 

 $\mathcal{L}_{\mathcal{A}}$ 

 $\cdot$ 

 $\ddot{\phantom{a}}$ 

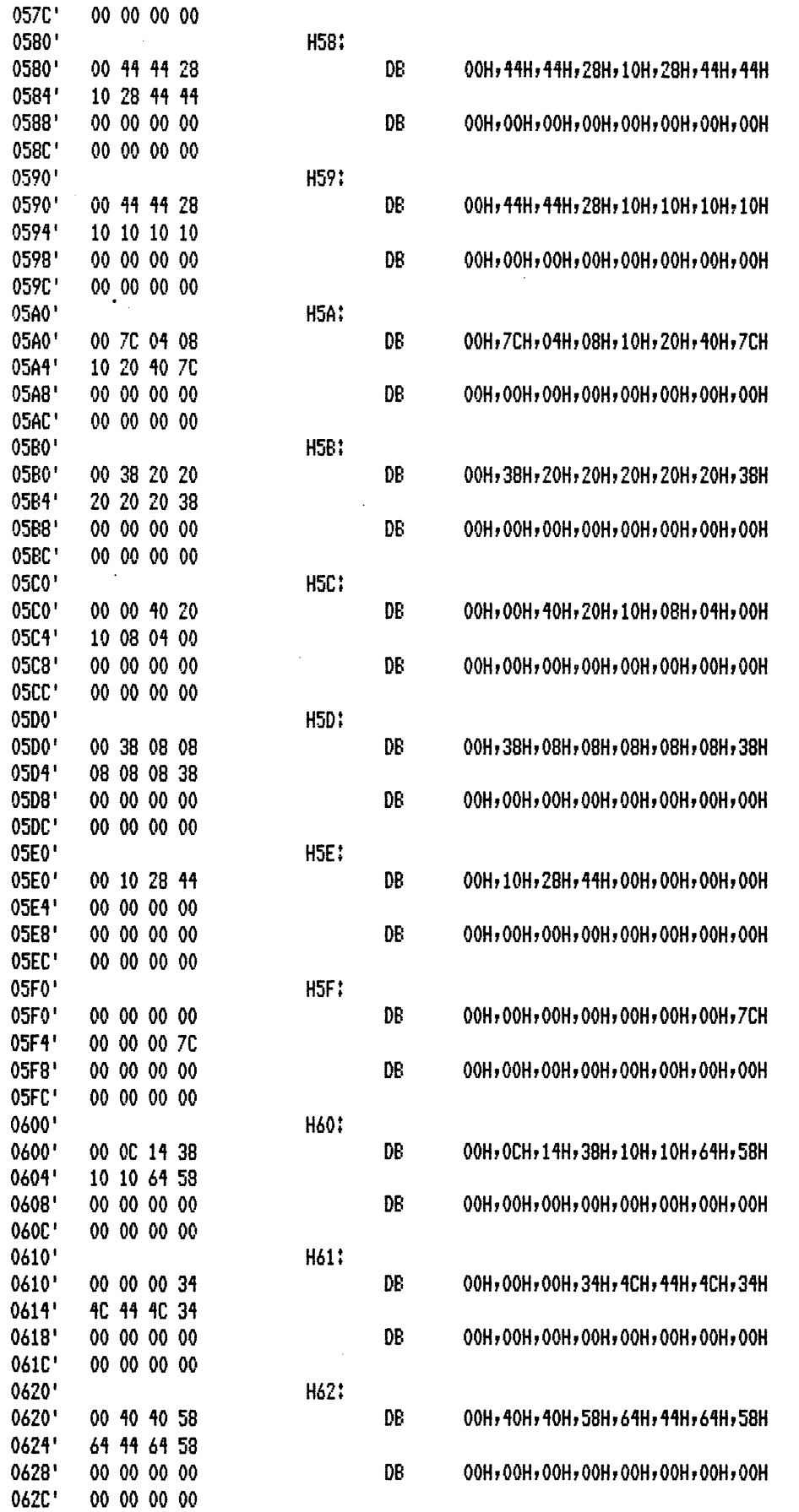

 $\Delta \sim 1$ 

 $\ddot{\phantom{a}}$ 

 $\ddot{\phantom{a}}$ 

 $\sim$   $\sim$ 

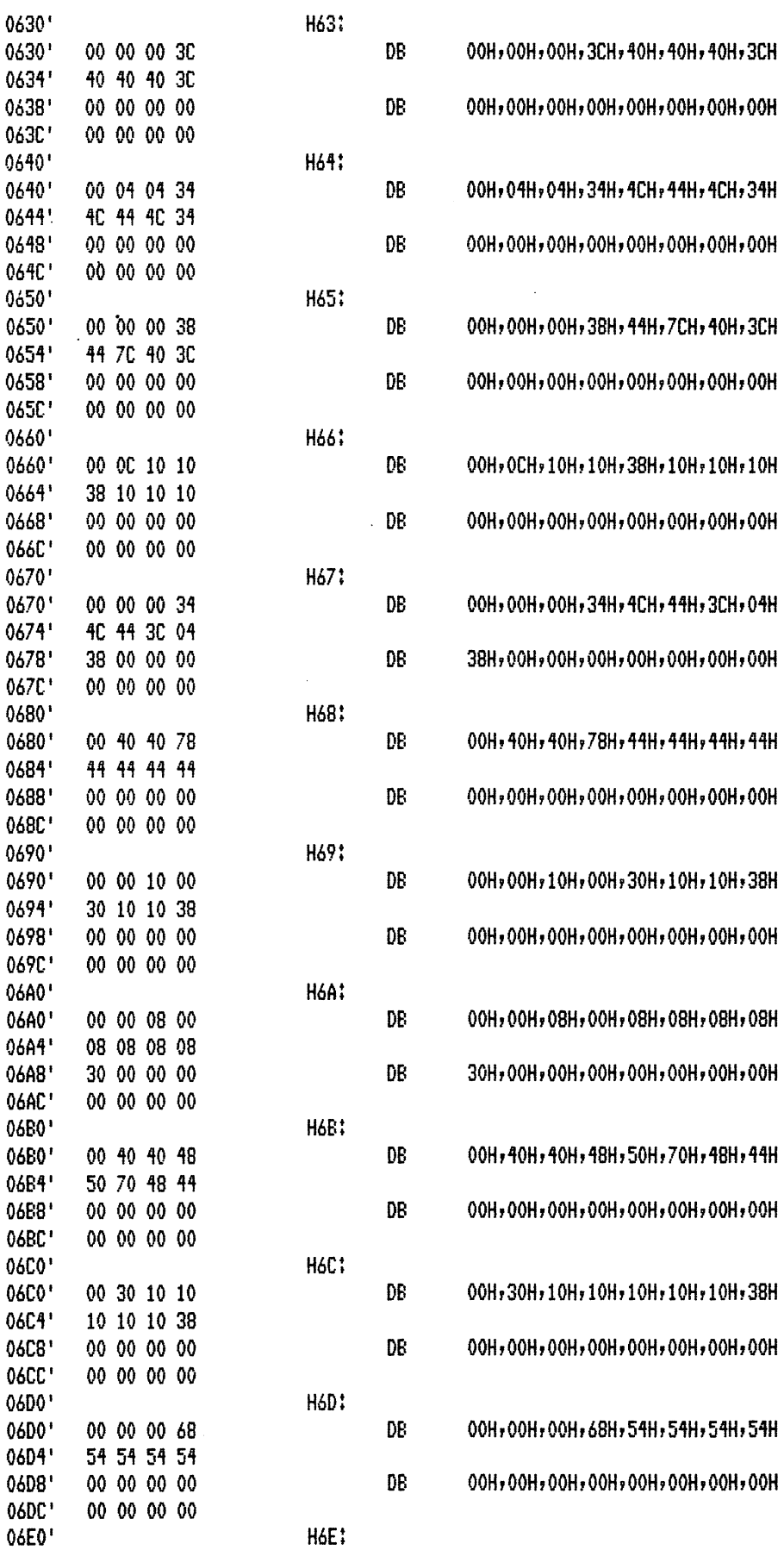

 $\hat{\psi}$ 

 $\begin{picture}(20,20) \put(0,0){\dashbox{0.5}(10,0){ }} \put(15,0){\dashbox{0.5}(10,0){ }} \put(15,0){\dashbox{0.5}(10,0){ }} \put(15,0){\dashbox{0.5}(10,0){ }} \put(15,0){\dashbox{0.5}(10,0){ }} \put(15,0){\dashbox{0.5}(10,0){ }} \put(15,0){\dashbox{0.5}(10,0){ }} \put(15,0){\dashbox{0.5}(10,0){ }} \put(15,0){\dashbox{0.5}(10,0){ }} \put(15,0){\dashbox{$ 

 $\overline{\phantom{a}}$ 

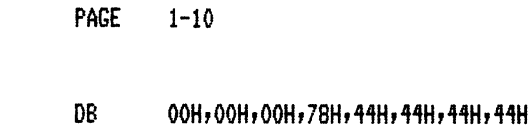

00H,00H,00H,00H,00H,00H,00H,00H

DB

 $\ddot{\phantom{a}}$ 

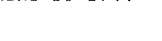

00 00 00 78

44 44 44 44

00 00 00 00

00 00 00 00

06E0'

06E4'

06E8'

06EC\*

06F4

0700

0704 0708

070C 0710 0710

0714 0718

071C 0720

0724 0728

072C 0730 0730

0734 0738

073C 0740

0740 0744 0748

074C 0750

0750 0754 0758

075C 0760

0760 0764 0768

076C 0770 0770

0774 0778

077C 0780

0784'

 $0788'$ 

078C'

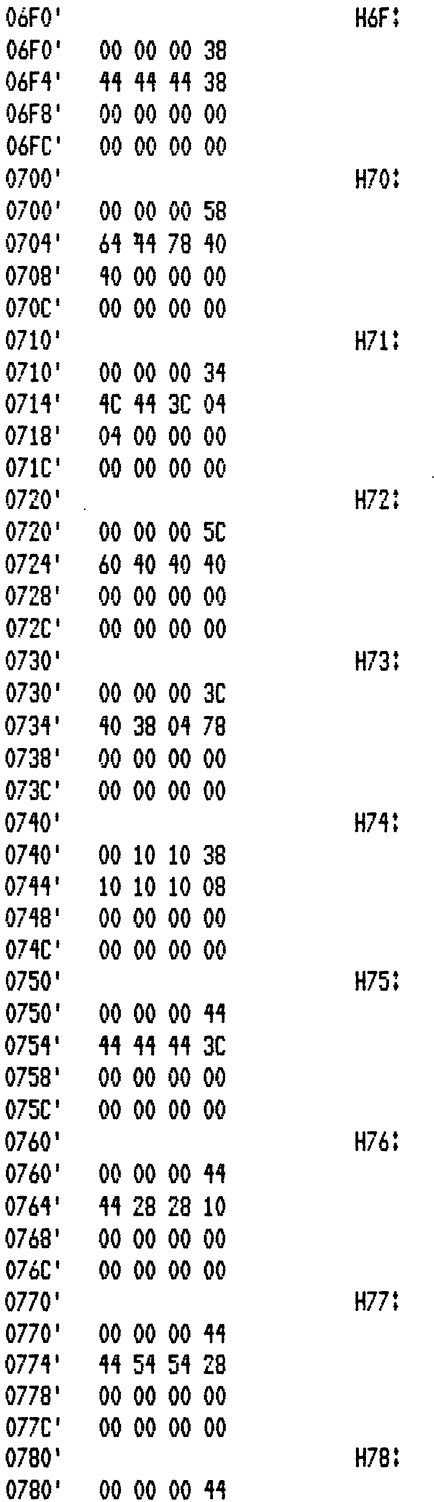

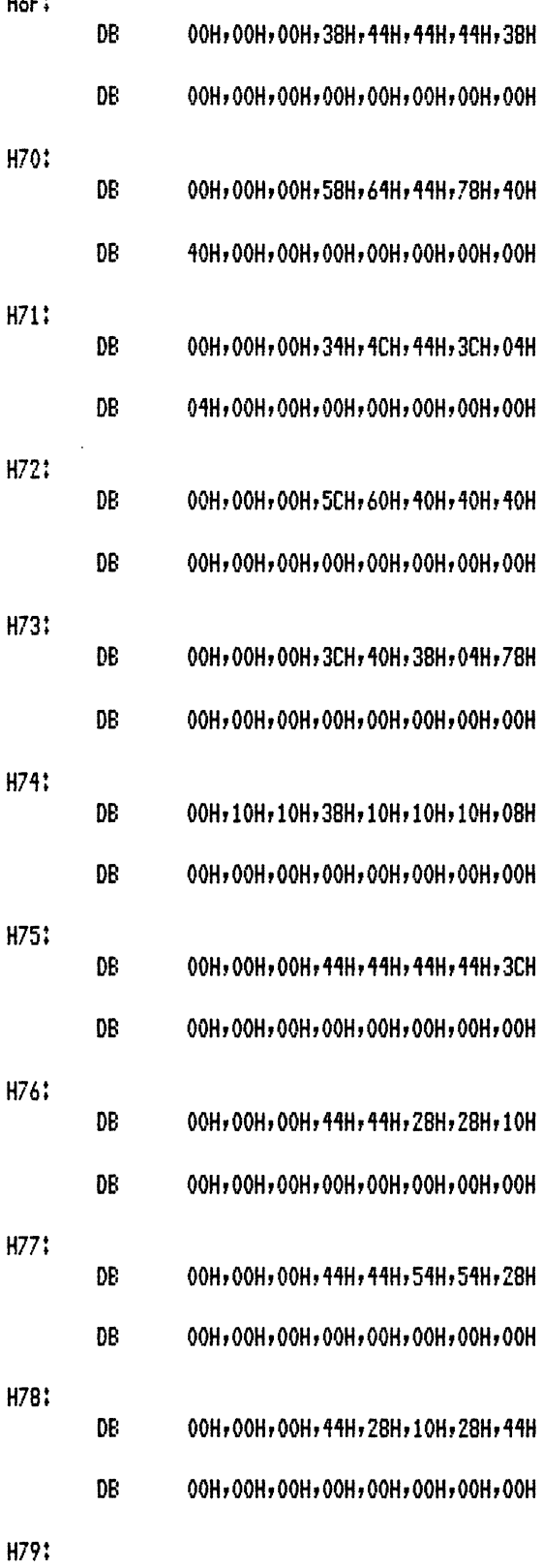

0790' 0790' 00 00 00 44

28 10 28 44

00 00 00 00

00 00 00 00

DB

 $\frac{1}{2}$ 

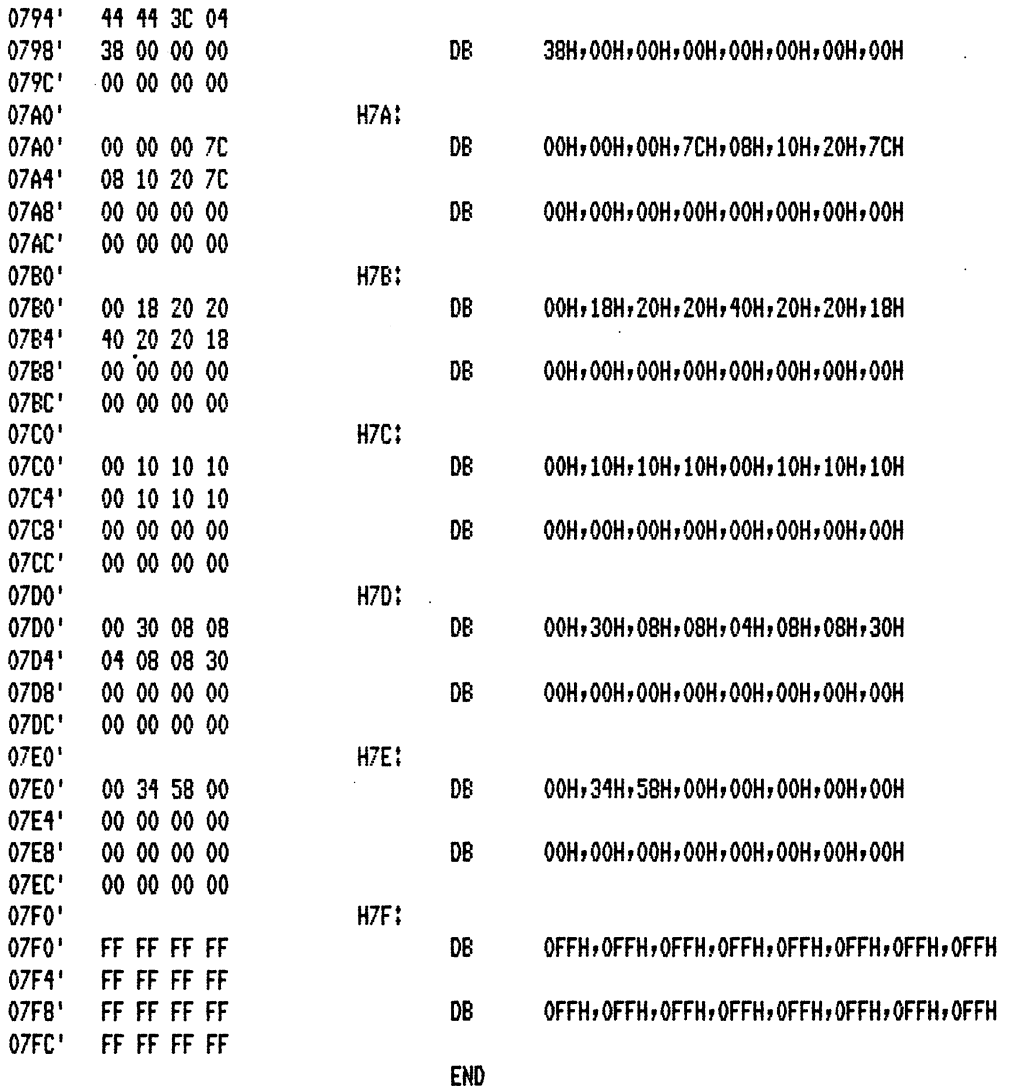

 $\Delta$ 

 $\mathbb S$ 

 $\hat{\boldsymbol{\beta}}$ 

 $\ddot{\phantom{a}}$ 

 $\ddot{\phantom{0}}$ 

 $\bar{\nu}$ 

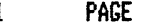

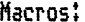

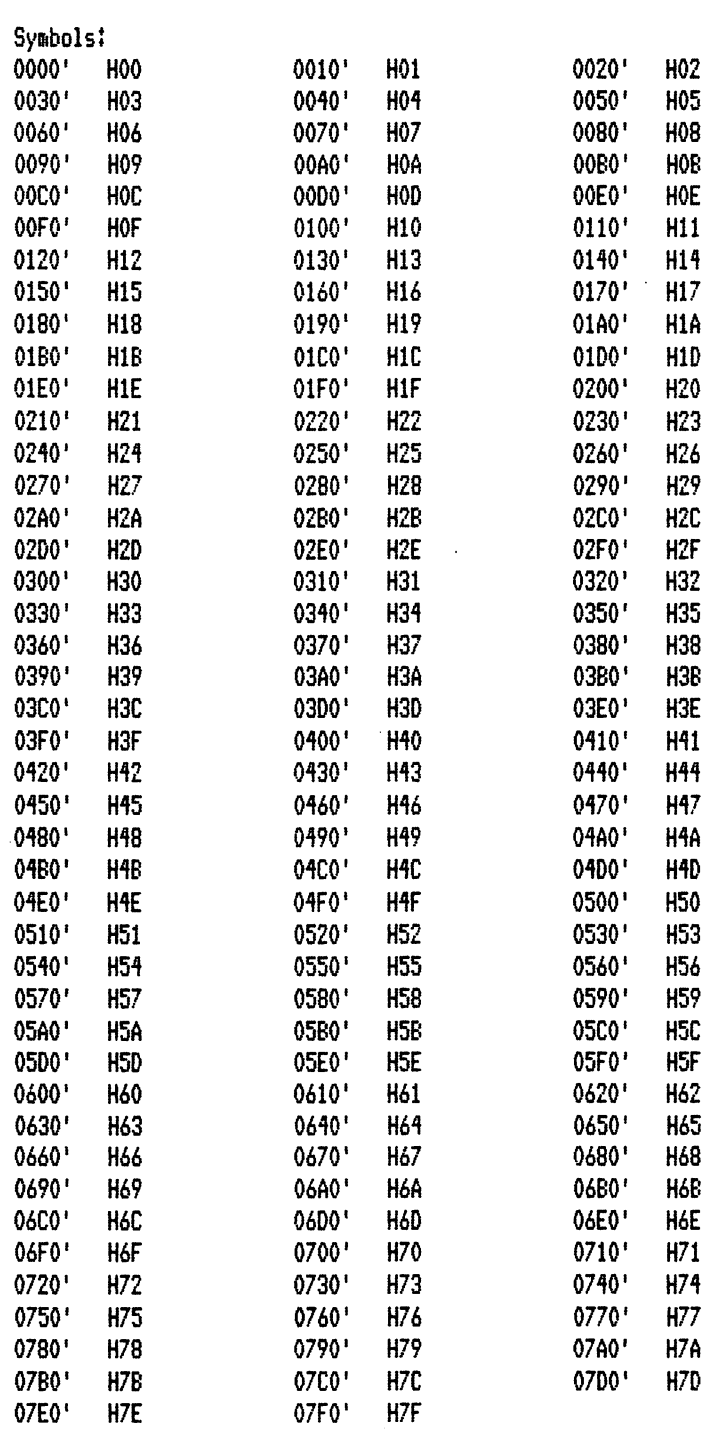

No Fatal error(s)

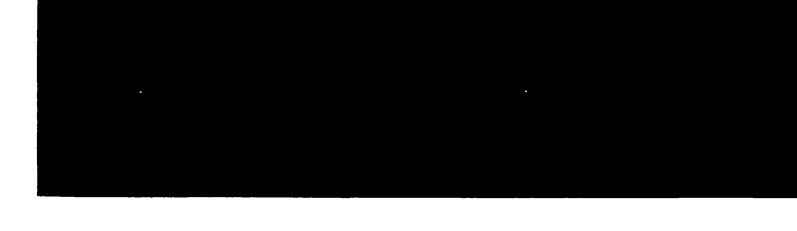

## D. Bootstrap ROM Listing

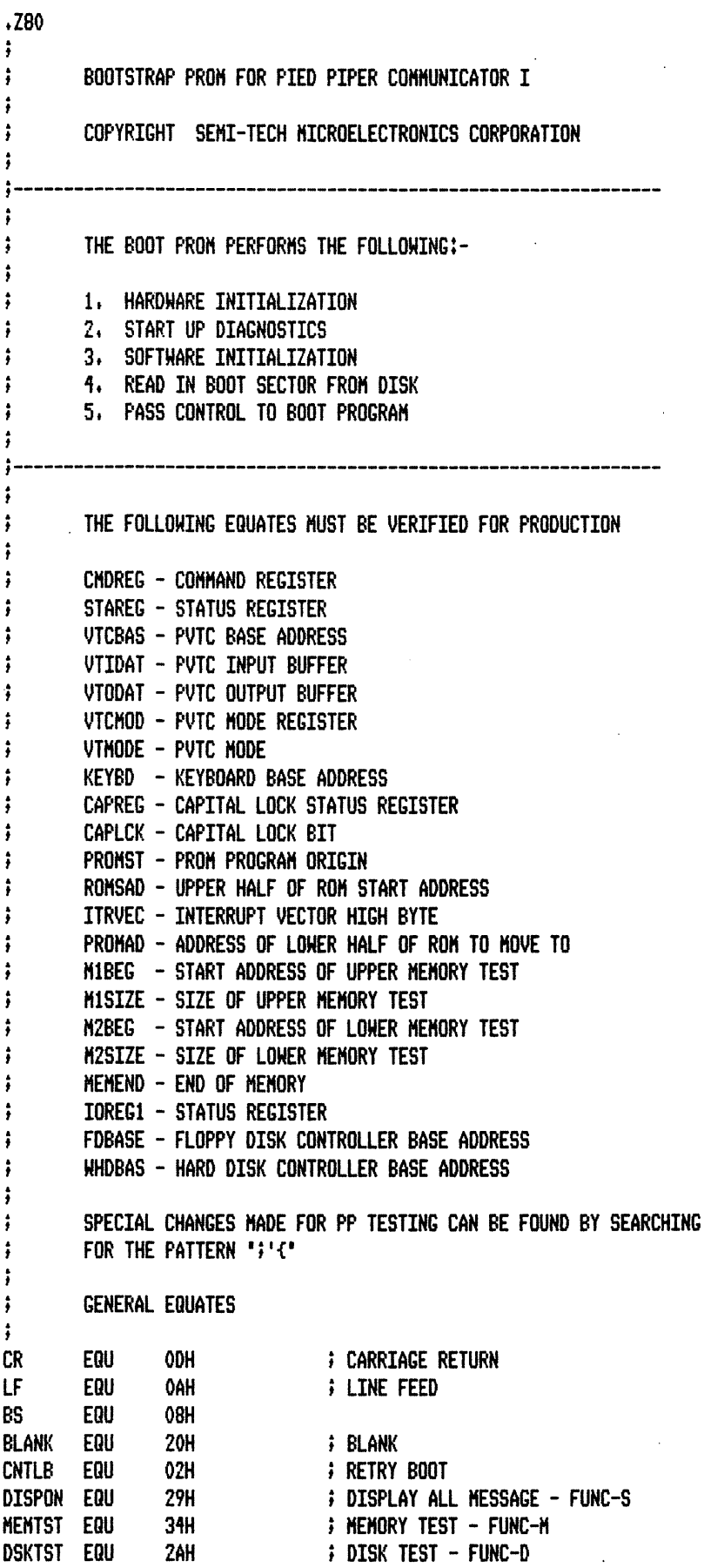

```
OOOD 
VVVA
0008 
0020 
0002 
0029
```
 $\bar{\mathcal{A}}$ 

0031 002A

 $\mathcal{L}^{\text{min}}$ 

يغتبر

 $\ddot{\phantom{a}}$ 

HACR0-80 3.11 09-Dec-81 PAGE 1-1

 $\overline{\phantom{a}}$ 

 $\overline{a}$ 

 $\overline{\phantom{a}}$ 

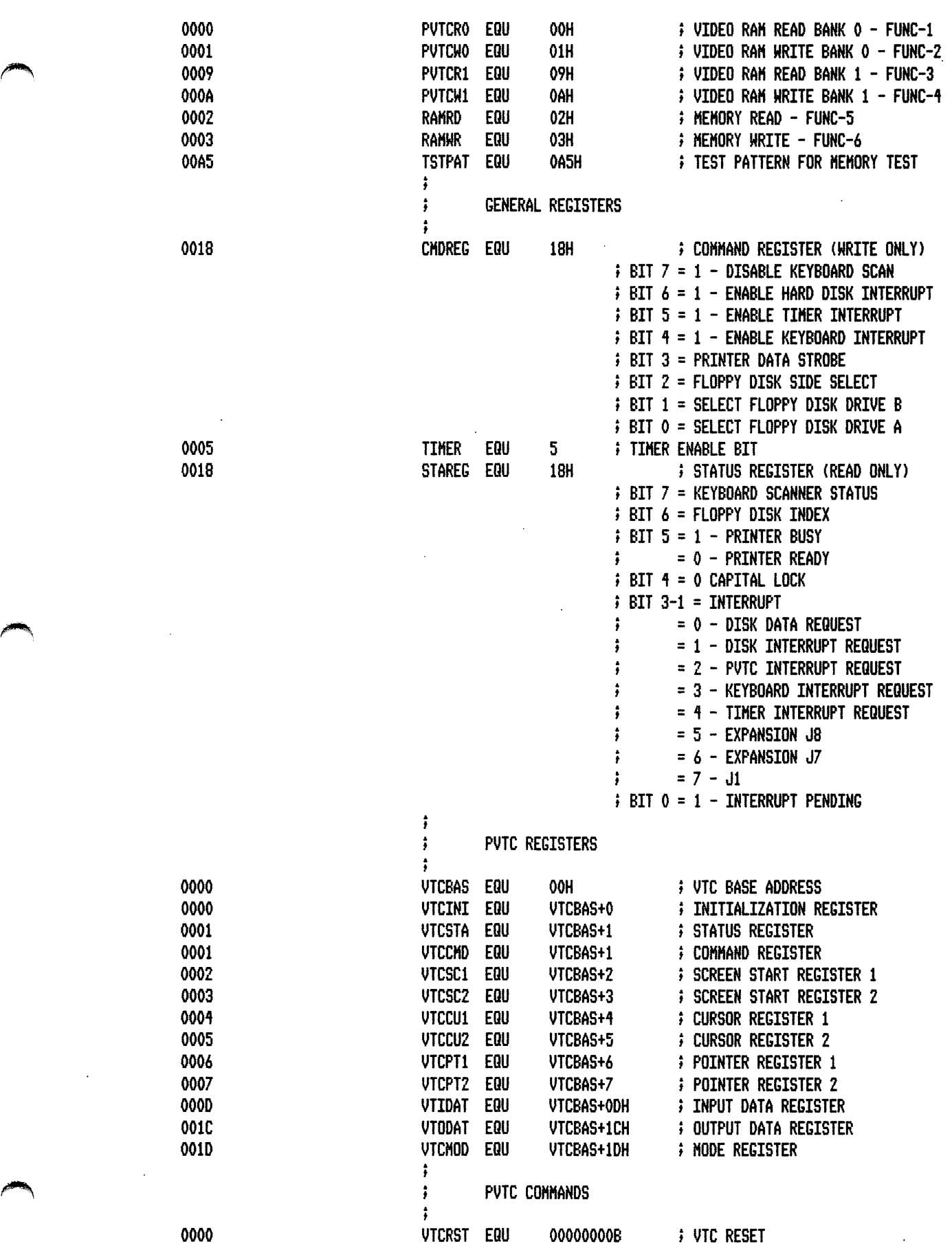

PAGE  $1 - 2$   $\sim$ 

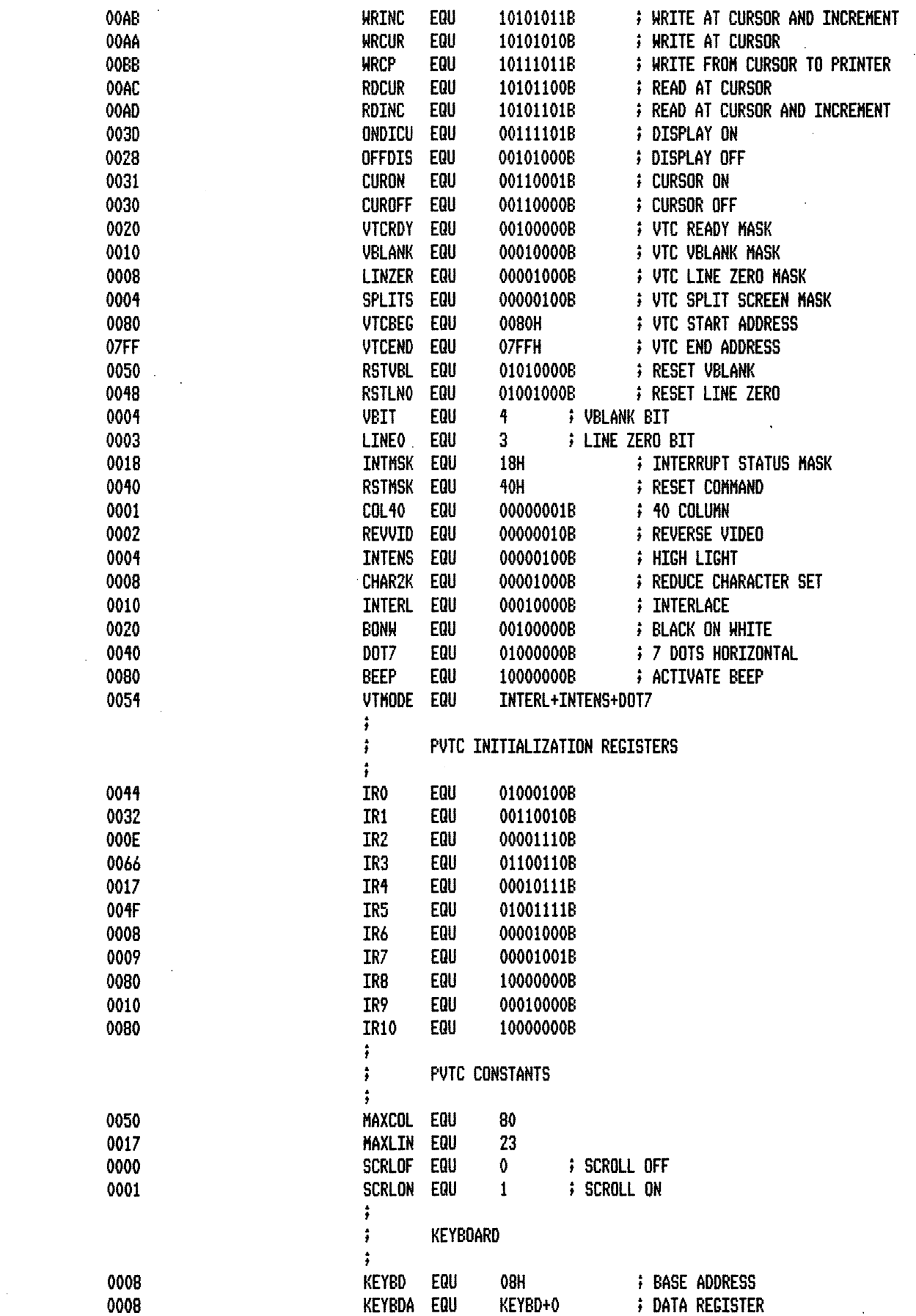

 $\sim 10^{-1}$ 

MACRO-SO 3.11 09-Dec-81 PAGE 1-3

 $\sim 10^7$ 

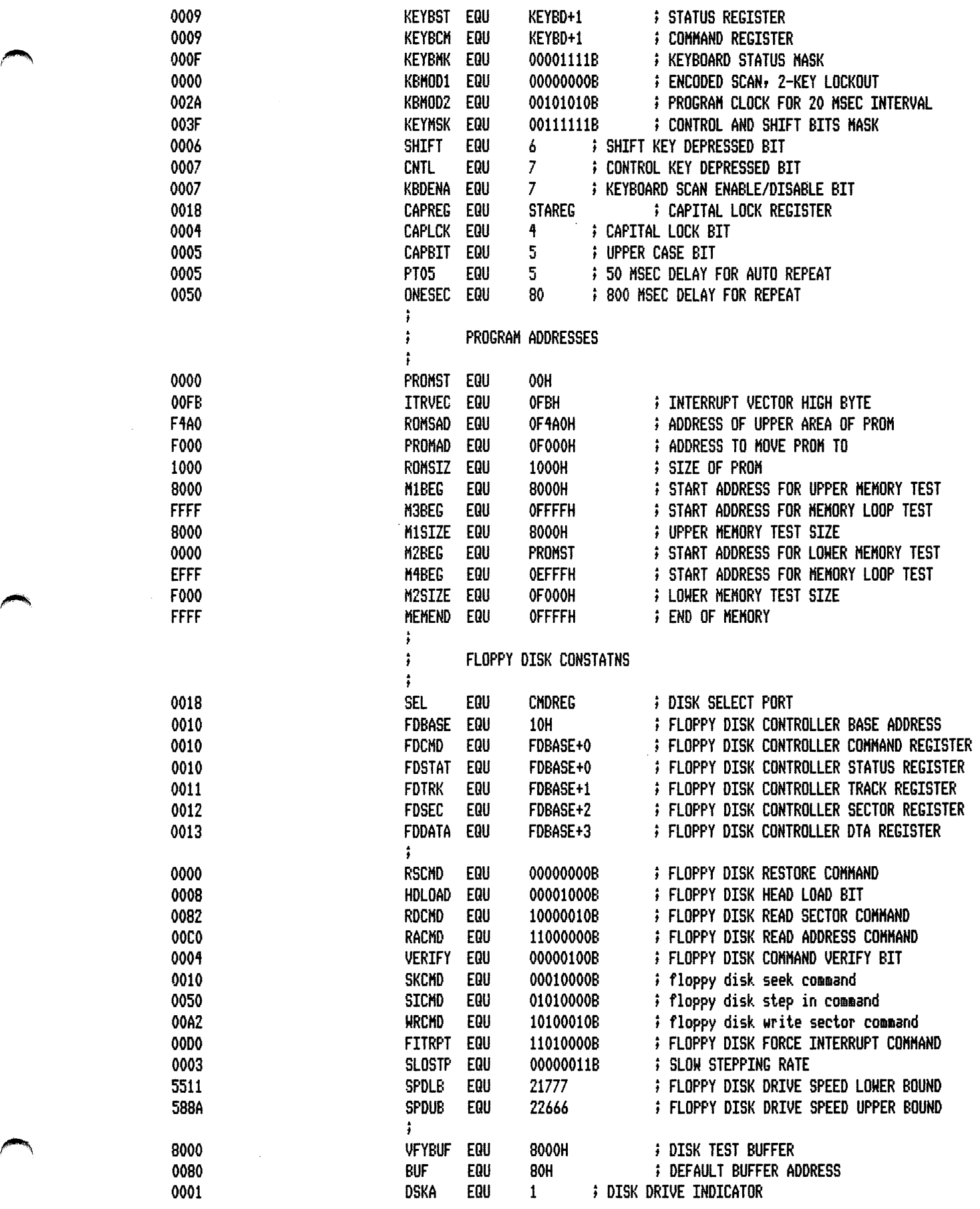

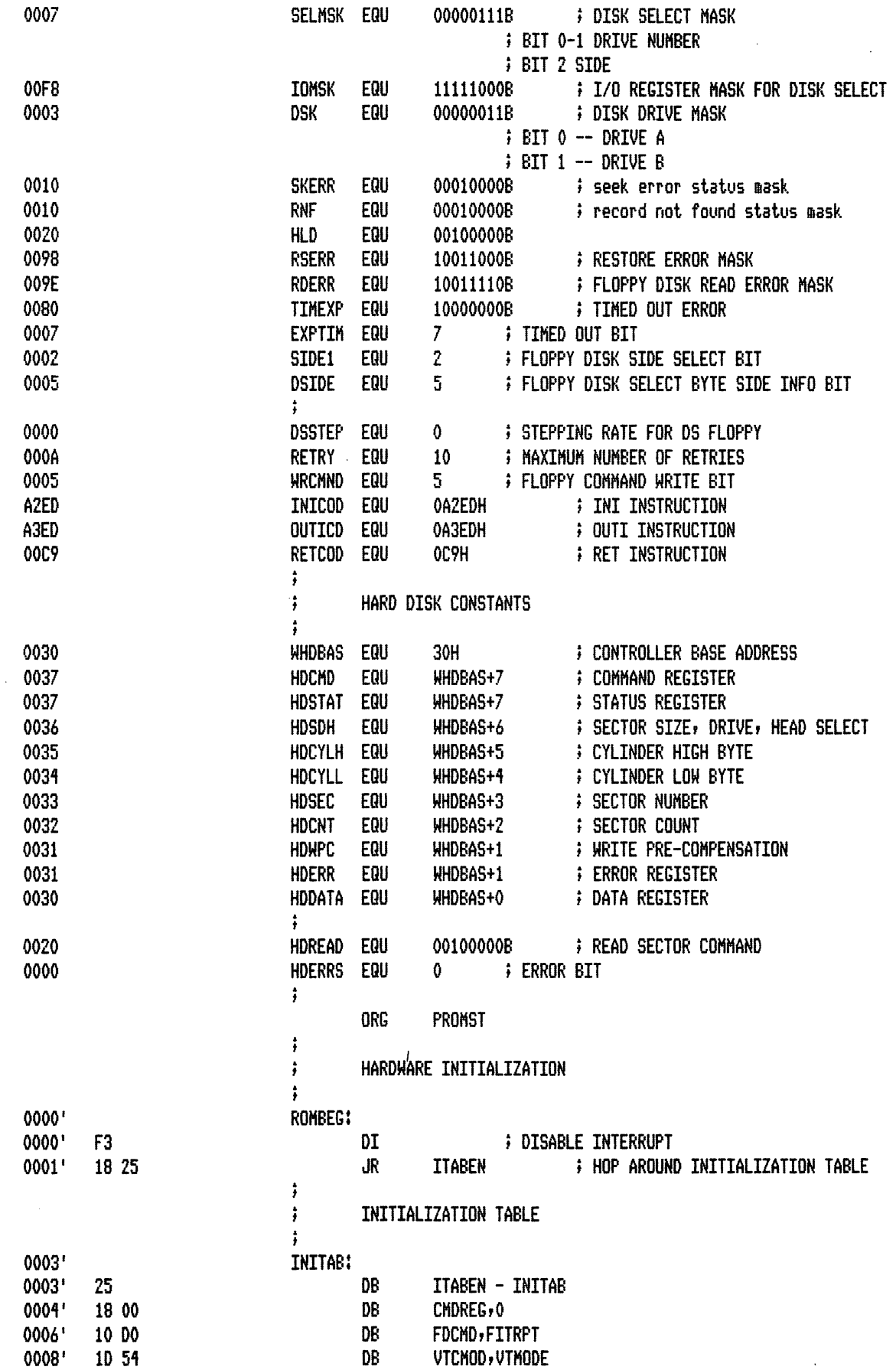

$$
f_{\rm{max}}
$$

 $\sim$   $\sim$ 

يبصلو

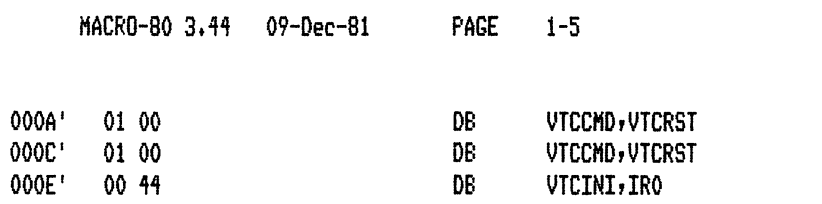

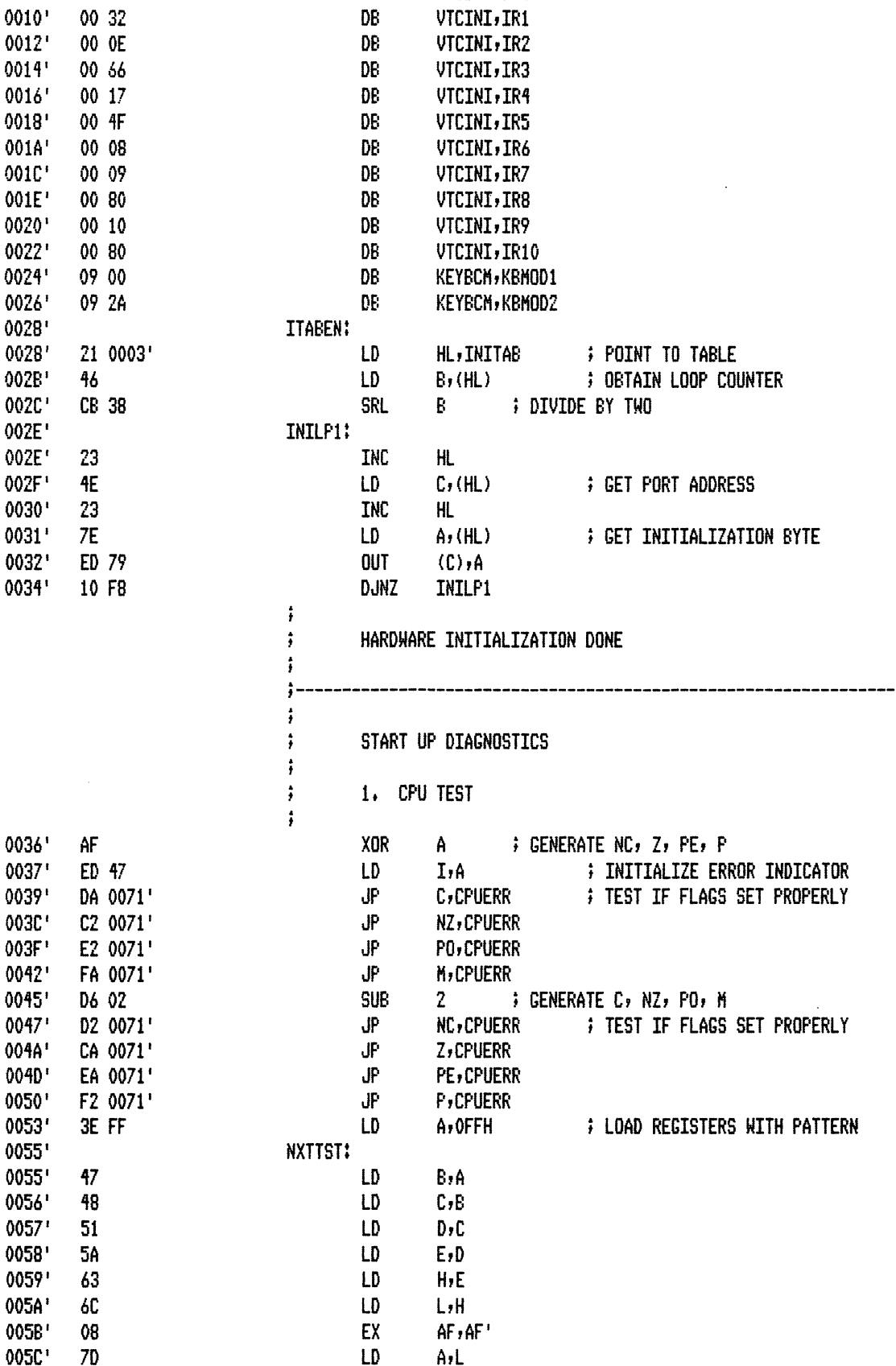

00A0'

20 FB

 $\bar{z}$ 

щ,

PAGE

 $1 - 6$ 

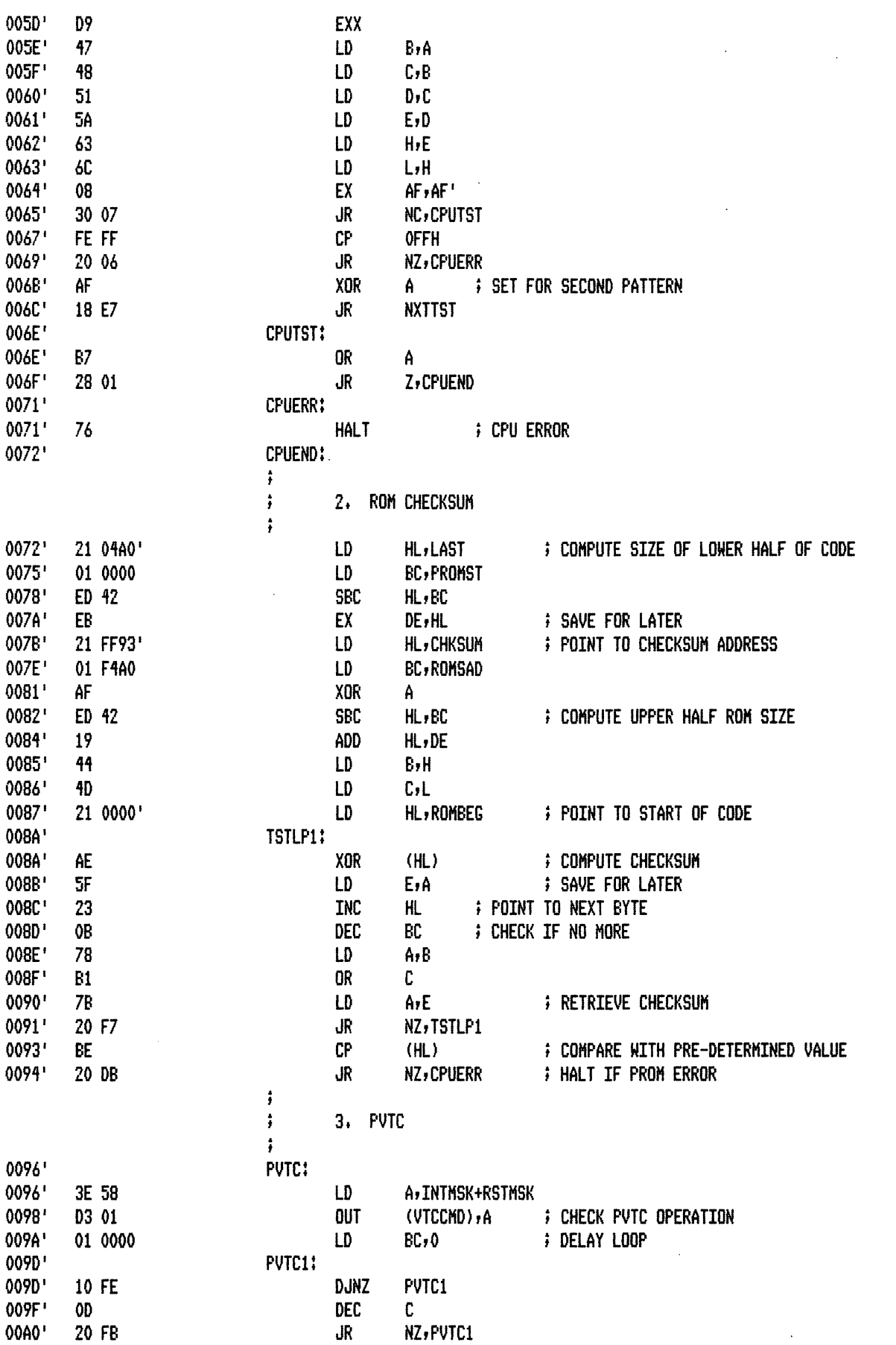

NZ, PVTC1

 $\ddot{\phantom{a}}$ 

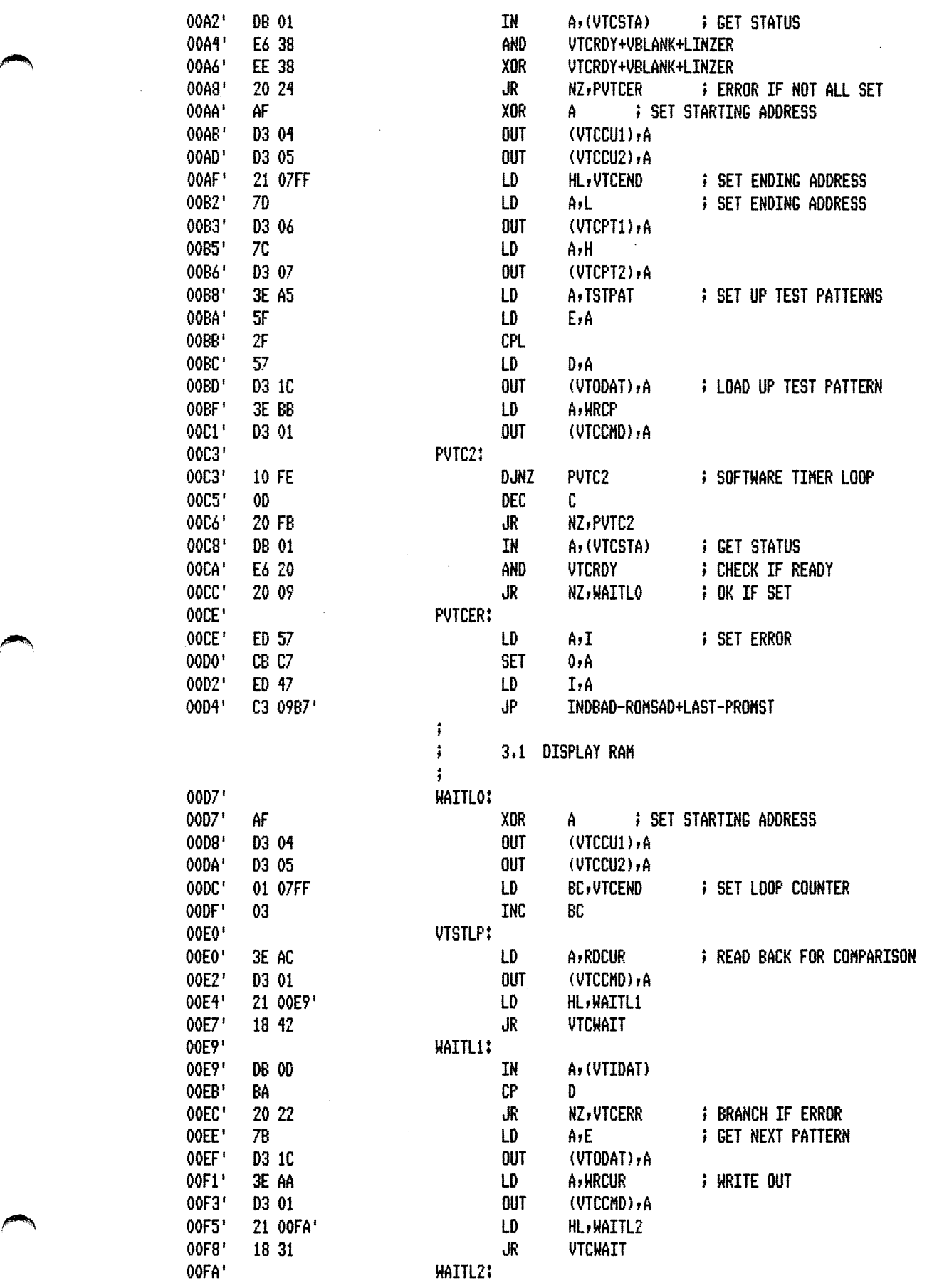

 $\ddot{\phantom{a}}$ 

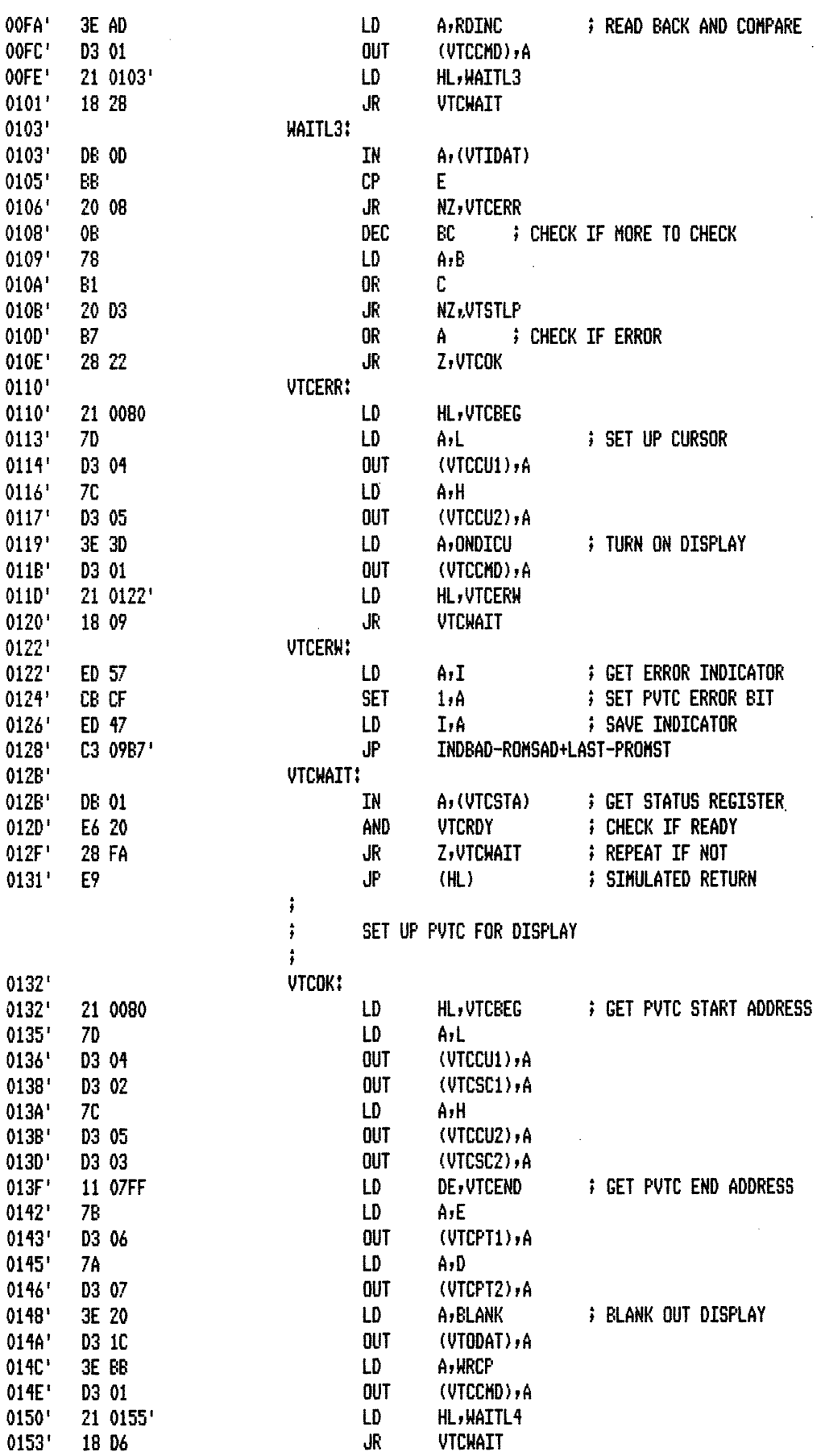

 $\ddot{\phantom{a}}$ 

 $\bar{\mathcal{A}}$ 

 $\sim 10^6$ 

 $\mathcal{A}^{\mathcal{A}}$ 

 $\mathcal{L}_{\mathcal{L}}$ 

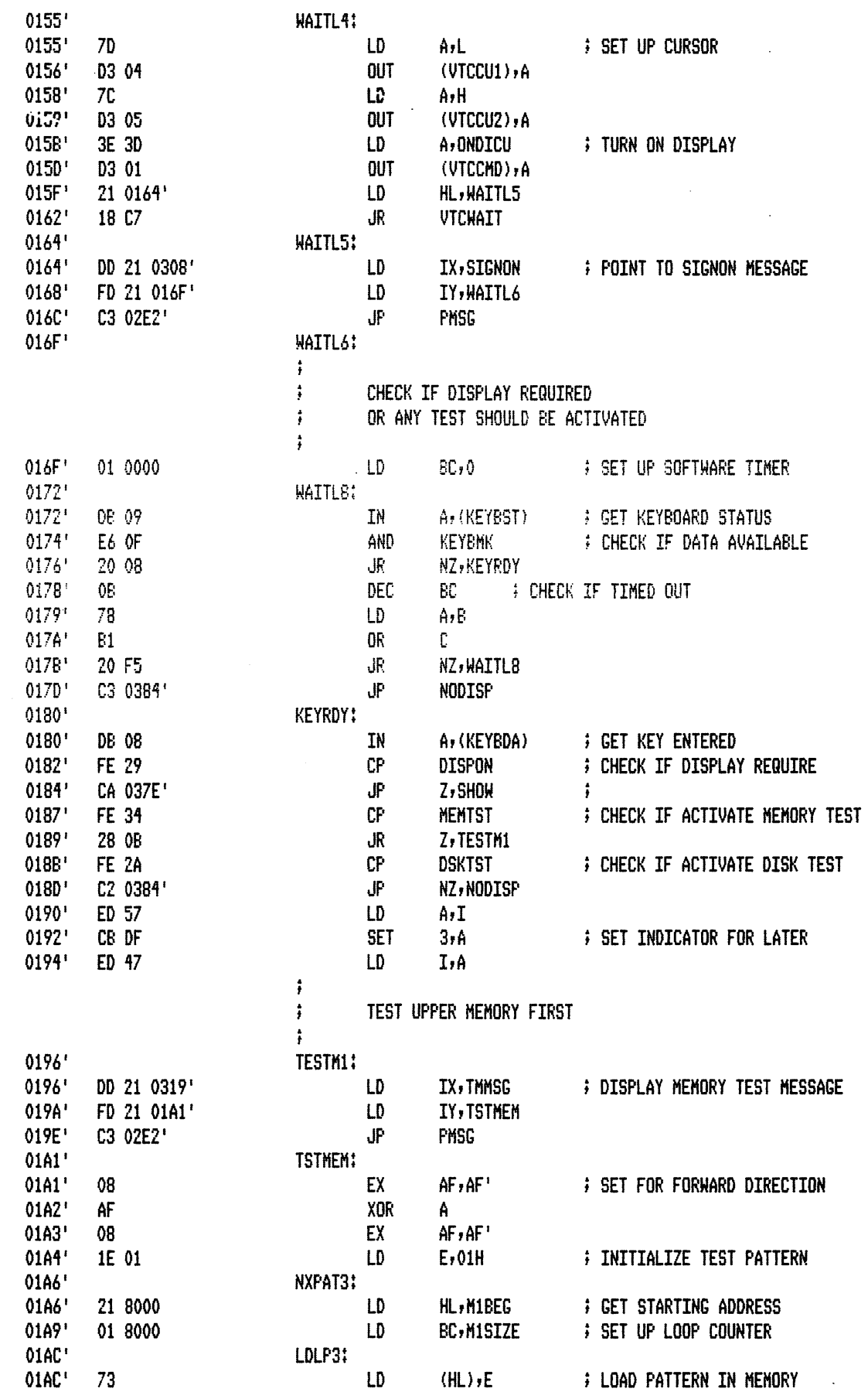

 $\bar{z}$ 

 $\bar{\gamma}$ 

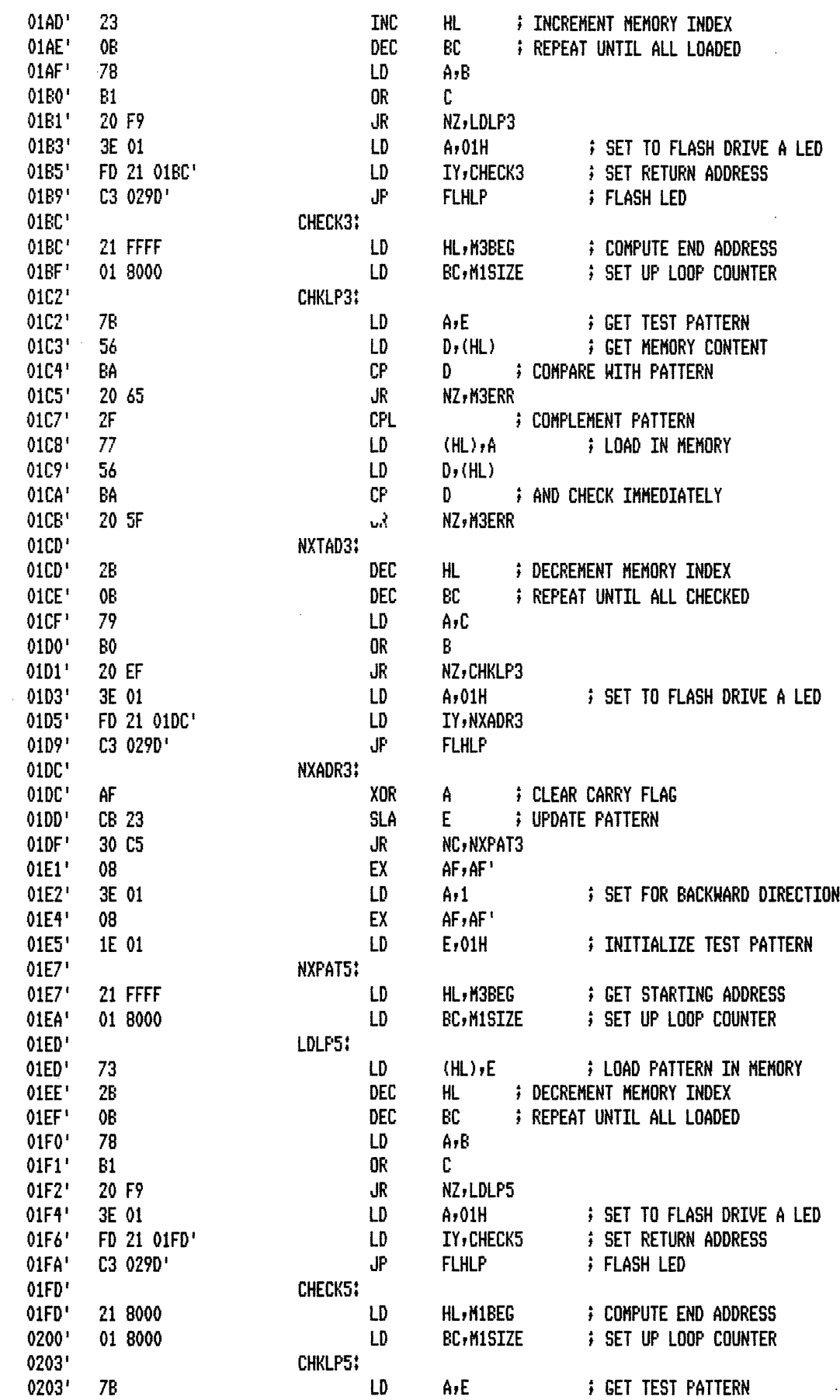

 $\ddot{\phantom{0}}$ 

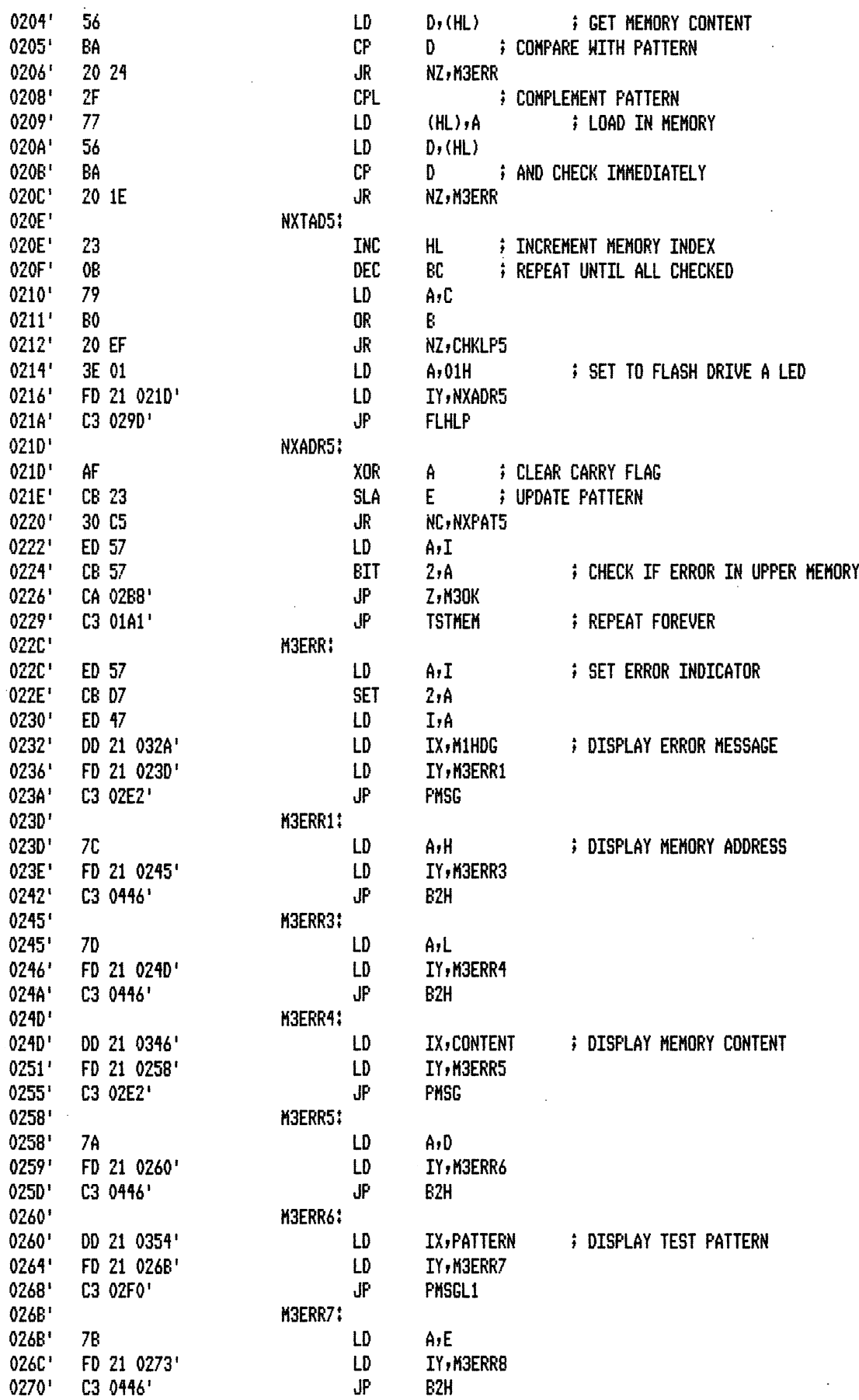

 $\sim$ 

 $\hat{\mathcal{A}}$ 

 $\bar{z}$ 

 $\,$  .

 $1 - 12$ 

l.

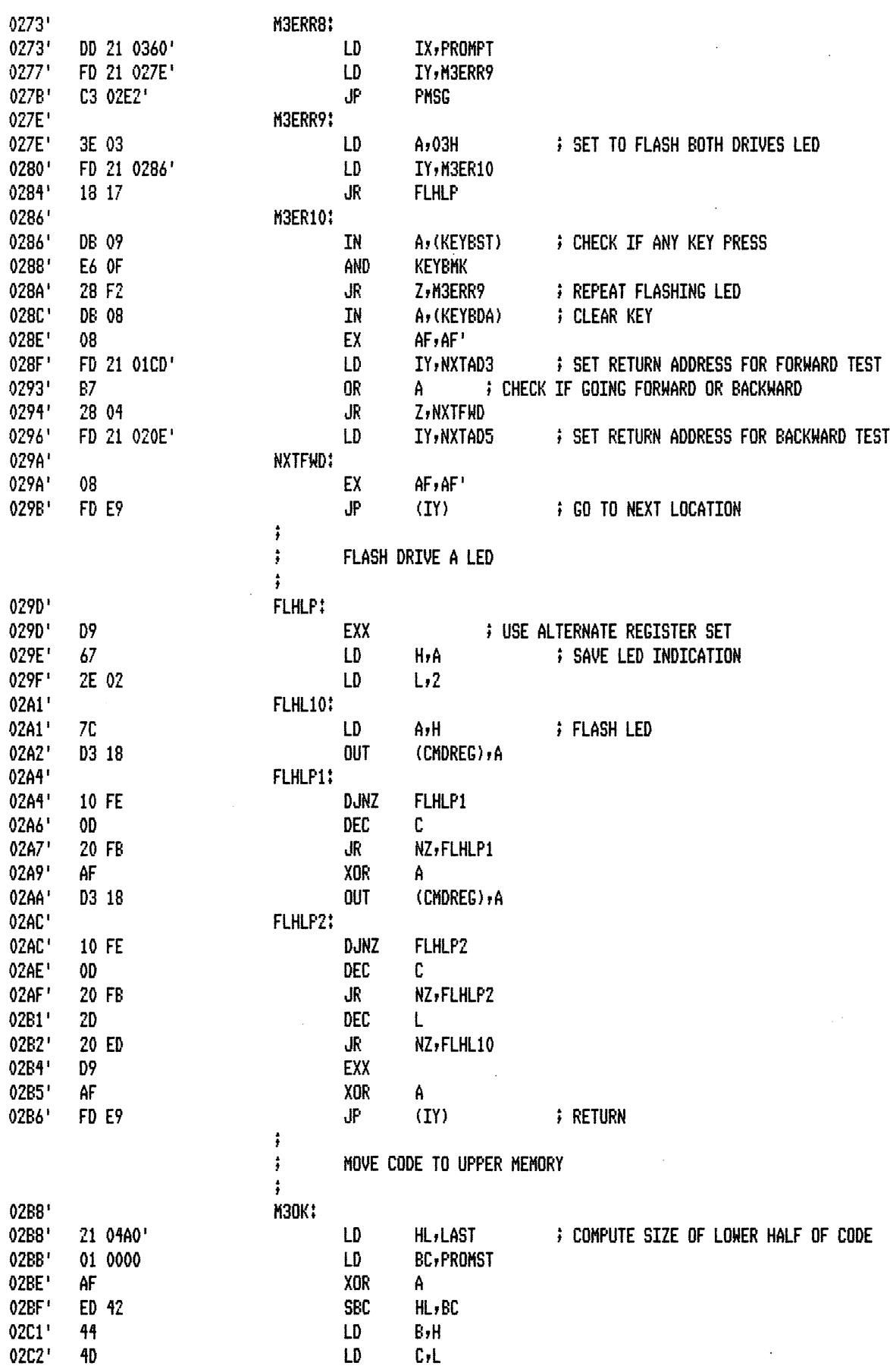

 $\ddot{\phantom{0}}$ 

PAGE  $1 - 13$ 

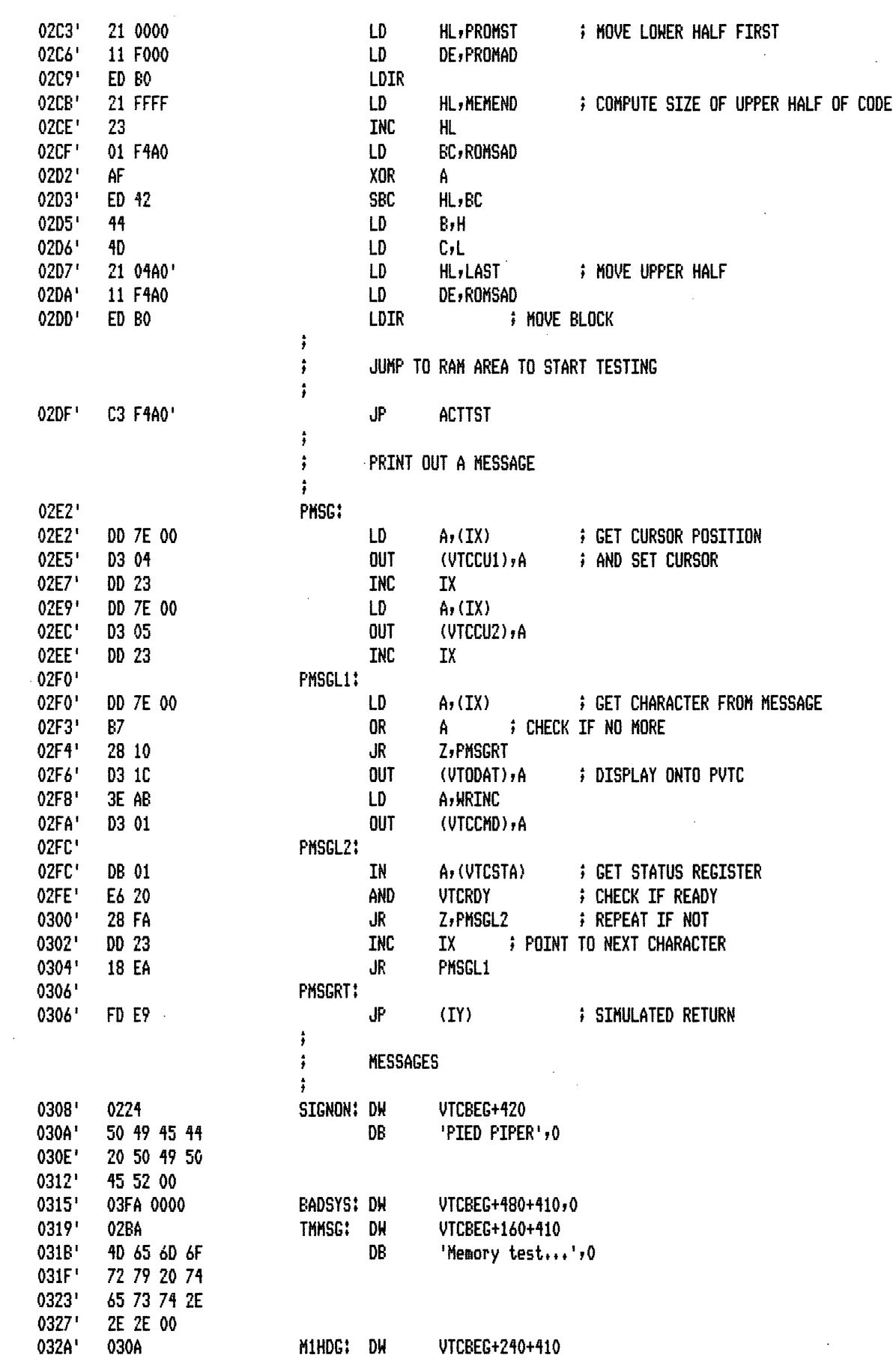

 $\sim 10$ 

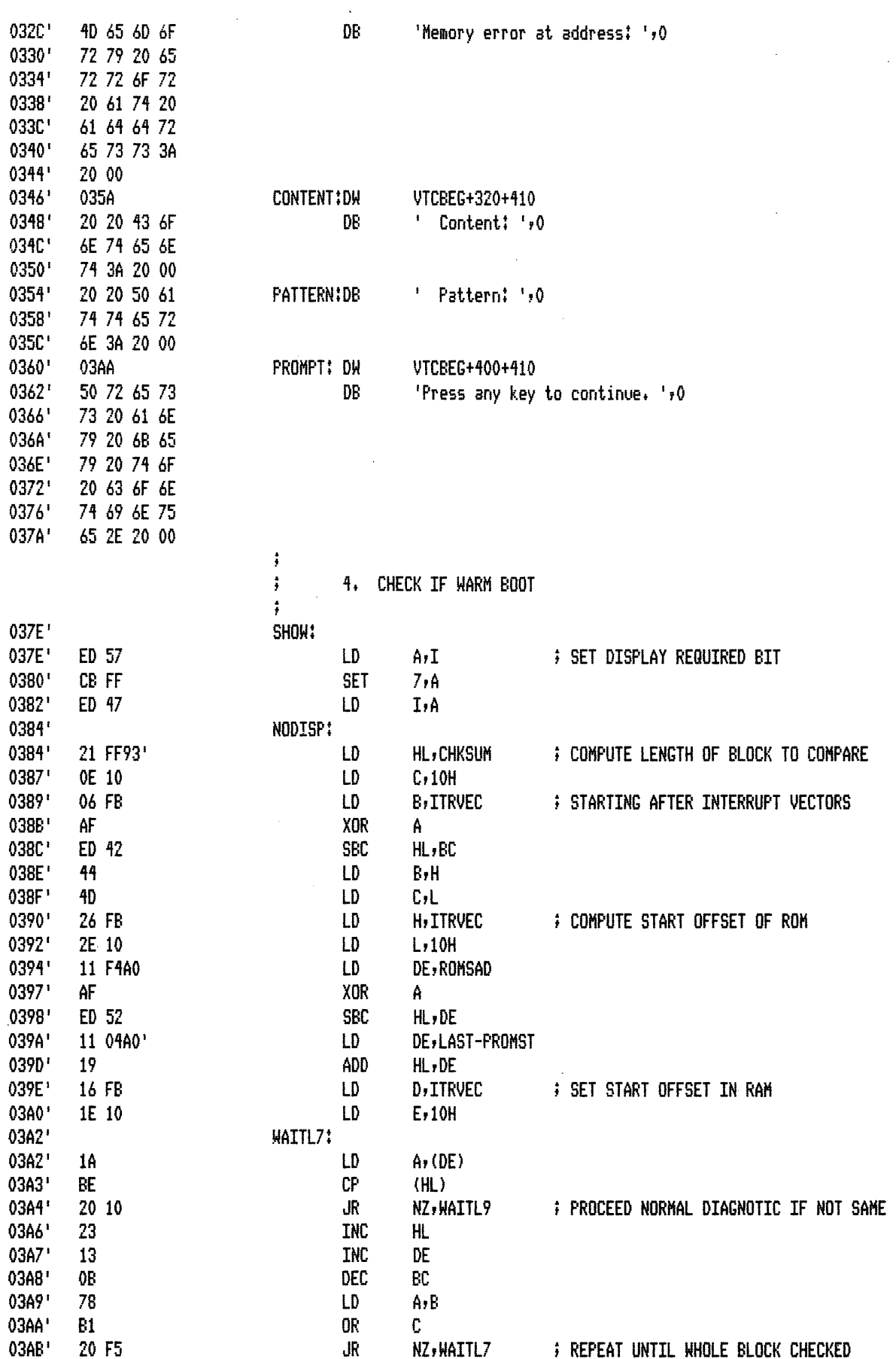

 $\sim 10^{-1}$ 

 $\bar{z}$ 

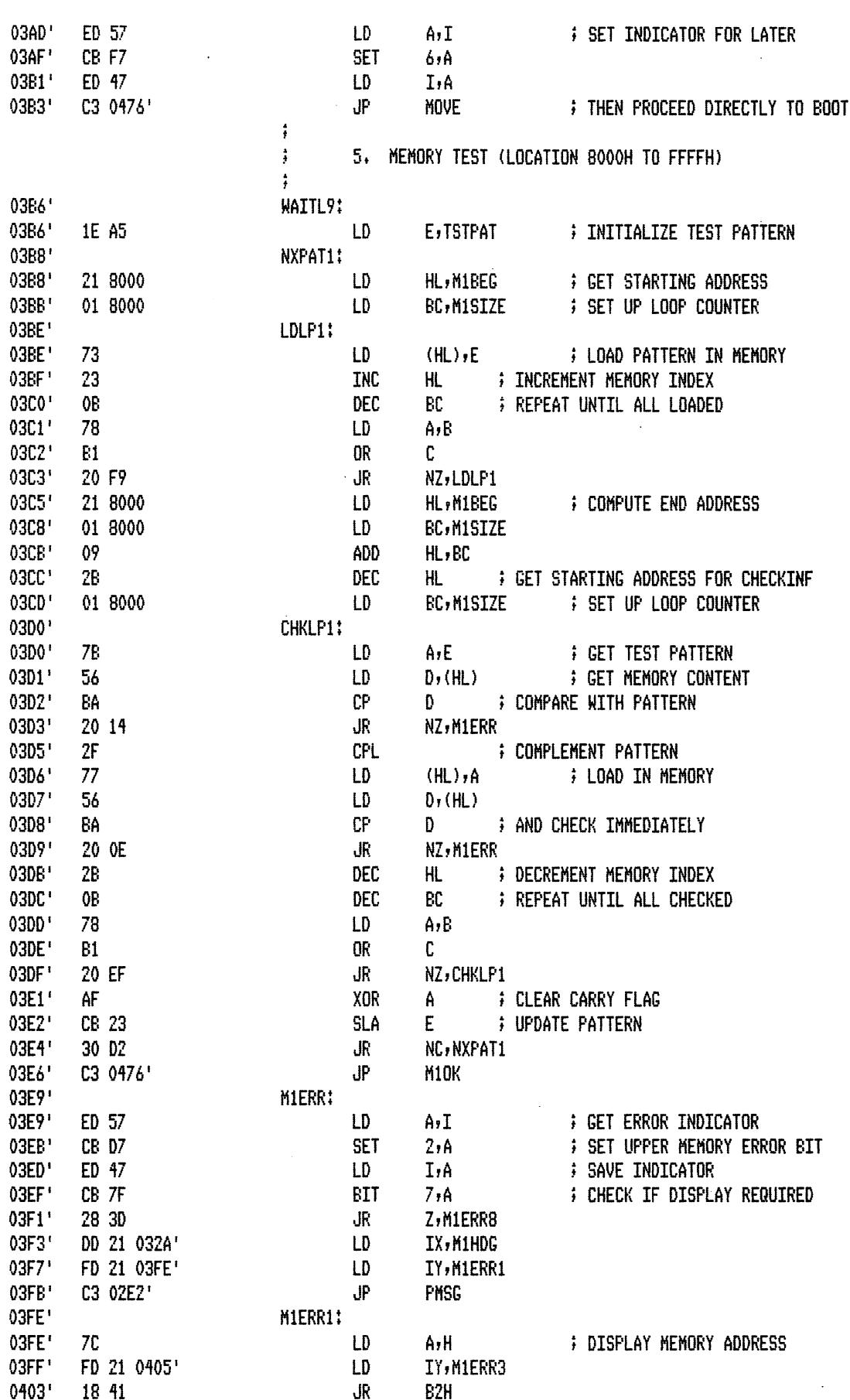

 $1 - 16$ 

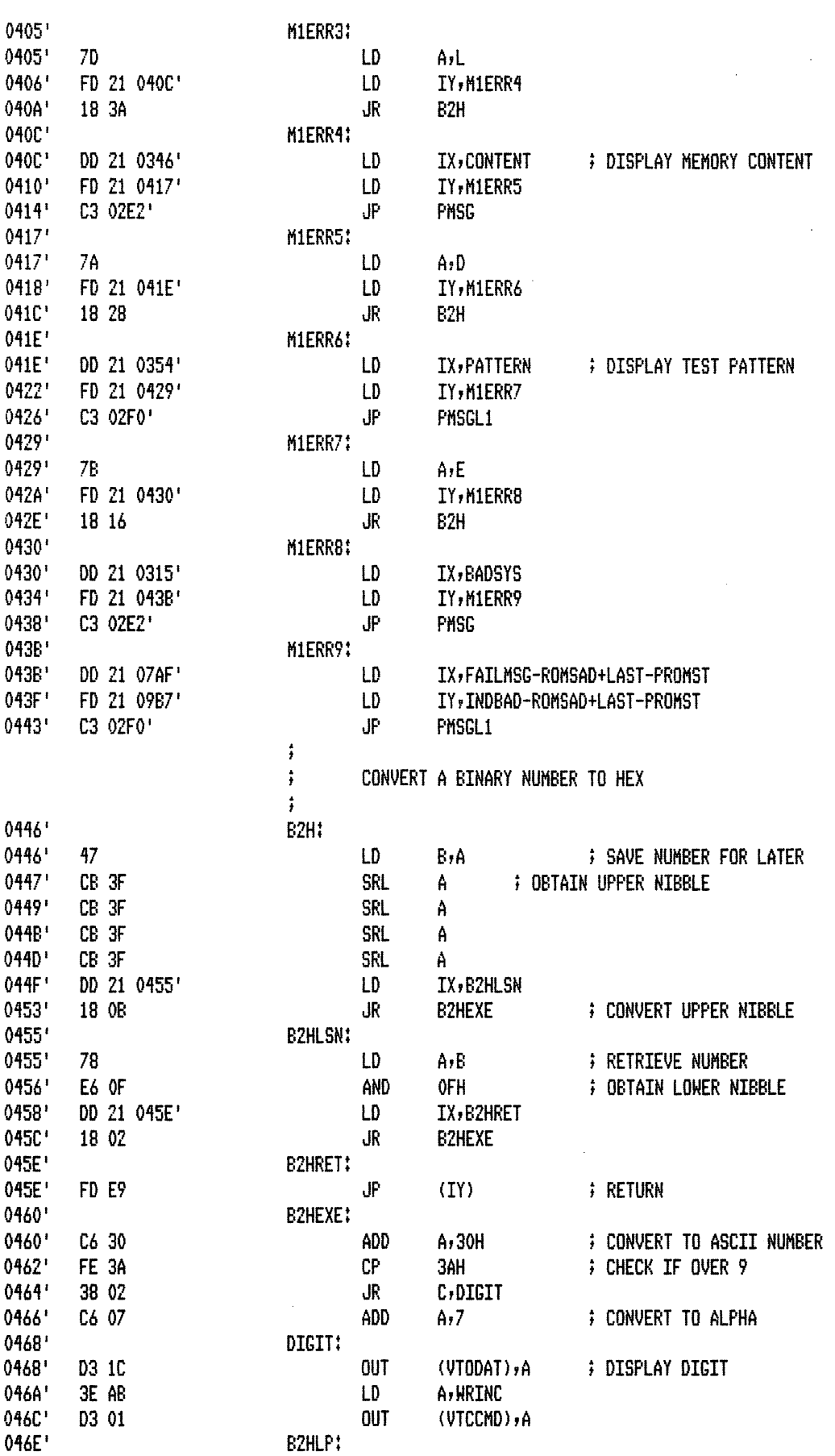

 $\lambda$ 

 $\sim 10^6$  $\hat{\psi}$ 

PAGE  $1 - 17$ 

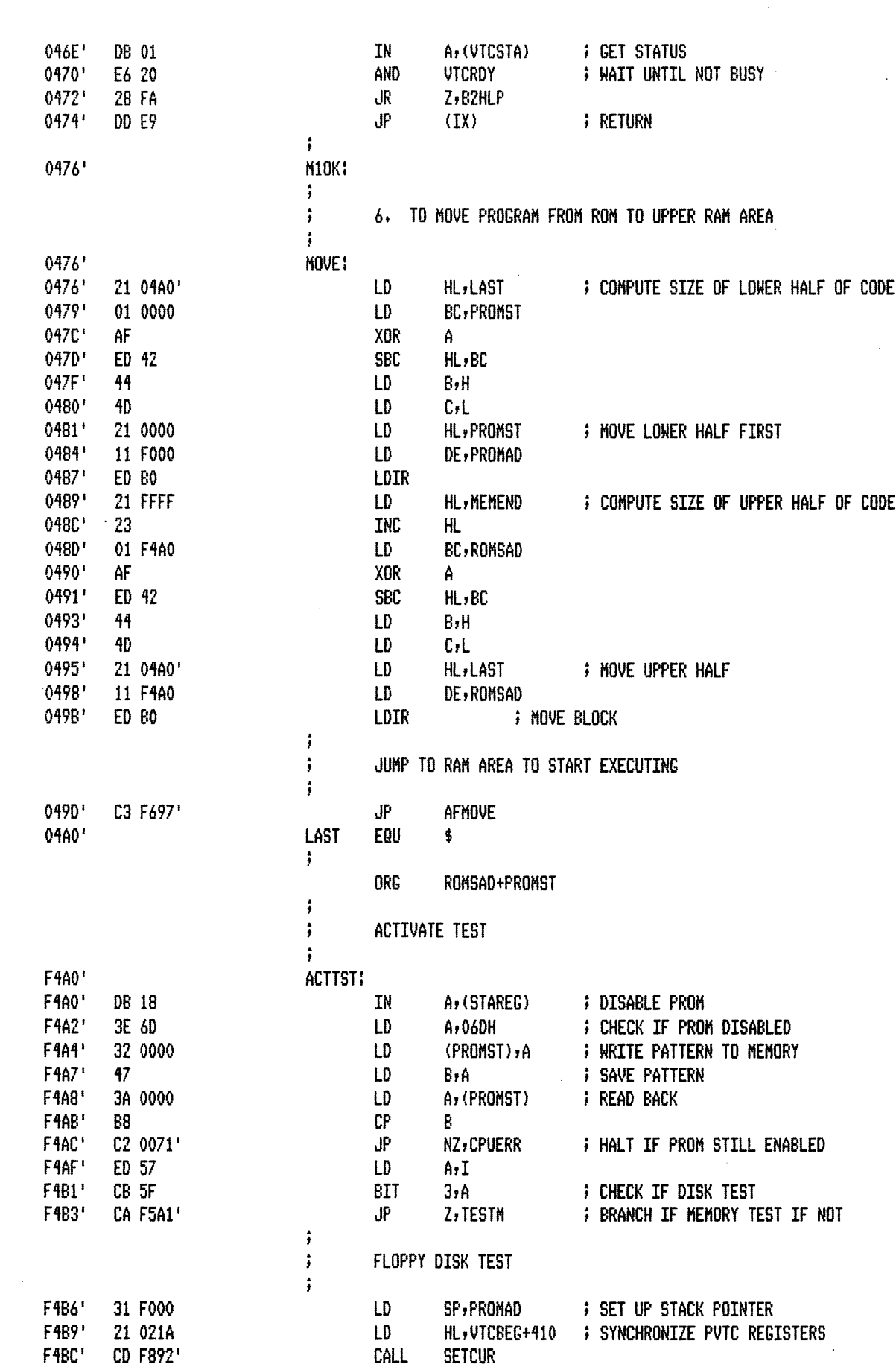

 $1 - 18$ 

 $\overline{a}$ 

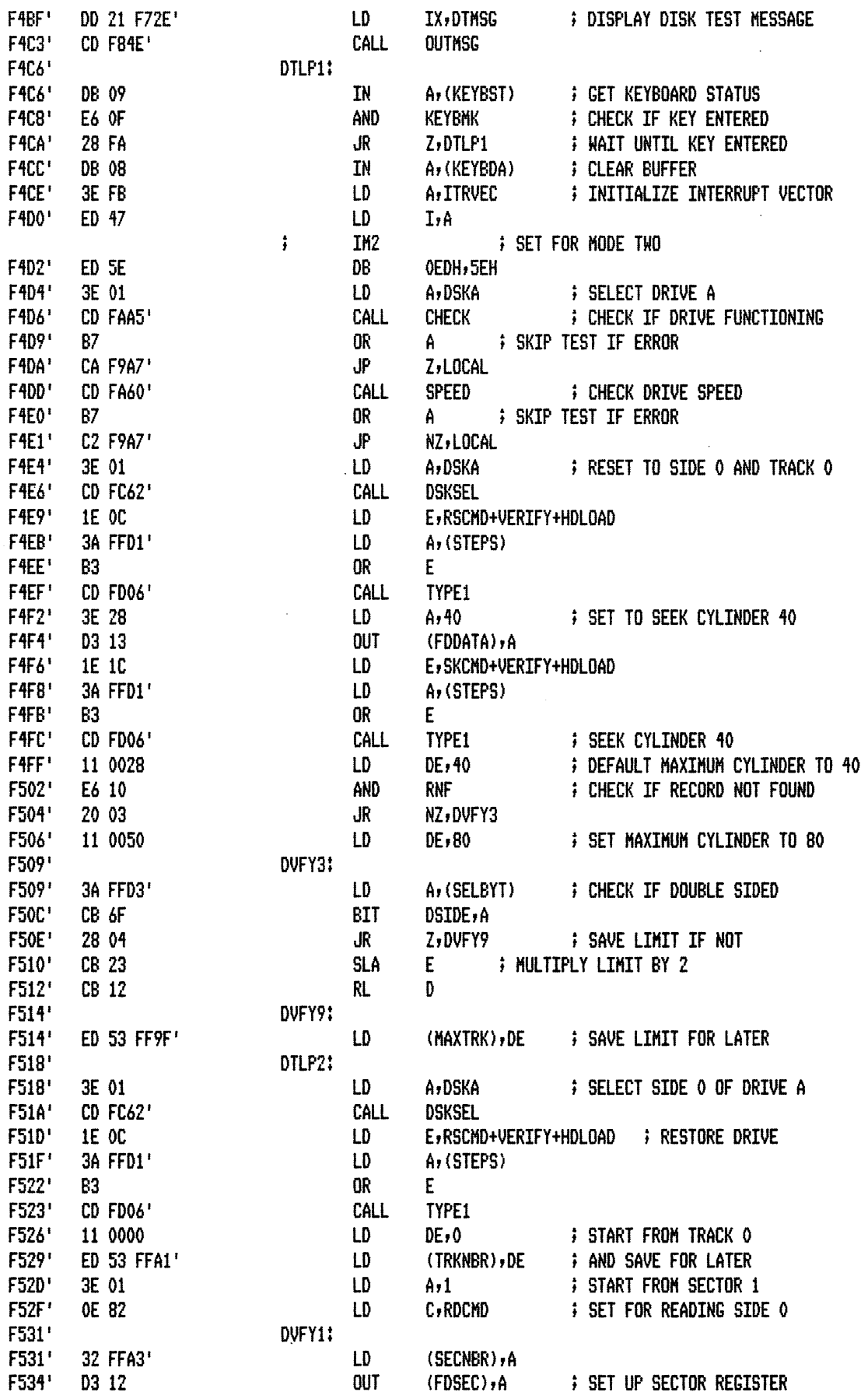

 $\ddot{\phantom{a}}$ 

 $\bar{\beta}$ 

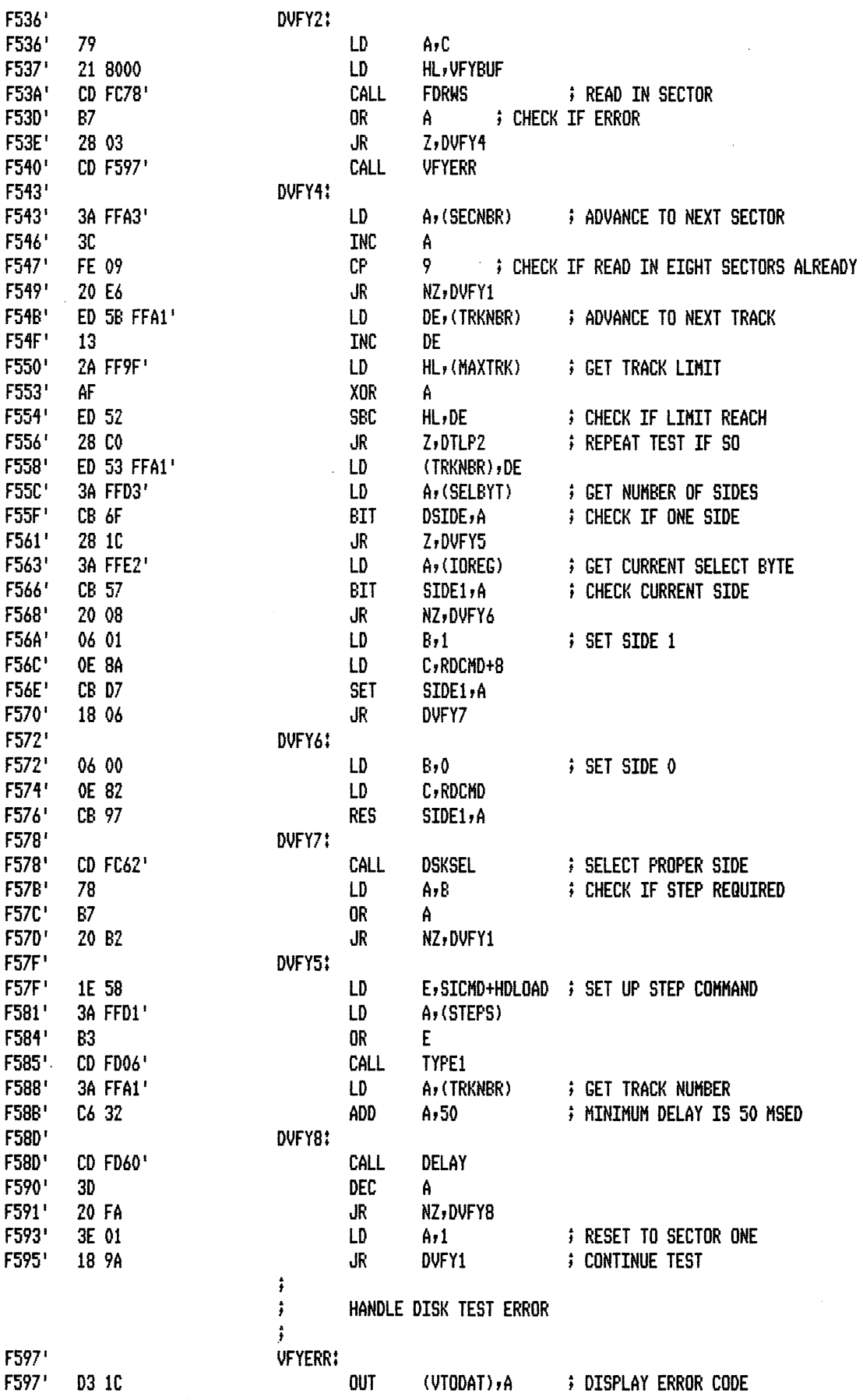

 $\bar{\beta}$ 

 $\mathcal{A}^{\mathcal{A}}$ 

 $\sim$ 

 $\mathcal{L}_{\mathcal{L}}$ 

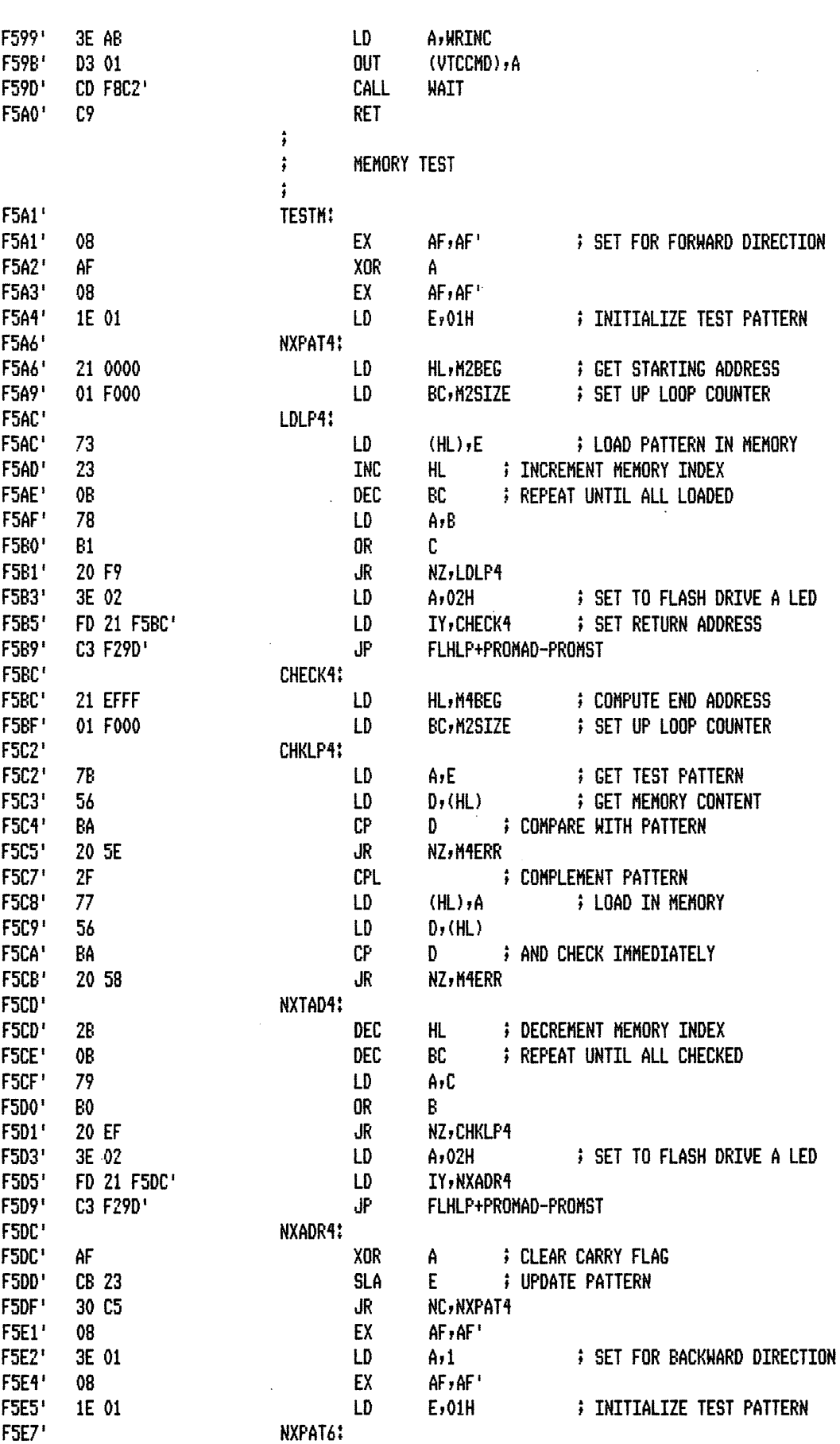

 $\ddot{\phantom{0}}$
F5E7' 21 EFFF LD F5EA' 01 F000 LD LDLP6: F5ED' F5ED' 73 LD F5EE' DEC 2B **DEC** F5EF' OB. LD. F5F0' 78  $F5F1'$ **OR** B1 -F5F2' 20 F9 JR  $F5F4'$ 3E 02 LD F5F6' FD 21 F5FD' LD F5FA' C3 F29D' JP. F5FD' CHECK6: F5FD' 21 0000 LD F600' 01 F000 LD F603' CHKLP6: F603' **7B** LD F604\* **LD** 56 F605' BA СP F606' 20 1D JR F608'  $2F$ CPL F609'  $77$ LD LD F60A' 56 F60B' **CP** BA F60C\* 20 17 JR **F60E'** NXTAD6: **F60E' INC** 23 F60F' **DEC** 0B LD. F610' -79  $F611'$ B0. **OR** F612' 20 EF JR  $F614'$ 3E 02 LD  $F616'$ FD 21 F61D' LD F61A' JP C3 F29D' F61D' NXADR6: F61D' AF . XOR CB 23 **SLA** F61E' F620' 30 C5 JR. JP F622' C3 F5A1' F625' M4ERR: F625' ED 57 LD.  $F627'$ CB D7 **SET** F629' ED 47  $LD$  $F62B'$ DD 21 F32A' LD  $F62F$ FD 21 F636' LD F633' **C3 F2E2'** JP M4ERR1: F636' F636' 7C LD F637' FD 21 F63E' LD C3 F446' F63B' JP F63E' M4ERR3: F63E' 7D LD  $F63F'$ FD 21 F646' LD C3 F446' JP F643' F646' M4ERR4: LD F646' DD 21 0346'

HL, M4BEG **CET STARTING ADDRESS** BC, M2SIZE **SET UP LOOP COUNTER**  $(HL)$ ,  $E$ ; LOAD PATTERN IN MEMORY HL : DECREMENT MEMORY INDEX BC -**FREPEAT UNTIL ALL LOADED**  $A \cdot B$  $\mathbb{C}$ NZ, LDLP6  $A_2$ 02H **; SET TO FLASH DRIVE B LED** IY, CHECK6 **F** SET RETURN ADDRESS FLHLP+PROMAD-PROMST **COMPUTE END ADDRESS** HL, M2BEG BC, M2SIZE **FIGURE COUNTER** nic (HL) ; GET TEST PATTERN<br>Di (HL) ; cet arvoire **FIGET MEMORY CONTENT** D : COMPARE WITH PATTERN NZ, M4ERR **COMPLEMENT PATTERN**  $(HL)$ ,  $A$ **COAD IN MEMORY**  $D_r(HL)$ D ; AND CHECK IMMEDIATELY NZ, M4ERR **HL** F INCREMENT MEMORY INDEX **FREPEAT UNTIL ALL CHECKED** BC -A,C B. NZ, CHKLP6  $A<sub>2</sub>02H$ **FIGURE 19 SET TO FLASH DRIVE B LED** IY, NXADR6 FLHLP+PROMAD-PROMST ; CLEAR CARRY FLAG A, E ; UPDATE PATTERN NC, NXPAT6 **TESTH FREPEAT UNTIL RESET**  $ArI$ **; SET ERROR INDICATOR**  $2.0$  $I-A$ IX, M1HDG+PROMAD-PROMST IY, M4ERR1 PMSG+PROMAD-PROMST **; DISPLAY MEMORY ADDRESS** A,H IY, M4ERR3 B2H+PROMAD-PROMST A,L IY, M4ERR4 B2H+PROMAD-PROMST IX, CONTENT : DISPLAY MEMORY CONTENT

F64A'

F64E'

 $F<sub>651</sub>$ F651'

F652'

F656'

F659'

F659'

F65D'

F661'

F664'

F664'

F665'

F669'

F66C'

F66C'

F670'

F674'

 $F677'$ 

F677'

F679'

F67D'

F680'

F680'

F682'

F684'

F686'

F688'

F689'

F68D'

F68E'

F690'

F694'

F694'

F695'

MACRO-80 3.44 09-Dec-81 PAGE  $1 - 22$ FD 21 F651' LD IY, M4ERR5 C3 F2E2' JP PMSG+PROMAD-PROMST M4ERR5: 7A LD A,D FD 21 F659' LD IY, M4ERR6 C3 F446' JP B2H+PROMAD-PROMST M4ERR6: LD DD 21 0354' **; DISPLAY TEST PATTERN IX, PATTERN** FD 21 F664' LD IY, M4ERR7 C3 F2F0' JP PMSGL1+PROMAD-PROMST M4ERR7; 78 LD A,E FD 21 F66C' LD IY, M4ERR8 C3 F446' JP B2H+PROMAD-PROMST M4ERR8: DD 21 0360' LD IX, PROMPT FD 21 F677' LD IY, M4ERR9 C3 F2E2' JP PMSG+PROMAD-PROMST M4ERR9: 3E 03 LD  $A<sub>2</sub>03H$ **; SET TO FLASH BOTH DRIVES LED** FD 21 F680' LD IY, M4ER10 C3 F29D' JP FLHLP+PROMAD-PROMST M4ER10: DB 09 IN A, (KEYBST) **; GET KEYBOARD STATUS** E6 OF AND **KEYBMK** 28 F1 JR Z, M4ERR9 **F REPEAT FLASHING LED** DB 08 IN **; CLEAR KEY** A, (KEYBDA) 08 EX  $AF<sub>2</sub>AF$ FD 21 F60E' LD IY, NXTAD6 **; SET RETURN ADDRESS FOR BACKWARD TEST** 87 0R **; CHECK IF GOING FORWARD OR BACKWARD** A. JR NZ, NXTBWD 20 04 FD 21 F5CD' IY, NXTAD4 ; SET RETURN ADDRESS FOR FORWARD TEST LD NXTBWD:  $AF; AF$ 08 EX FD E9 €ل  $(IV)$ **; GO TO NEXT LOCATION** ţ  $\ddot{,}$ 7. MEMORY TEST (LOCATION 0000H TO F800H) ĵ

F697' F697' DB 18 F699' 3E 6D F69B' 32 0000 F69E'  $47$ F69F' 3A 0000 F6A2' **B8** F6A3' C2 0071' F6A6' ED 57 F6A8' CB 77 F6AA' C2 F8C9' F6AD' F6AD' 1E A5 F6AF' F6AF' 21 0000 F6B2' 01 F000 F6B5' F6B5' 73

LD A,06DH # CHECK IF PROM DISABLED (PROMST), A LD **; WRITE PATTERN TO MEMORY** LD **; SAVE PATTERN** B+A LD A, (PROMST) **; READ BACK**  $C<sub>P</sub>$ R. JP **NZ, CPUERR ; HALT IF PROM STILL ENABLED** LD **; CHECK IF WARM BOOT**  $A, I$ **BIT** 6, A JP NZ, BOOT **; SKIP TO BOOT** MTEST2: LD E, TSTPAT **; INITIALIZE TEST PATTERN** NXPAT2: LD HL, M2BEG **; GET STARTING ADDRESS** LD BC, M2SIZE **; SET UP LOOP COUNTER** LDLP2:

A, (STAREG)

**; DISABLE ROM** 

AFMOVE:

IN

LD  $(HL)$ ,  $E$ **; LOAD PATTERN IN MEMORY** 

 $\ddot{\phantom{0}}$ 

 $\mathcal{A}^{\mathcal{A}}$ 

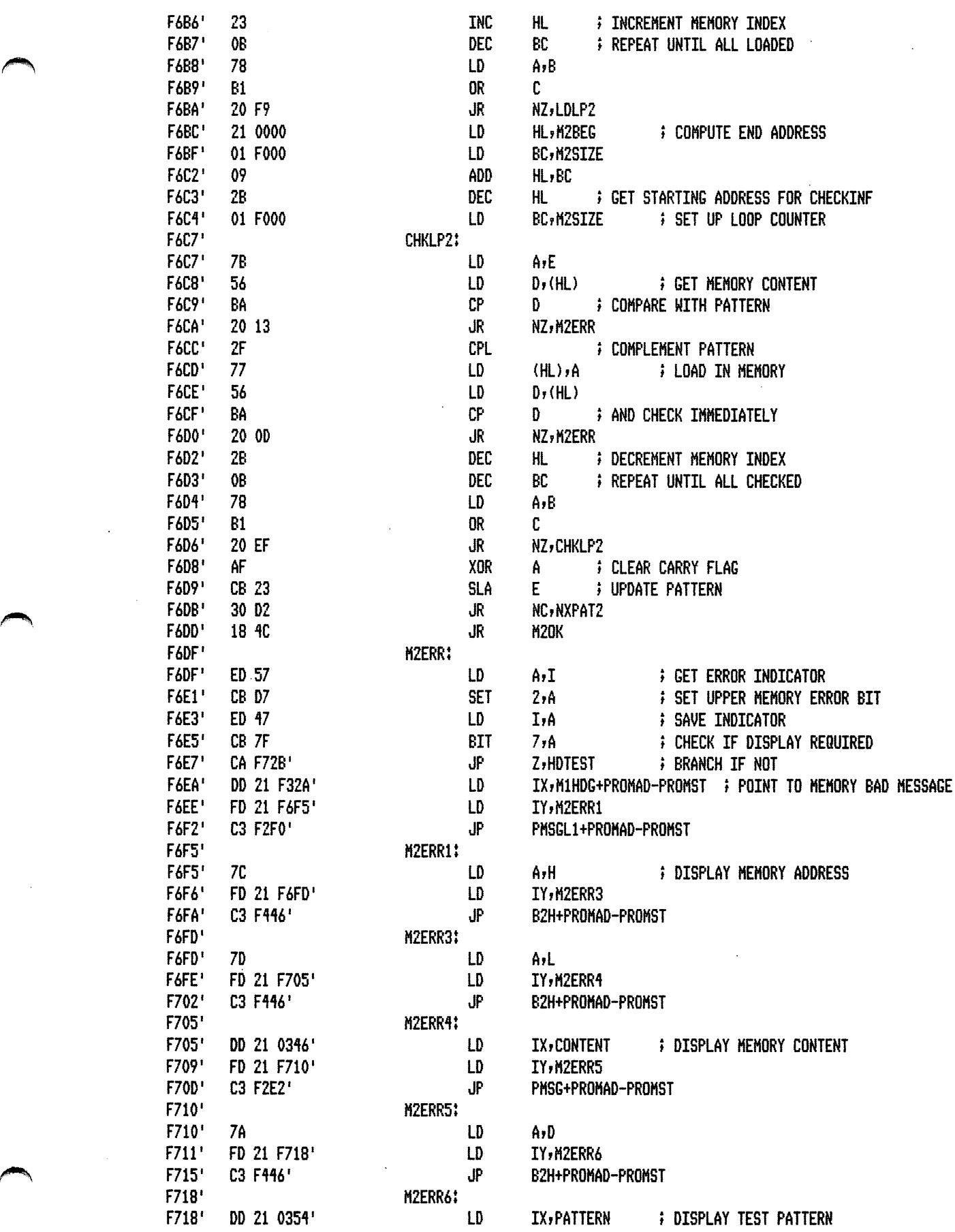

 $\mathcal{A}^{\mathcal{A}}$ 

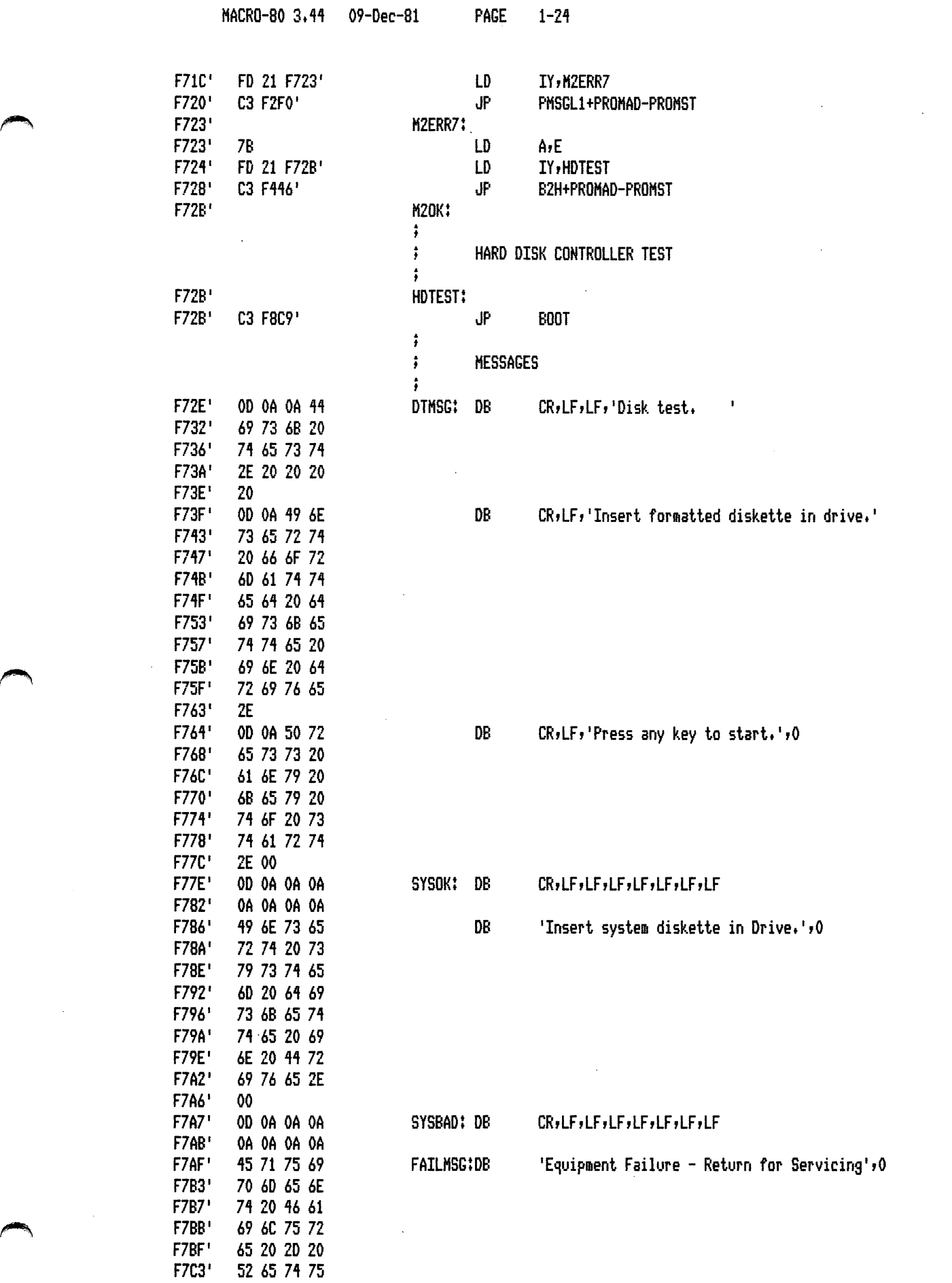

 $\bar{\mathcal{A}}$ 

 $\mathcal{L}^{\text{max}}_{\text{max}}$  and  $\mathcal{L}^{\text{max}}_{\text{max}}$ 

 $\ddot{\phantom{0}}$ 

 $\epsilon$ 

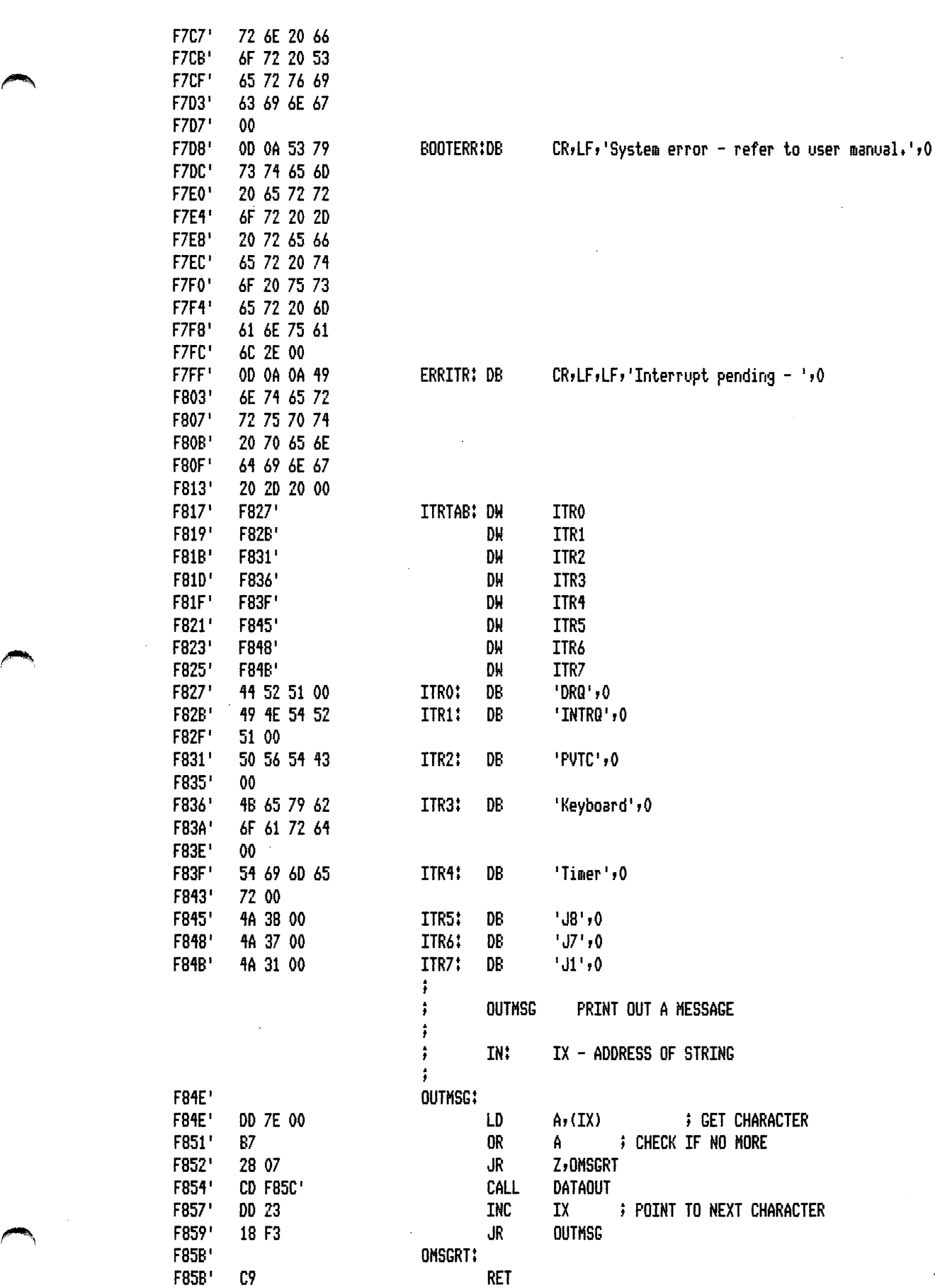

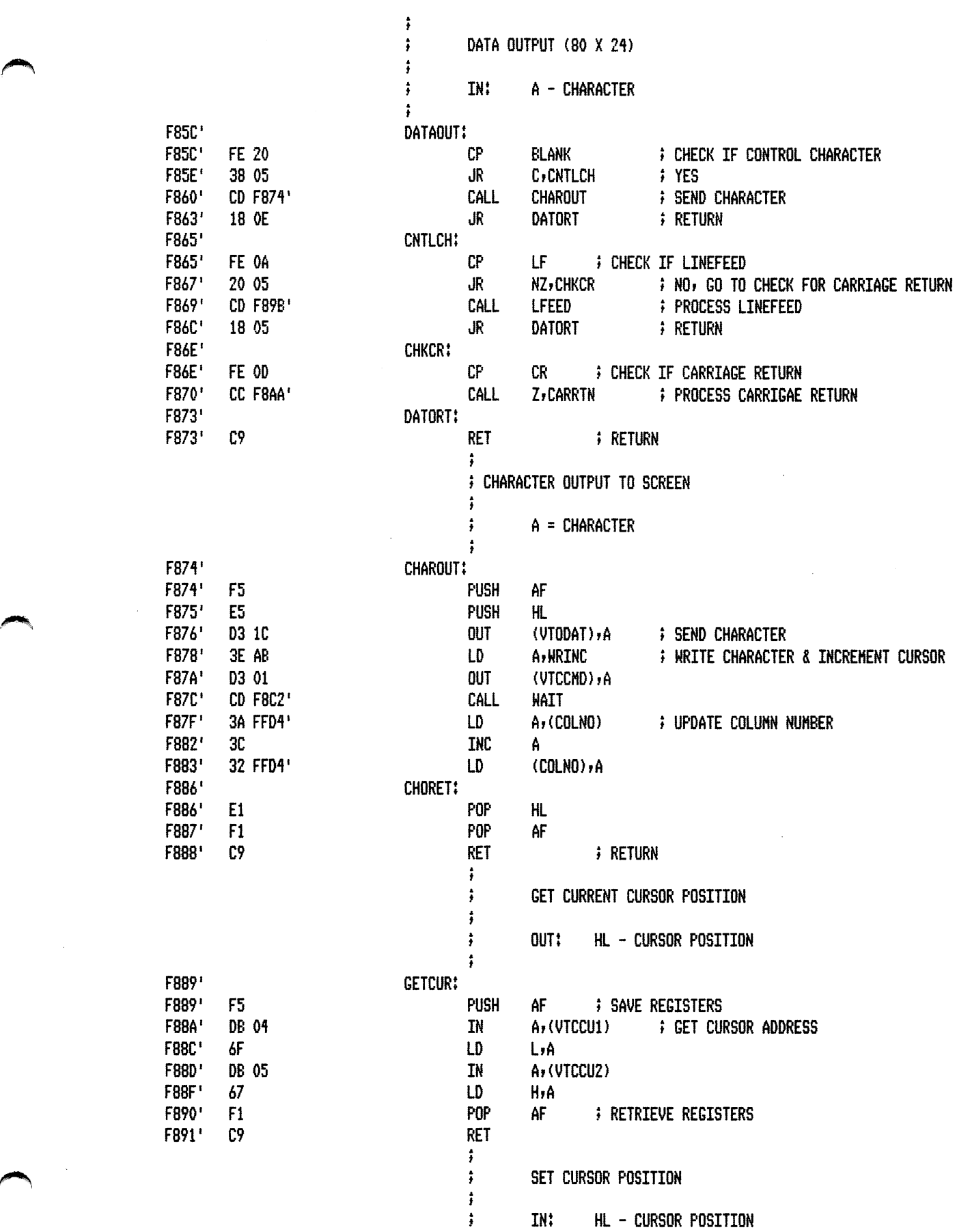

هم

 $\sim$ 

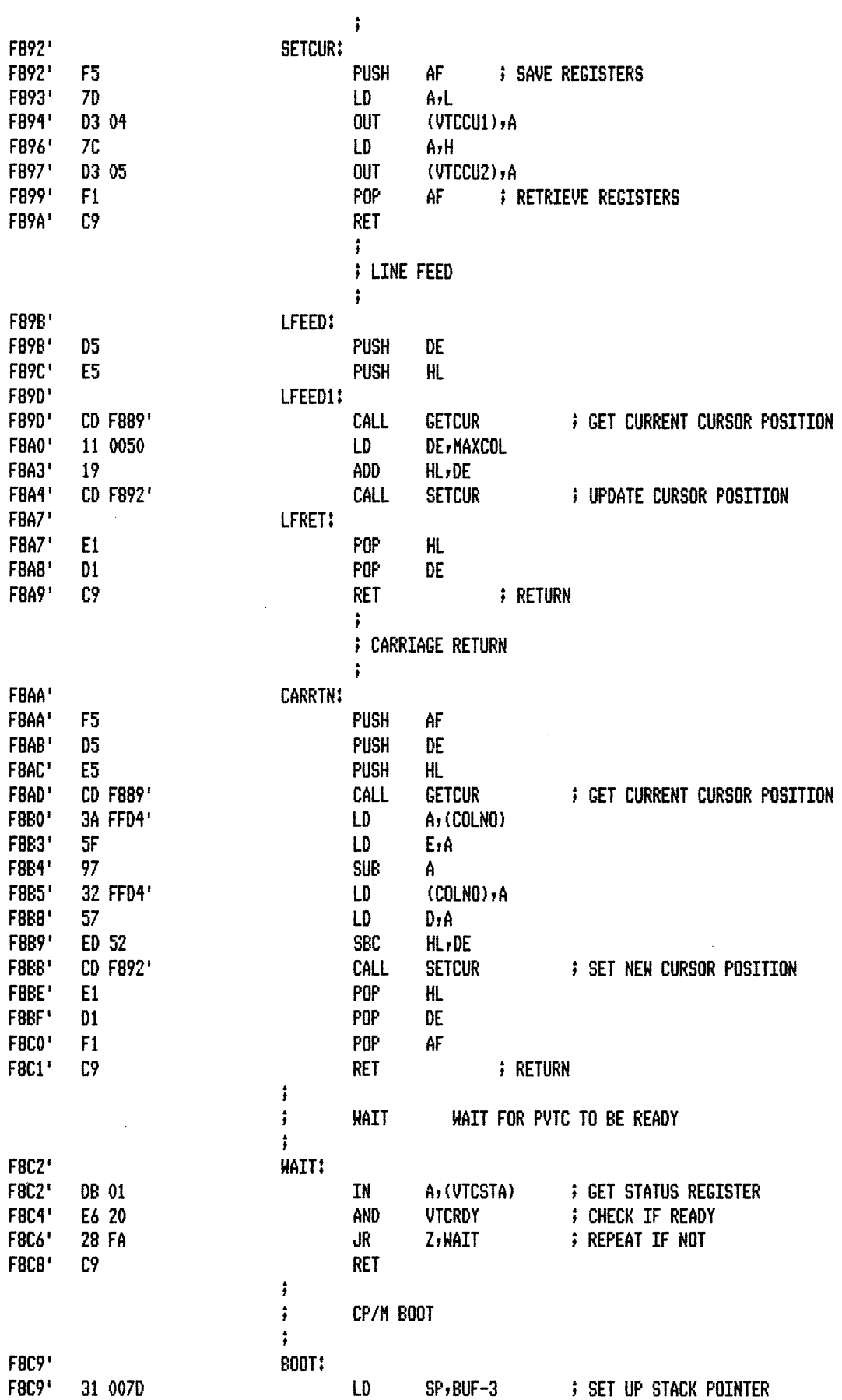

 $\sim$   $\sim$ 

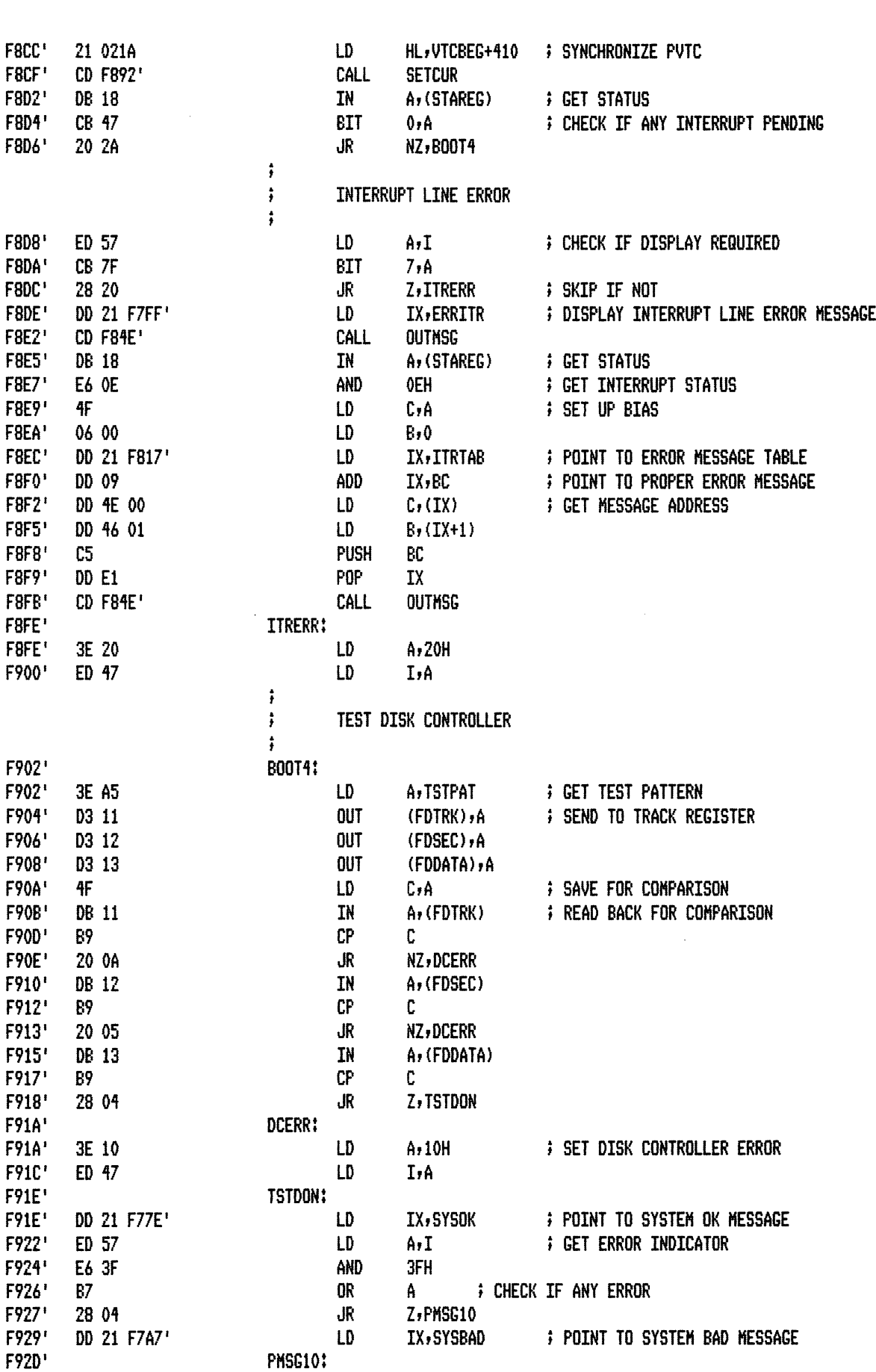

 $\cdot$ 

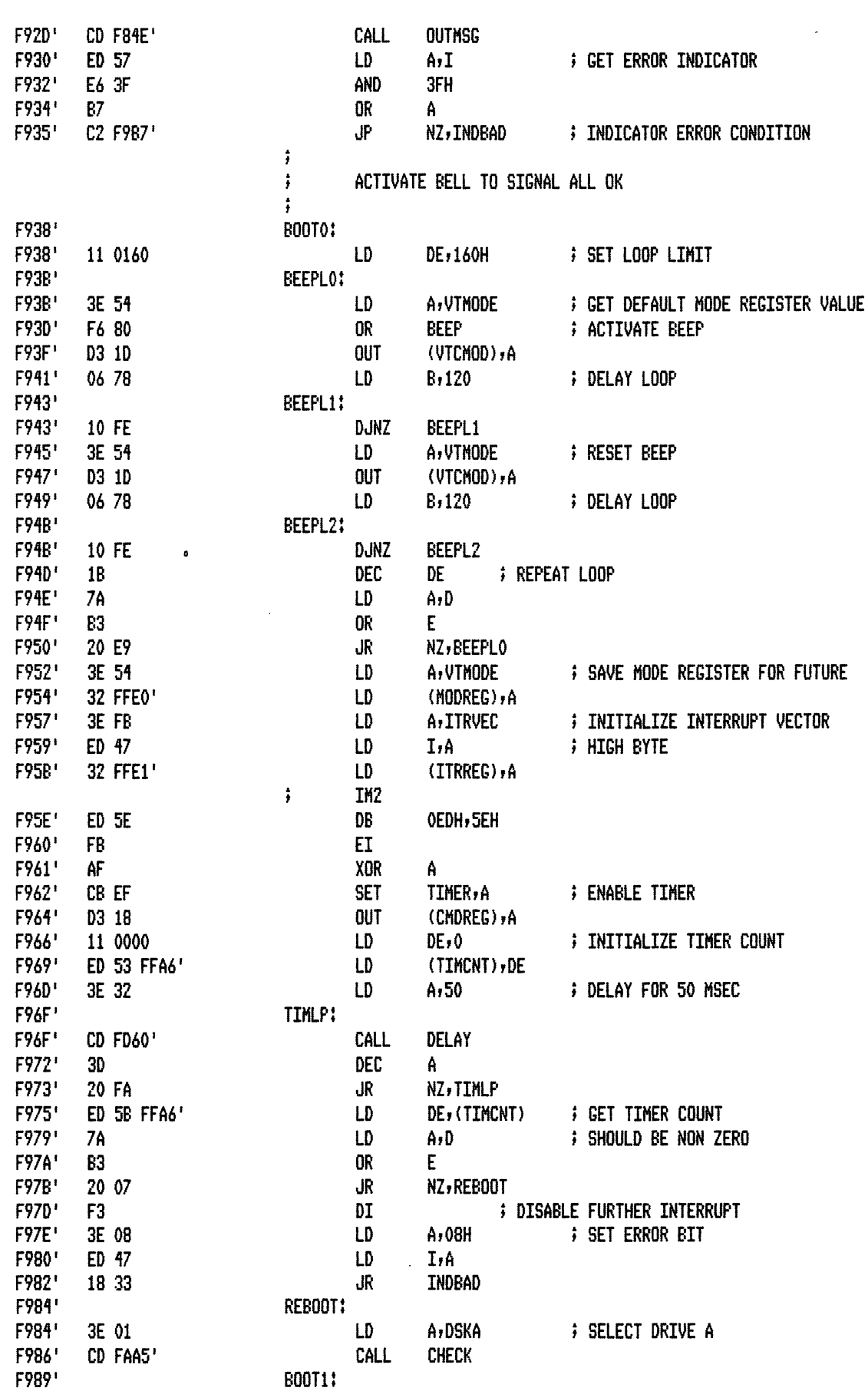

 $\sim$   $\sim$ 

 $\sim 10^{-1}$ 

 $\hat{\boldsymbol{\theta}}$ 

 $\sim$ 

 $\sim$ 

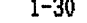

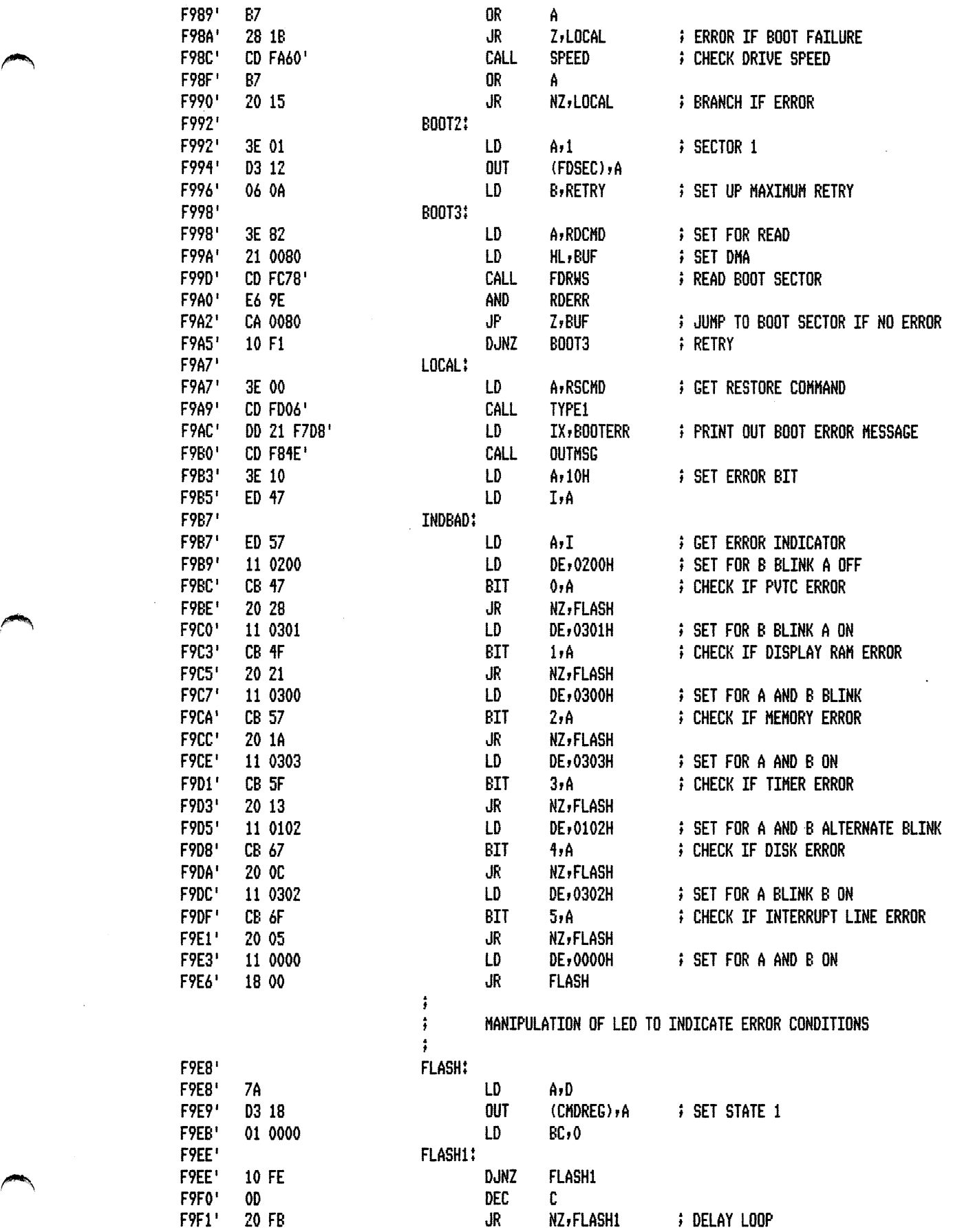

 $\mathcal{A}^{\mathcal{A}}$ 

 $\sim$   $\sim$ 

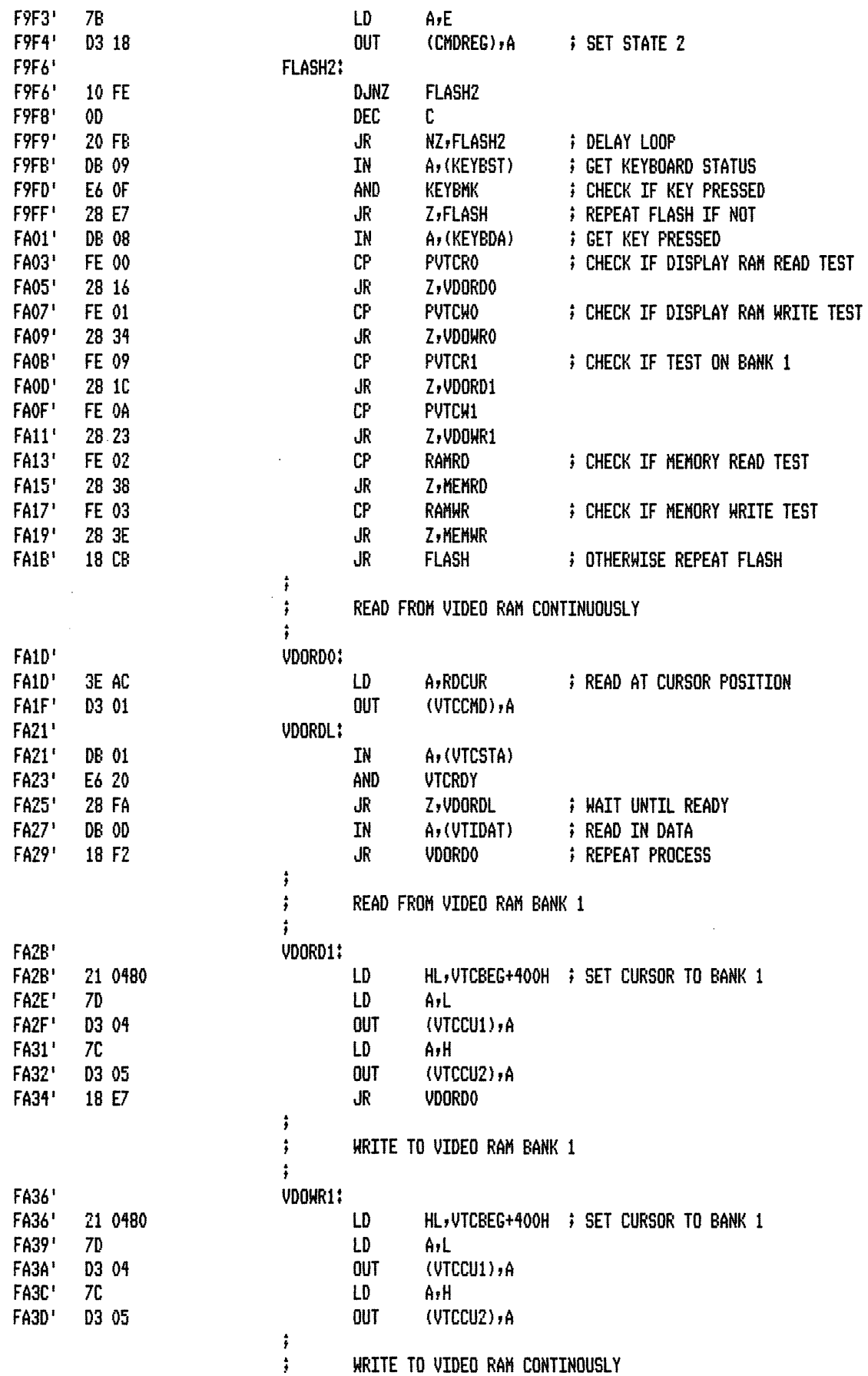

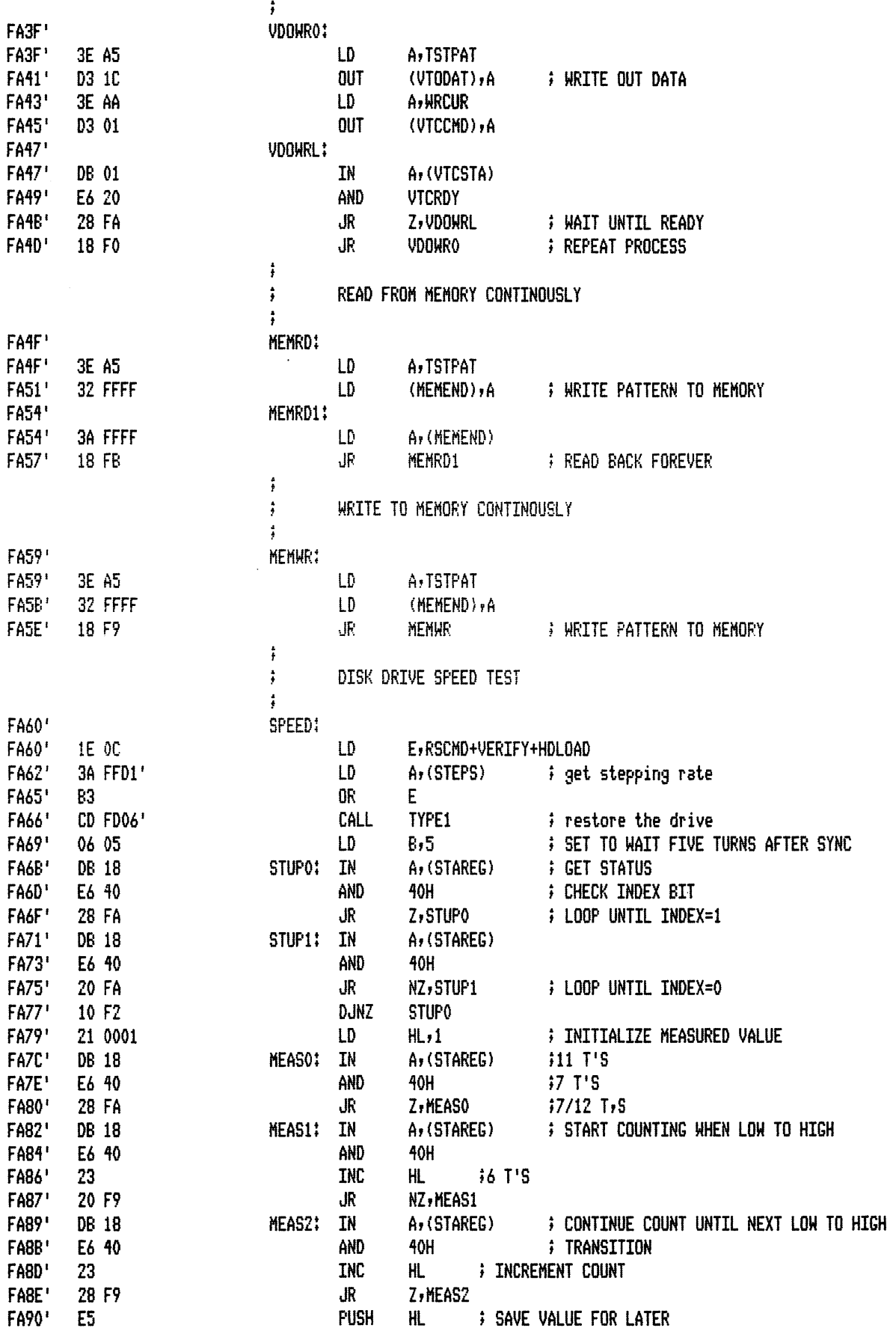

 $\frac{1}{\sqrt{2}}$ 

FA91'

FA94'

FA95'

FA97'

**FA98'** 

FA9A'

FA9D'

FA9E'

FAA0'

FAA2' FAA2\*

FAA4' FAA4' AF

 $E1$ 

 $\sf AF$ 

ED 52

38 08

ED 52

38 02

3E FF

C9

 $1 - 33$ 

![](_page_48_Picture_196.jpeg)

L.

FAA5' FAA5'  $D5$ FAA6' E<sub>5</sub> FAA7' E6 03 FAA9' CD FC6 FAAC' **FAAC'** 3E OC **FAAE**' 1E 03 FAB0' 83 FAB1' CD FDO FAB4' CB 7F FAB6' 20 F4 FABB' E6 98 FABA<sup>1</sup> 20 33 FABC<sup>+</sup> 3A FFD FABF' CB D7 FAC1' CD FC6 FAC4' 21 008 FAC7' 3E CO FAC9' CD FC7 FACC<sup>+</sup> 87 **FACD'**  $2020$ FACF<sup>'</sup> 21 008 FAD2'  $7\mathsf{E}$ FAD3' 87 FAD4' 3A FFD FAD7' 20 04

FAD9'

CB AF

 $\mathcal{A}$ 

 $\bar{\beta}$ 

PAGE

 $1 - 34$ 

![](_page_49_Picture_25.jpeg)

 $\hat{\mathbf{v}}$ 

 $\ddot{\phantom{a}}$ 

 $\bar{z}$ 

![](_page_50_Picture_256.jpeg)

 $\mathbb{Z}^2$ 

 $\sim 10^{-1}$ 

 $\langle \cdot \rangle$ 

 $\sim$   $\sim$ 

![](_page_51_Picture_208.jpeg)

![](_page_52_Picture_17.jpeg)

 $\hat{\mathcal{L}}$ 

 $\bar{z}$ 

 $\blacksquare$ 

 $\sim 10$ 

يعطفم

![](_page_53_Picture_232.jpeg)

 $\sim$ 

 $\boldsymbol{\beta}$ 

![](_page_54_Picture_14.jpeg)

 $\mathcal{L}^{\text{max}}_{\text{max}}$ 

 $\chi$ 

 $\ensuremath{\mathsf{PAGE}}$  $1 - 40$ 

![](_page_55_Picture_20.jpeg)

![](_page_56_Picture_220.jpeg)

 $\sim 10^7$ 

 $\mathcal{L}^{\mathcal{L}}(\mathcal{L}^{\mathcal{L}}(\mathcal{L}^{\mathcal{L$ 

![](_page_57_Picture_66.jpeg)

FD70'  $FD72'$  $FD72'$  $FD74'$  $FD76'$ **FD78'** FD78' FD7A'  $FD7C'$ FD7E' FD80' FD82' **FD84'** FD85' FD87' FD87' FD89' FD89'

 $\hat{\boldsymbol{\beta}}$ 

 $\bar{A}$ 

 $\mathcal{L}_{\mathrm{in}}$ 

 $\sim$ 

![](_page_58_Picture_34.jpeg)

![](_page_58_Picture_35.jpeg)

 $\ddot{\phantom{a}}$ 

**FD98'** OE 30

 $\ddot{\phantom{a}}$ 

![](_page_58_Picture_36.jpeg)

J.

![](_page_59_Picture_17.jpeg)

PAGE  $1 - 45$ 

![](_page_60_Picture_9.jpeg)

MACRO-80 3.44 09-Dec-81

 $\ensuremath{\mathsf{PAGE}}$  $1 - 46$ 

![](_page_61_Picture_19.jpeg)

 $\sim$ 

 $\hat{\mathcal{A}}$ 

 $\hat{\mathcal{A}}$ 

![](_page_62_Picture_16.jpeg)

MACRO-80 3.44 09-Dec-81

 $\sim 10^{-11}$ 

 $\mathcal{L}^{\text{max}}$ 

PAGE

 $1 - 47$ 

HACRO-BO 3.11 09-Dec-Bl PAGE 1-18

![](_page_63_Picture_203.jpeg)

 $\hat{\mathcal{A}}$ 

'

÷,

MACR0-80 3.11 09-Dec-81 PAGE 1-19

 $\ddot{\phantom{1}}$ 

 $\overline{\phantom{a}}$ 

 $\epsilon$ 

![](_page_64_Picture_147.jpeg)

 $\mathbf{r}$ 

 $\ddot{\phantom{0}}$ 

 $\mathcal{A}^{\mathcal{A}}$ 

![](_page_65_Picture_25.jpeg)

Macros:

 $\ddot{\phantom{0}}$ 

MACRO-80 3.44 09-Dec-81 PAGE

**APMAUE** 

S

---

MACRO-80 3.44 09-Dec-81

 $\sim$   $\sim$ 

PAGE  $S-1$ 

![](_page_66_Picture_20.jpeg)

 $\sim$ 

 $\mathcal{A}$ 

![](_page_67_Picture_23.jpeg)

PAGE

09-Dec-81

 $S-2$ 

 $\ddot{\phantom{0}}$ 

 $\ddot{\phantom{a}}$ 

 $\ddot{\phantom{a}}$ 

![](_page_67_Picture_24.jpeg)

 $\hat{\mathcal{A}}$ 

## E. Boot Sector Listing

![](_page_69_Picture_19.jpeg)

J.

![](_page_70_Picture_23.jpeg)

 $\hat{\mathcal{A}}$ 

 $\sim$ 

![](_page_71_Picture_16.jpeg)

 $\mathbf{r}$ 

 $\mathcal{L}^{\pm}$
PAGE  $^{\circ}$  S

 $\sim 10^7$ 

 $\omega$ 

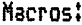

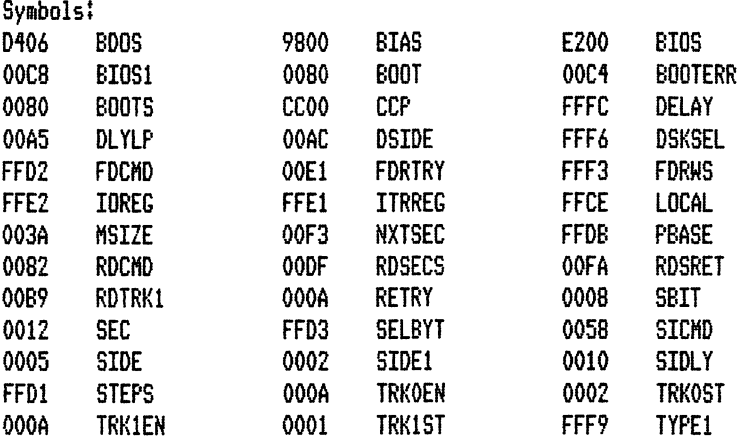

 $\sim 10^6$ 

No Fatal error(s)

 $\mathcal{L}^{\text{max}}_{\text{max}}$ 

 $\sim$ 

 $\ddot{\phantom{a}}$ 

 $\hat{\mathcal{A}}$ 

## F. BIOS Listing

 $\ddot{\phantom{0}}$ 

i,

 $\bar{z}$ 

PAGE

 $\mathbf{1}$ 

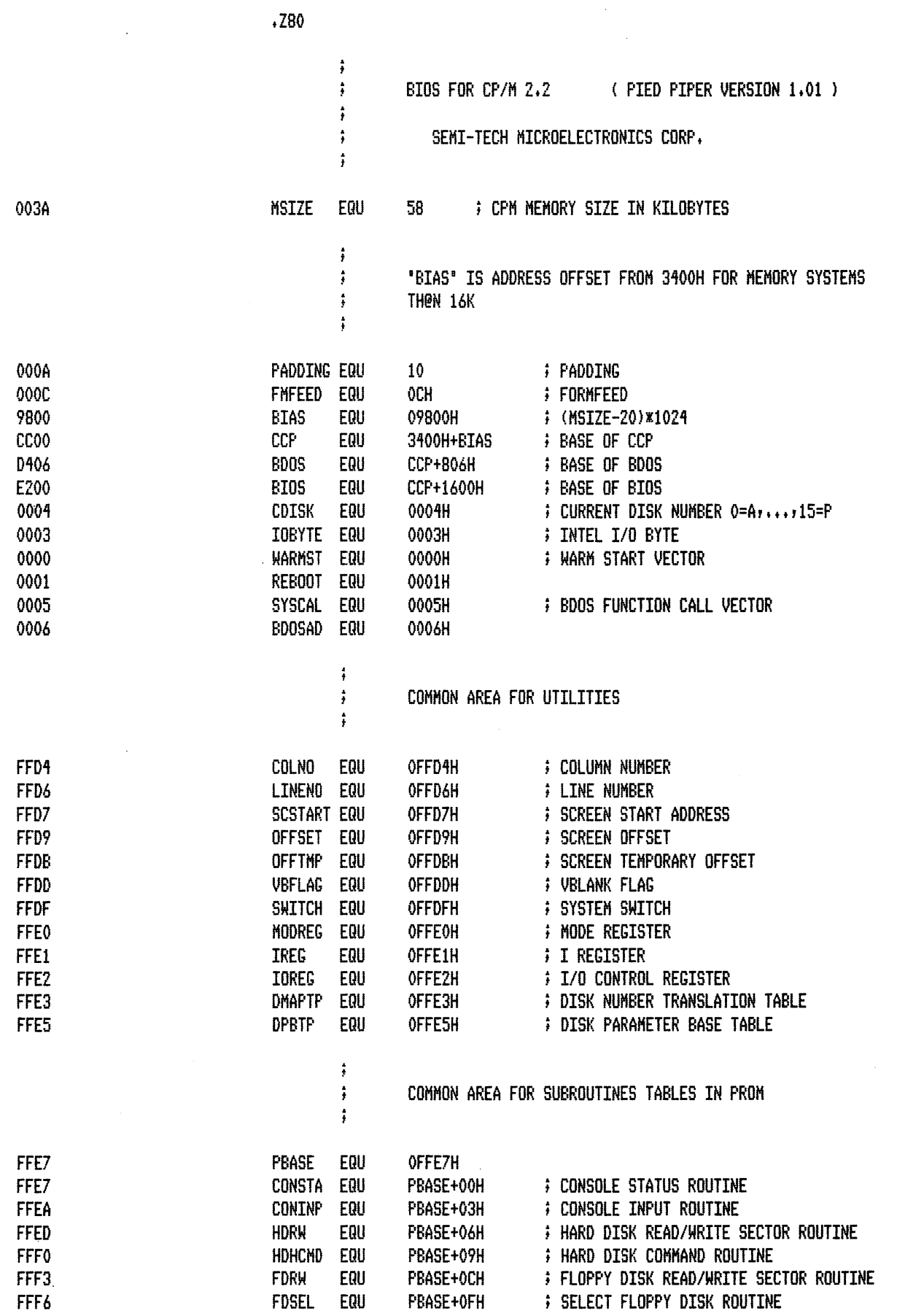

 $\ddot{\phantom{a}}$ 

PAGE  $1 - 1$ 

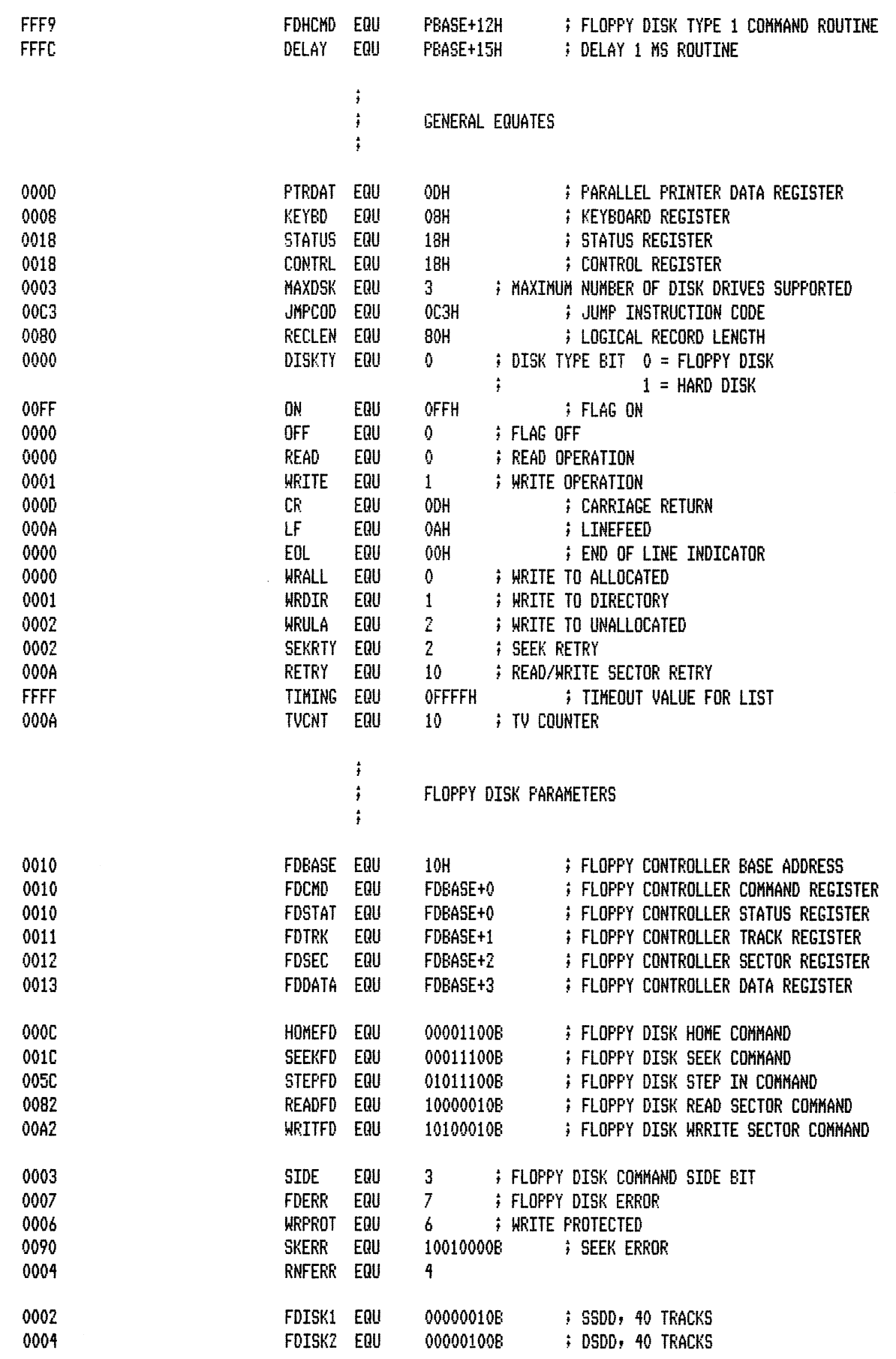

 $\ddot{\phantom{1}}$ 

PAGE  $1 - 2$ 

ä,

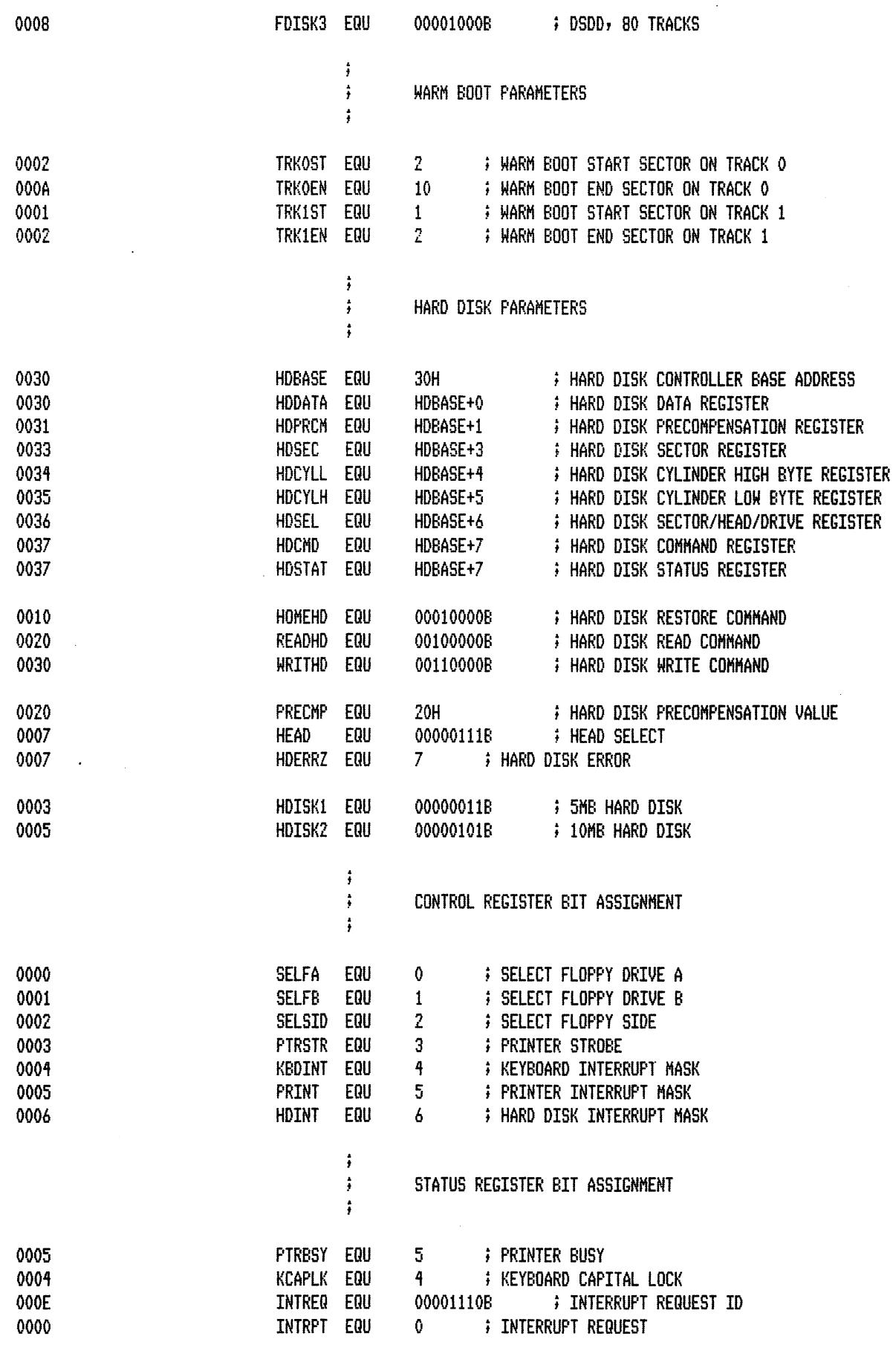

 $\sim 100$ 

 $\bar{\beta}$ 

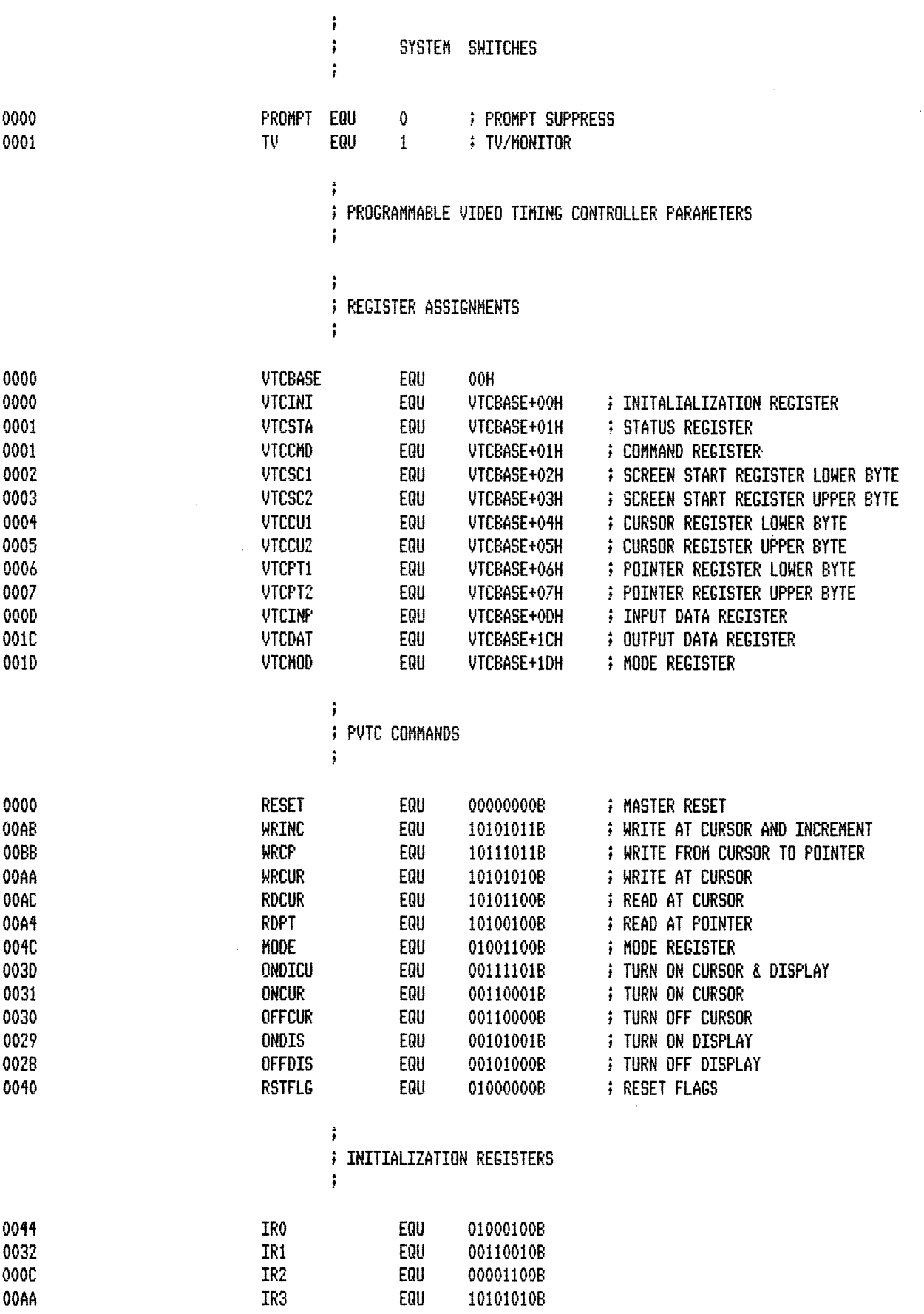

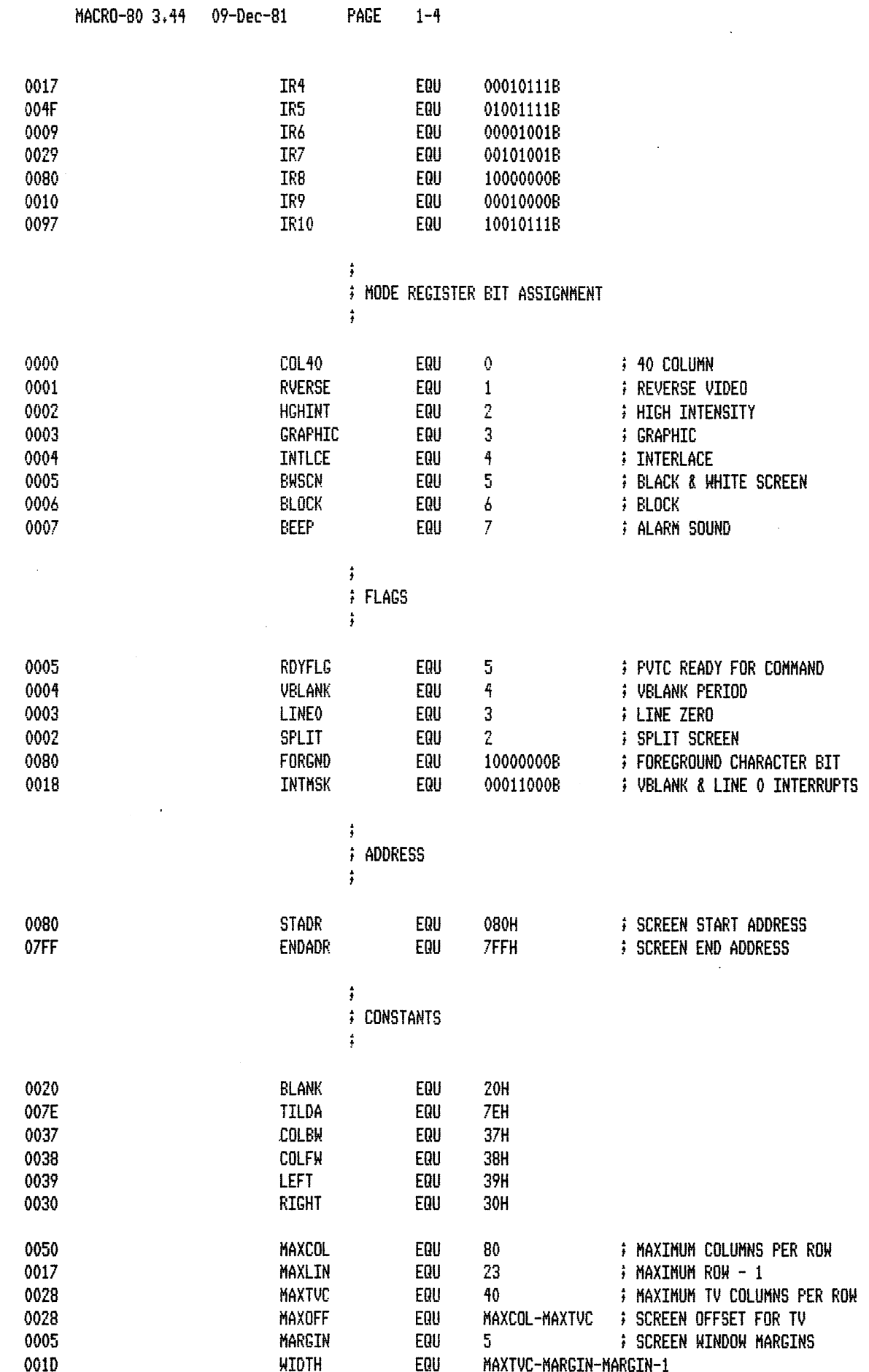

 $\ddot{\phantom{1}}$ 

 $\bar{z}$ 

 $\ddot{\phantom{a}}$ 

 $\bar{.}$ 

 $\mathcal{L}^{\pm}$ 

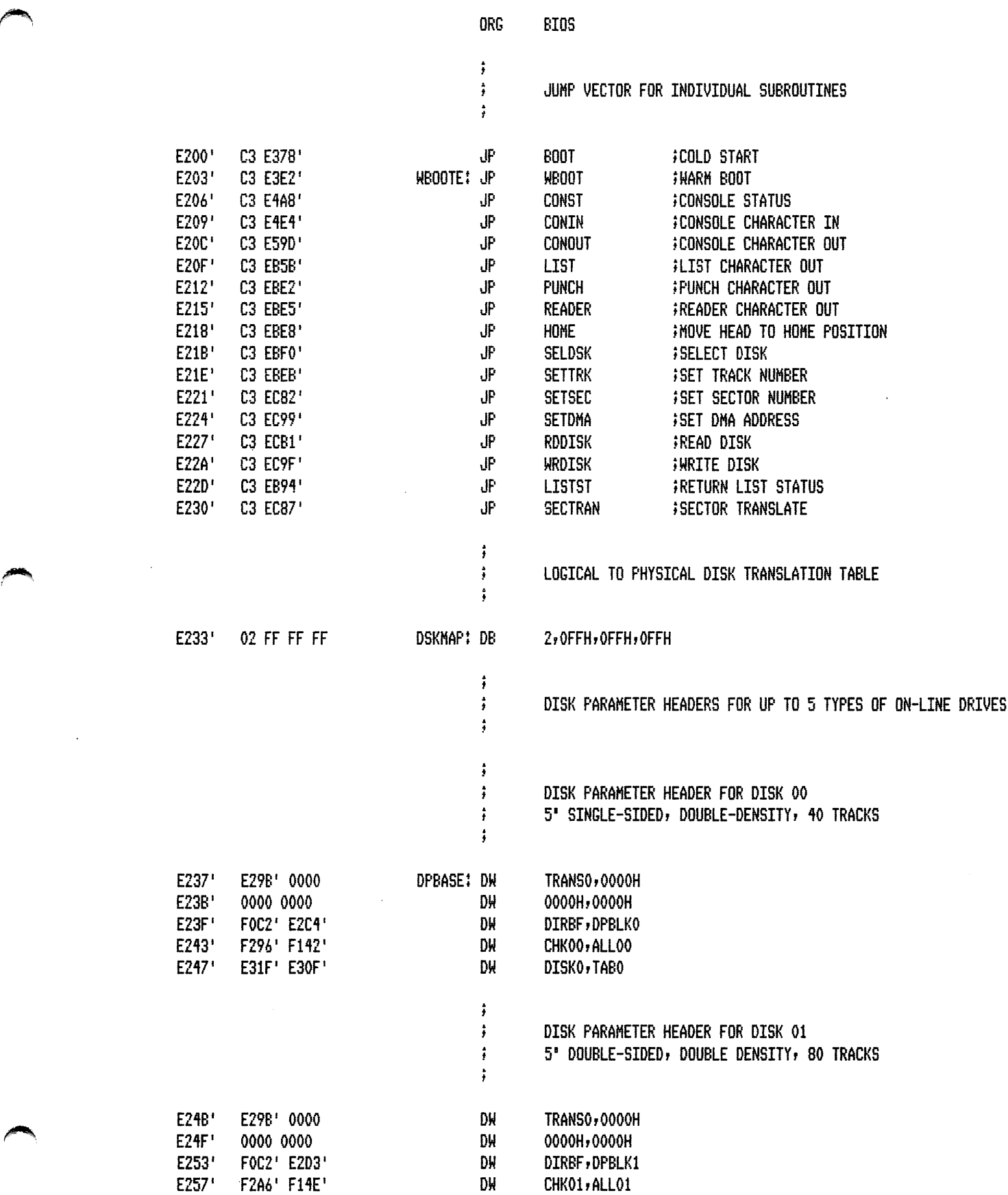

 $\sim$ 

 $\ddot{\phantom{0}}$ 

 $\mathcal{A}$ 

PAGE  $1 - 6$ 

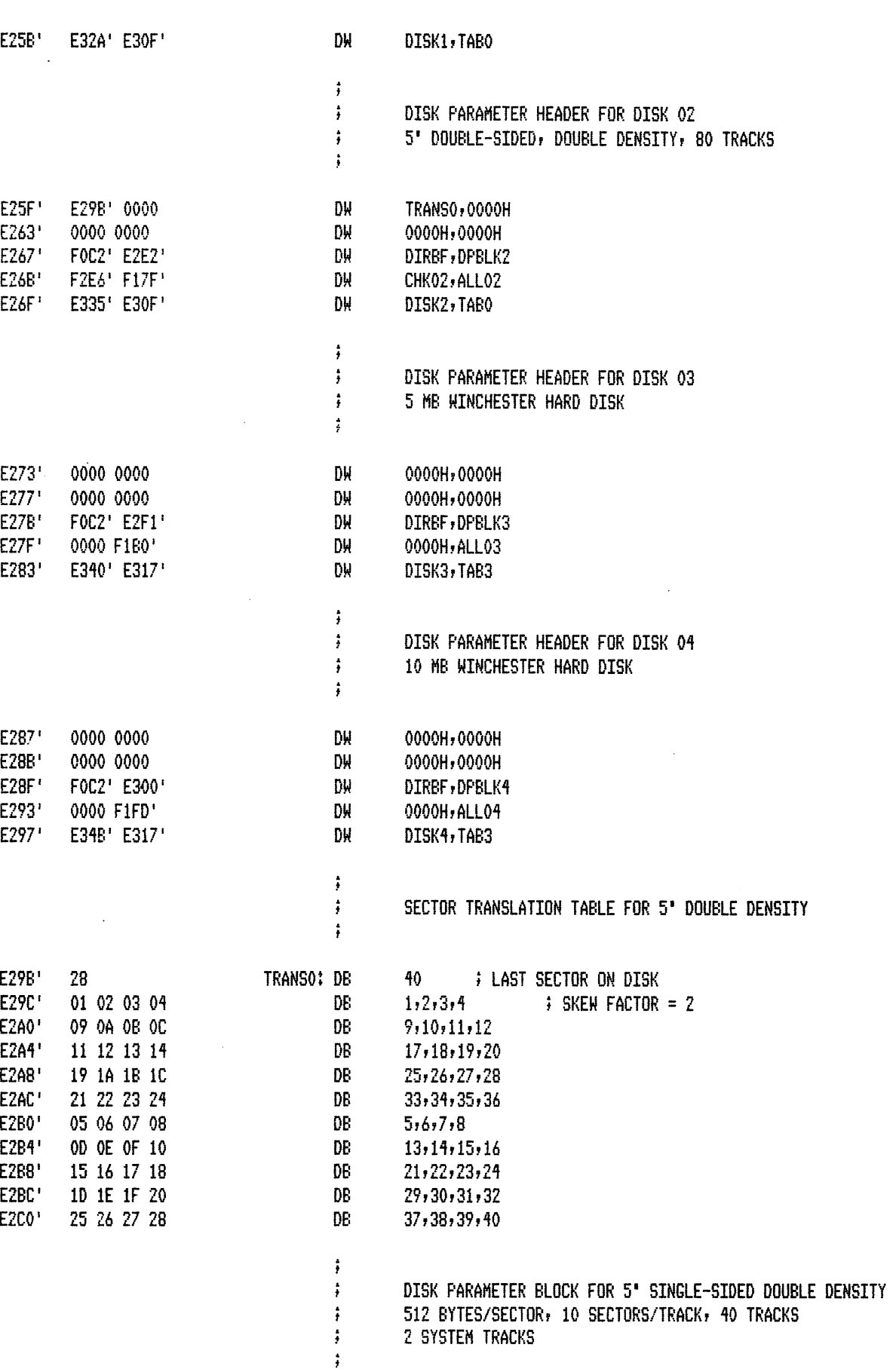

 $\ddot{\phantom{a}}$ 

 $1 - 7$ 

÷.

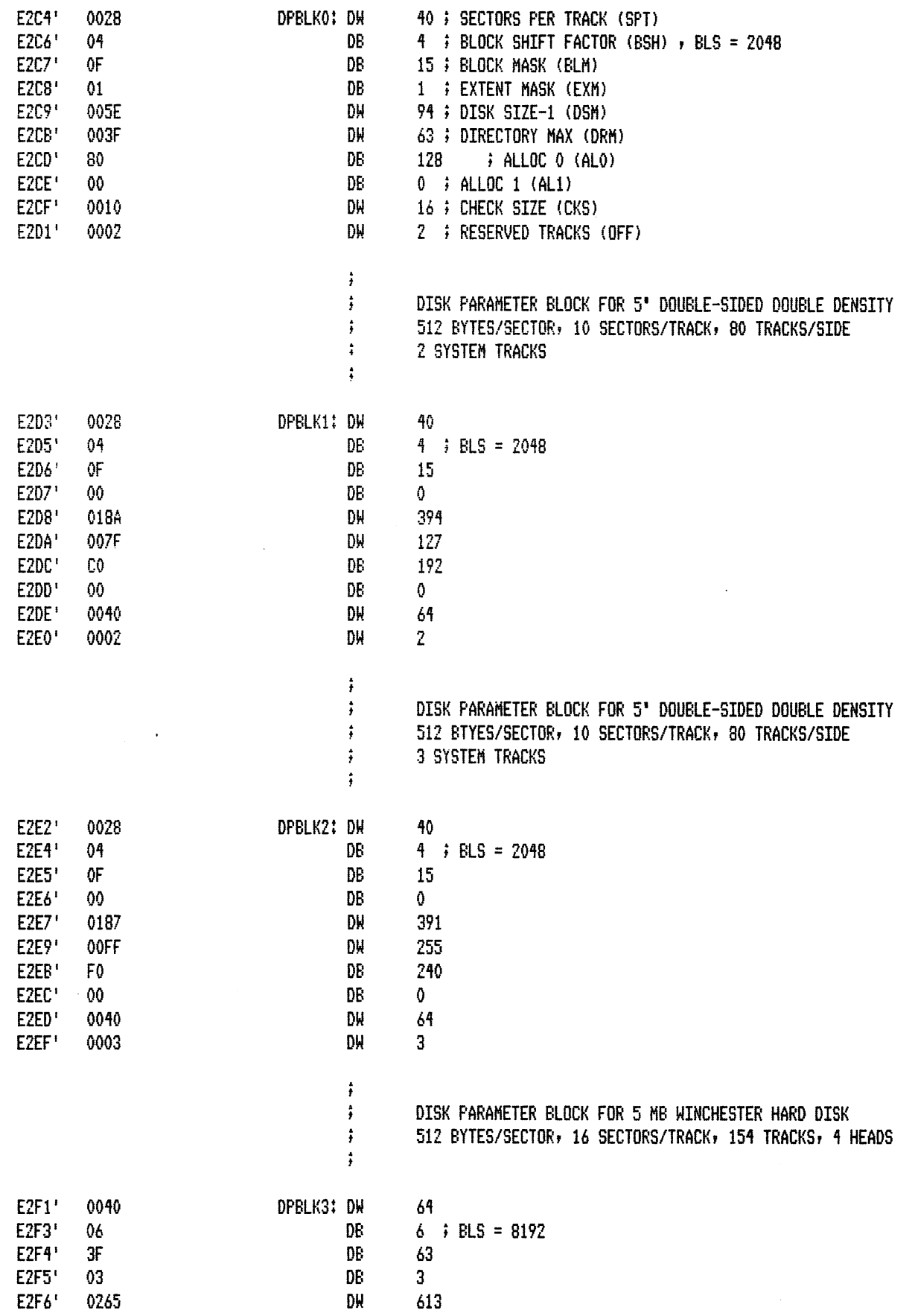

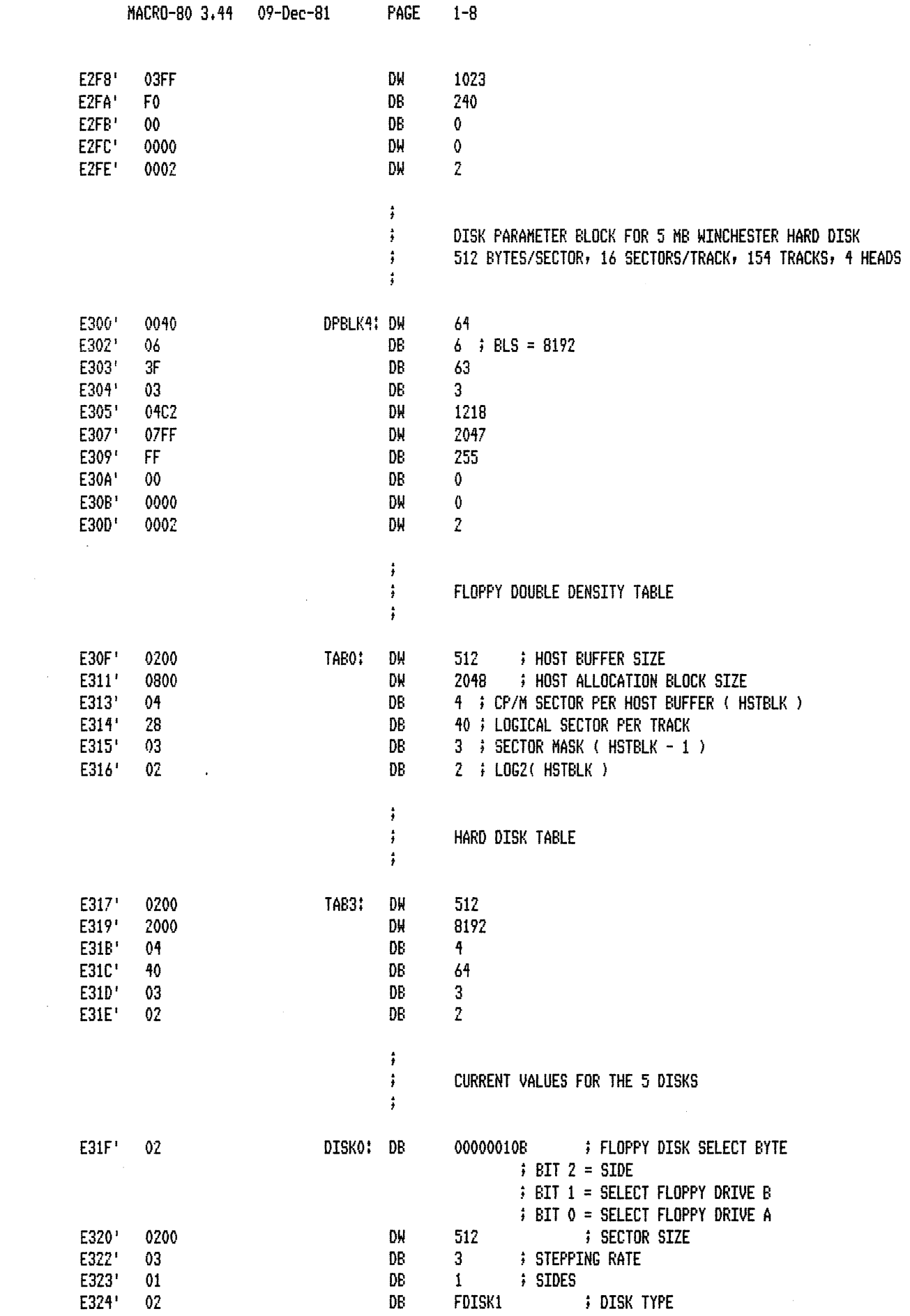

 $\mathcal{L}^{\text{max}}_{\text{max}}$ 

 $\hat{\mathcal{E}}$ 

 $\sim$ 

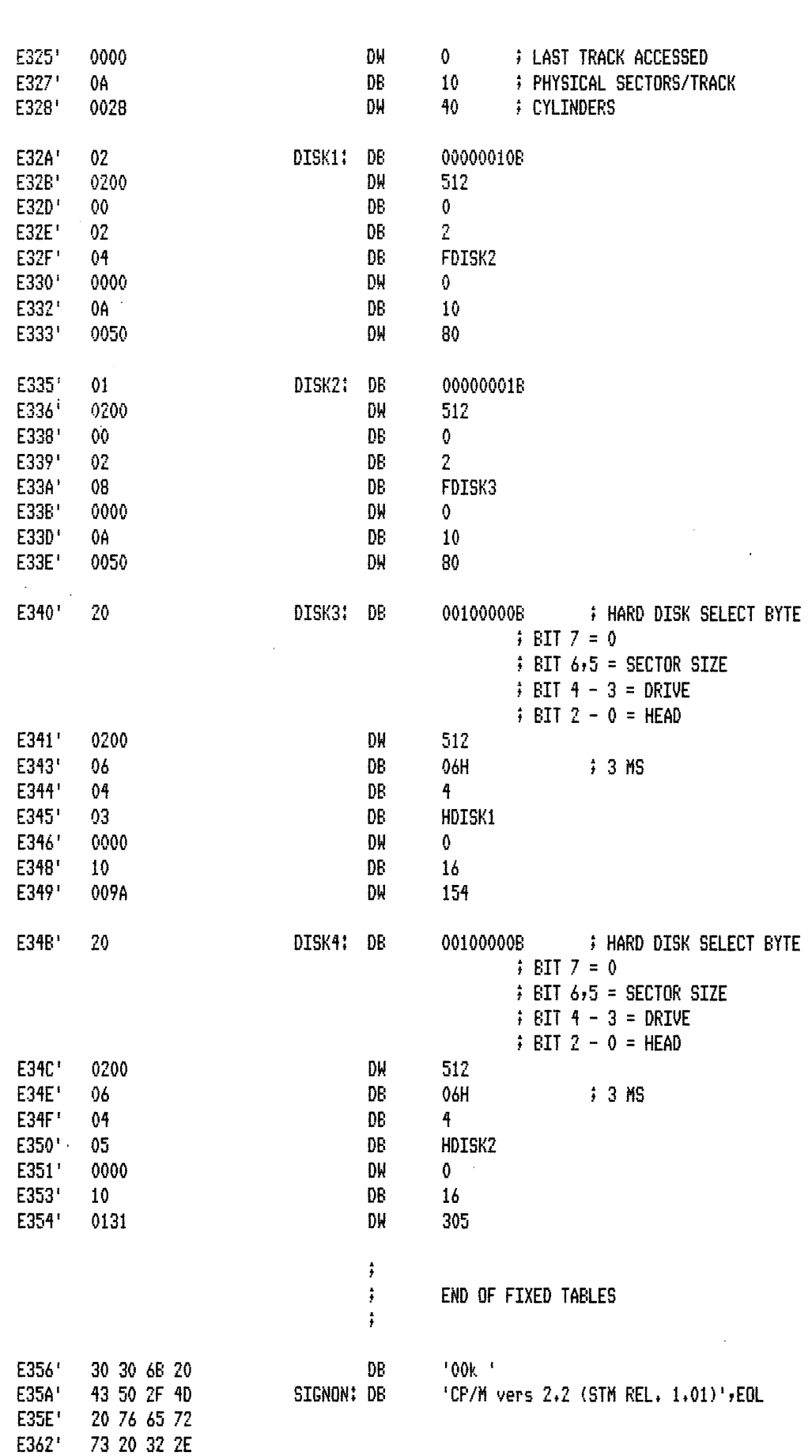

PAGE

 $1 - 9$ 

MACRO-80 3.44 09-Dec-81

 $\bar{\mathcal{A}}$ 

PAGE  $1 - 10$ 

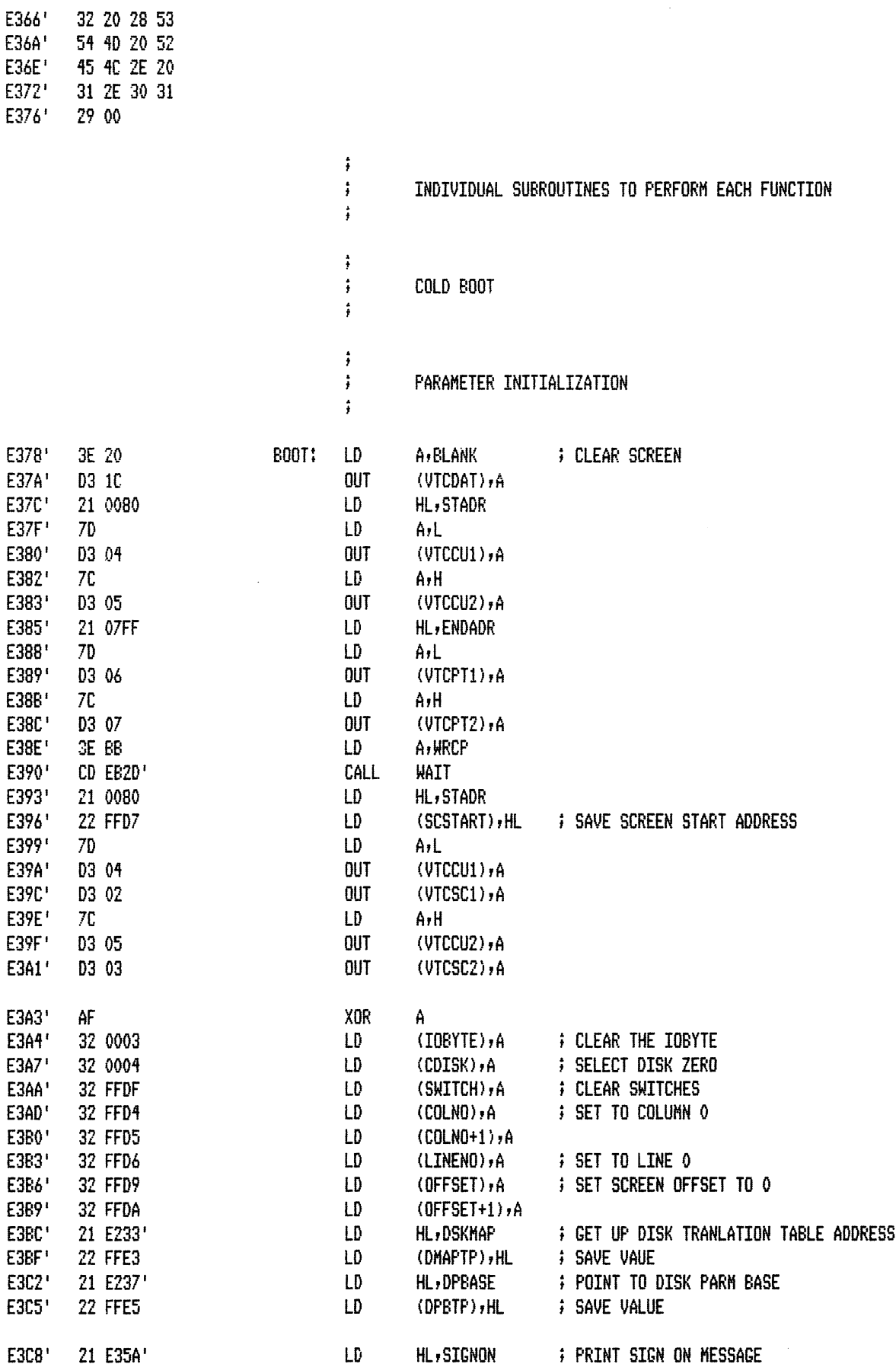

 $\bar{z}$ 

 $\sim$  .

 $\ddot{\phantom{0}}$ 

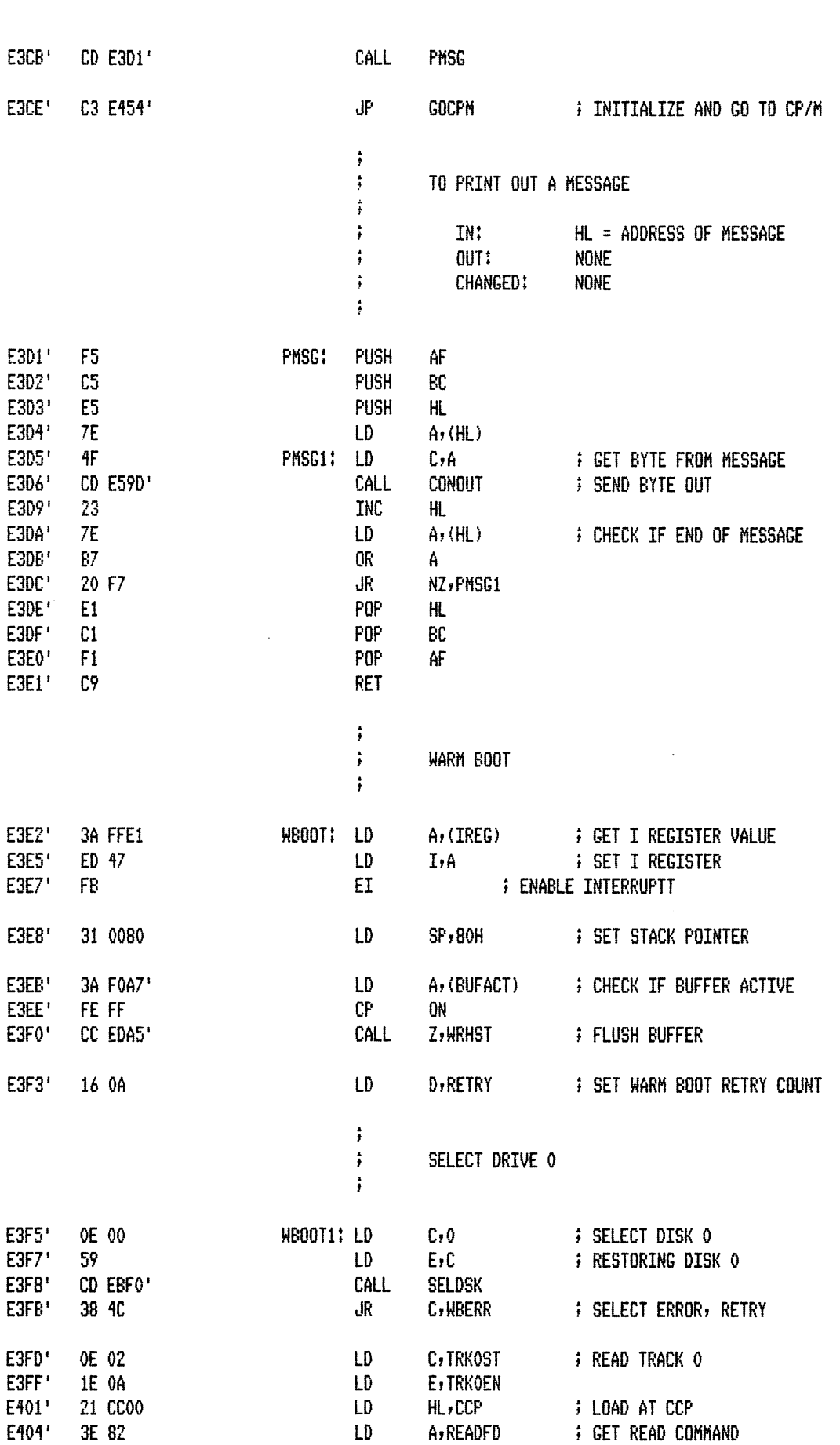

 $\sim$ 

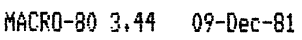

 $\bar{\beta}$ 

 $\ddot{\phantom{0}}$ 

PAGE  $1 - 12$ 

 $\frac{1}{2}$ 

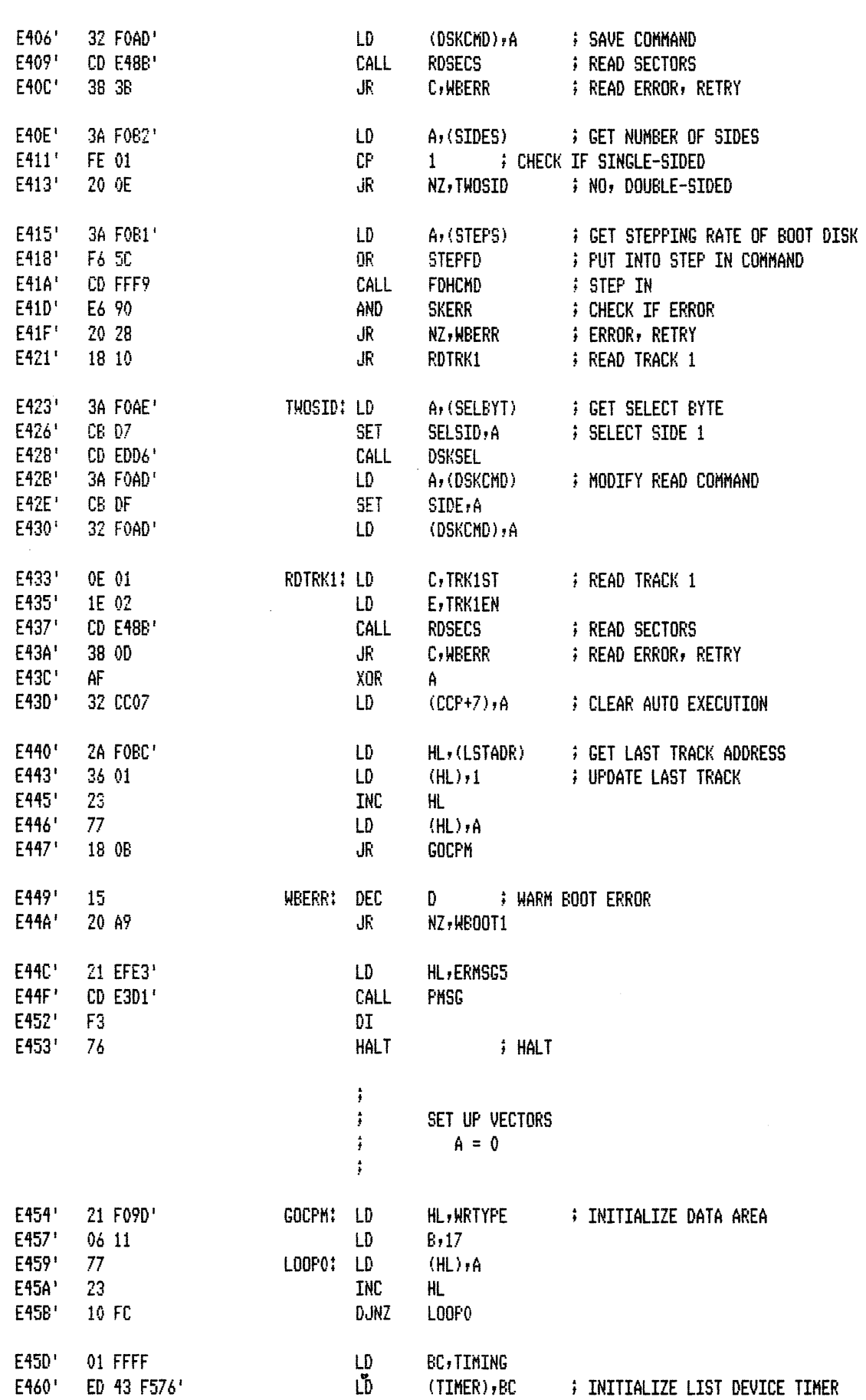

 $\overline{\phantom{a}}$ 

 $\hat{\mathcal{A}}$ 

 $\hat{\mathcal{A}}$ 

 $\bar{\beta}$ 

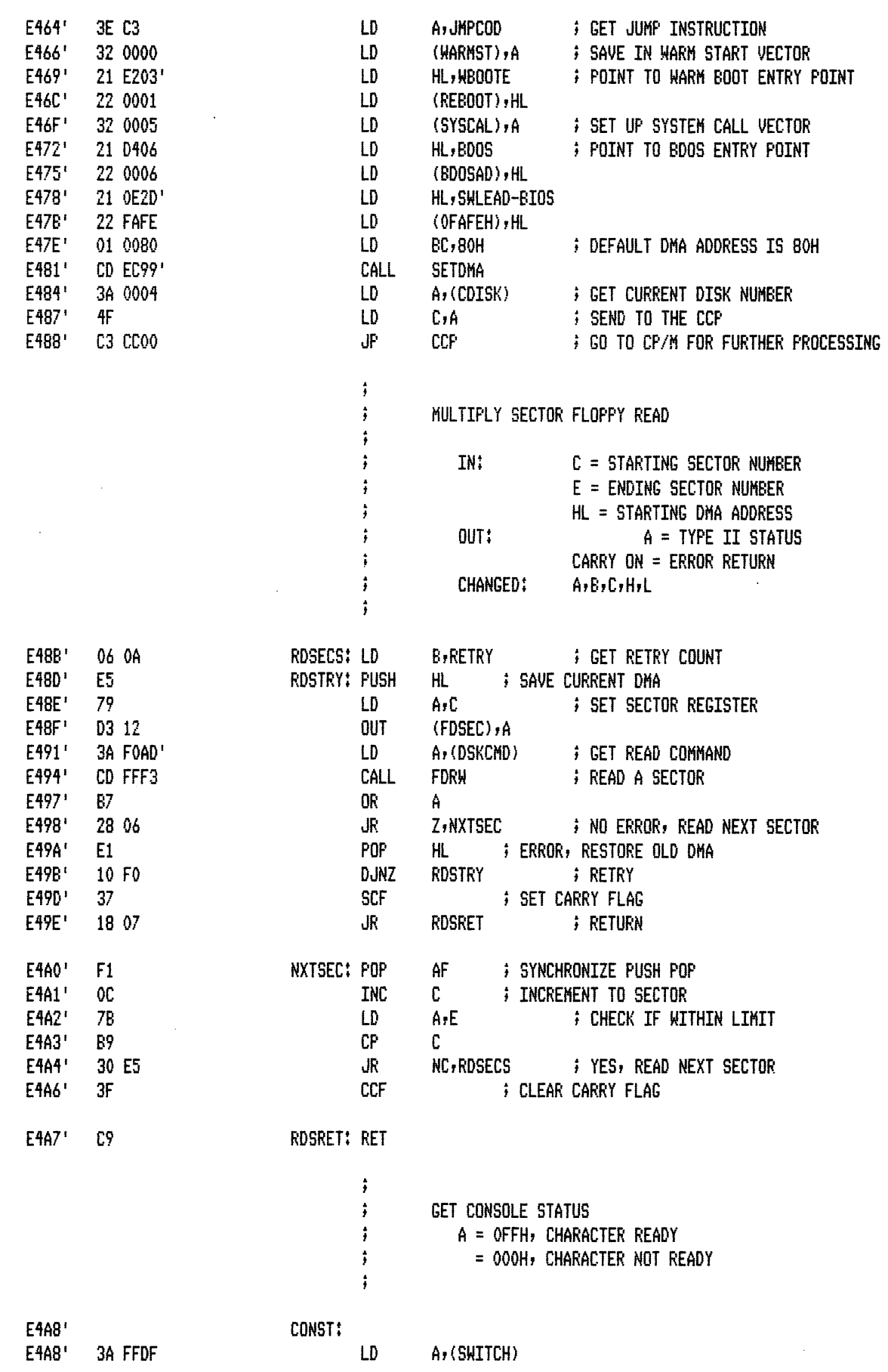

 $\sim 10^6$ 

 $\sim$   $\sim$ 

 $\sim$   $\sim$ 

 $\sim$ 

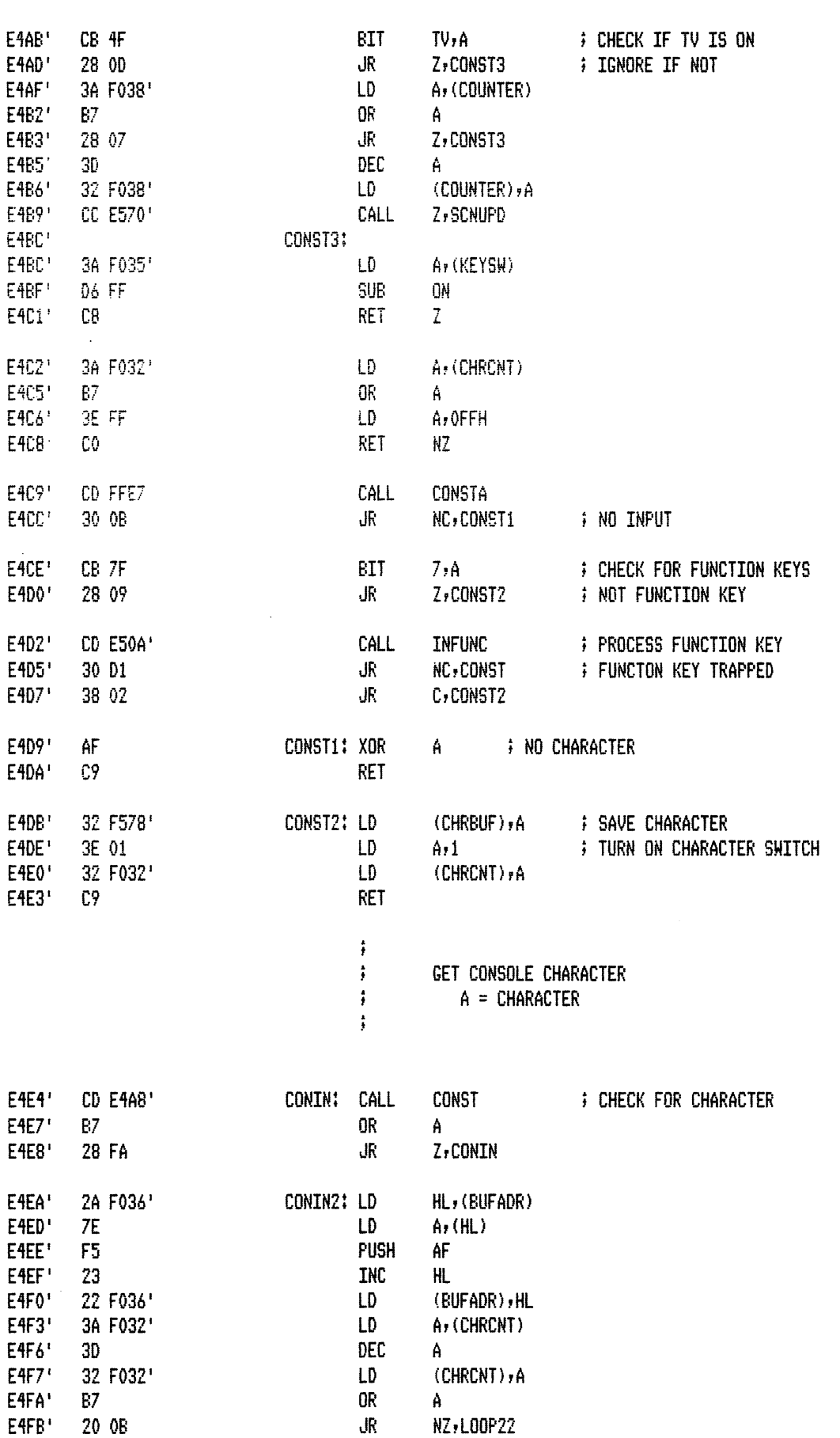

 $\hat{\mathbf{r}}$ 

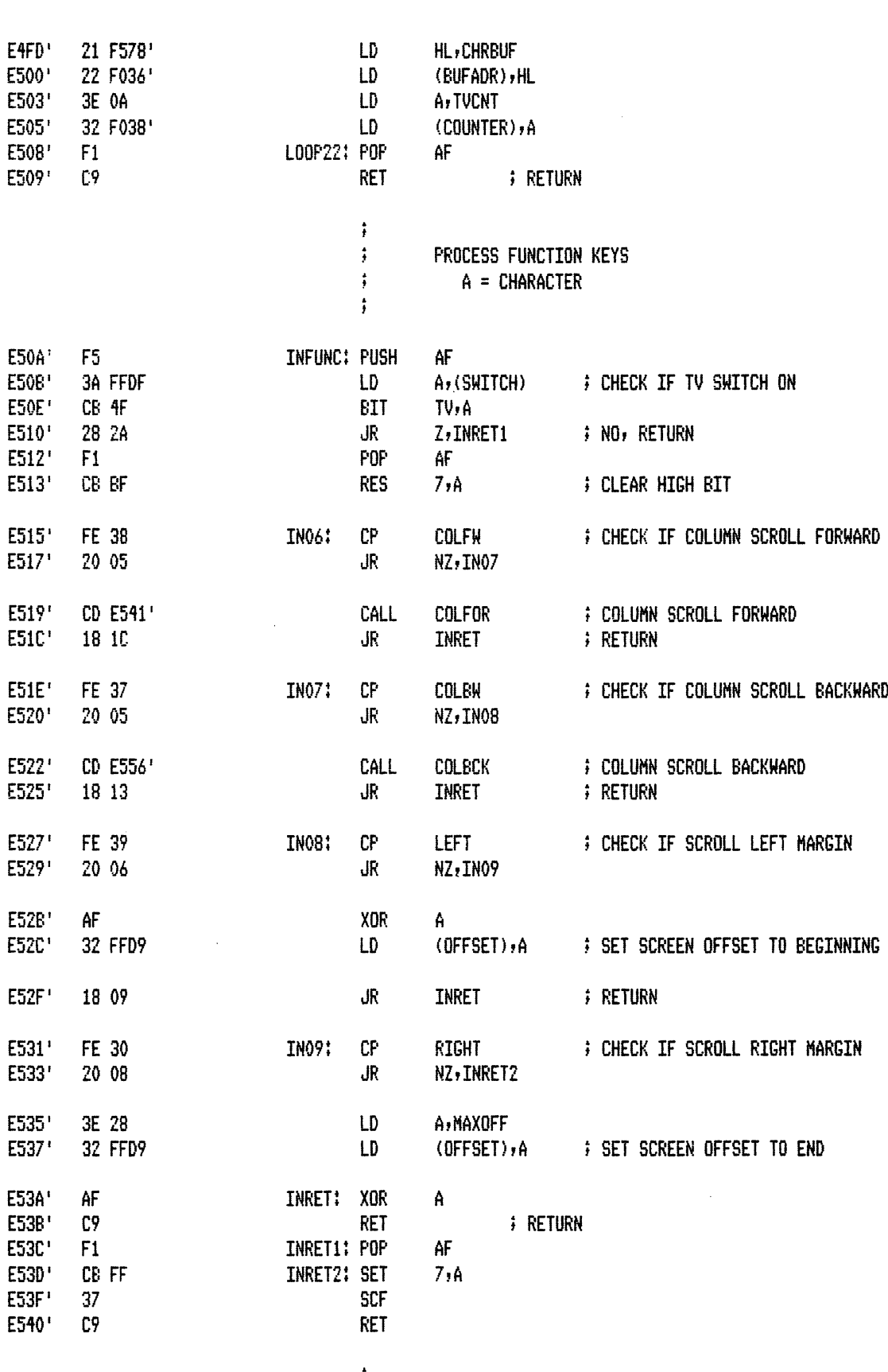

 $\cdot$ 

PAGE

MACRO-80 3.44 09-Dec-81

 $\bar{z}$ 

 $\ddot{\phantom{a}}$ 

 $\bar{z}$ 

 $\hat{\mathcal{A}}$ 

 $1 - 15$ 

;<br>; tv screen column scroll forward

 $\ddot{\ddot{\text{r}}}$ 

MACRO-80 3.44 09-Dec-81

PAGE  $1 - 16$ 

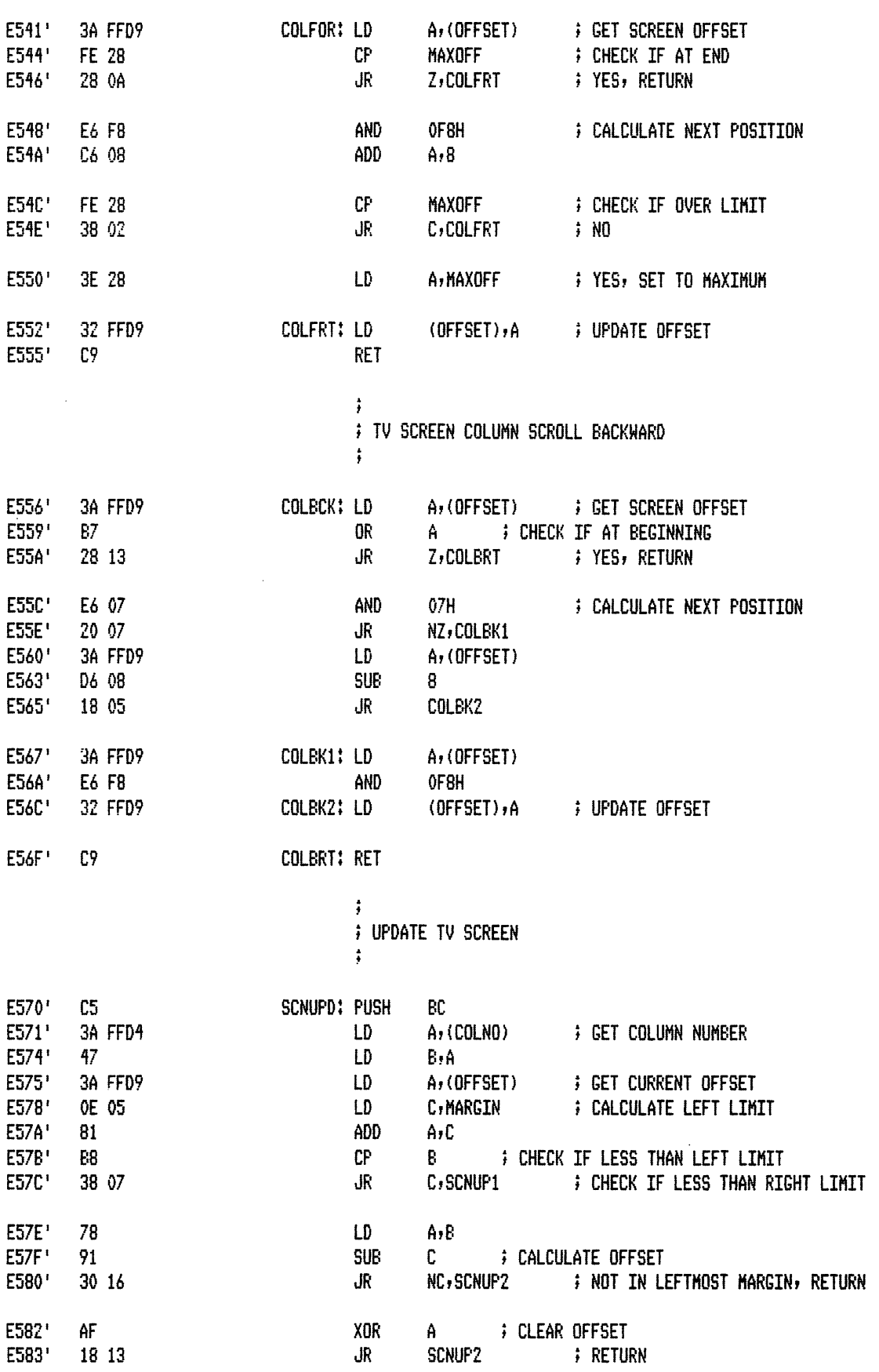

 $\ddot{\phantom{a}}$ 

 $\ddot{\phantom{0}}$ 

 $\bar{\beta}$ 

 $\bar{L}$ 

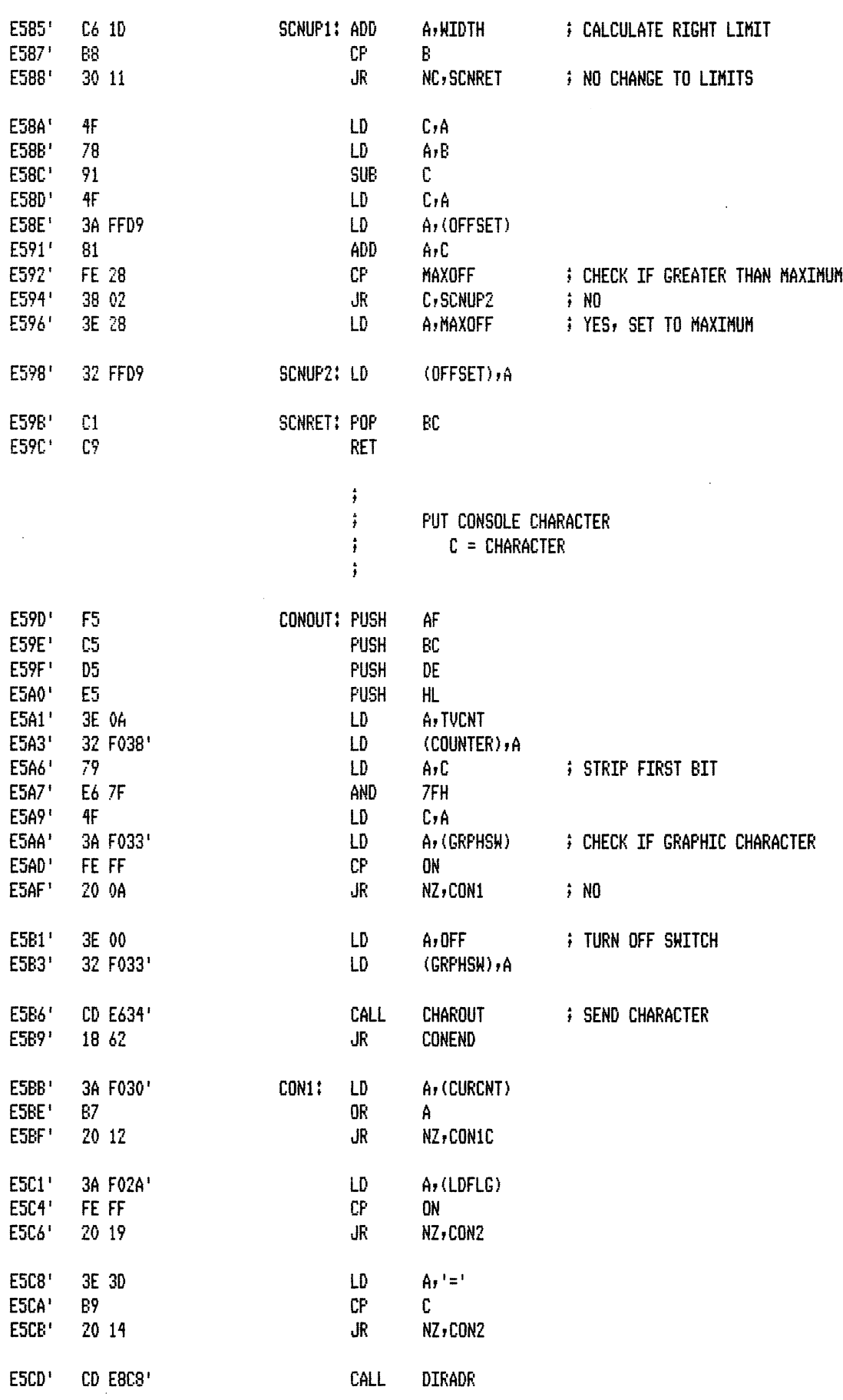

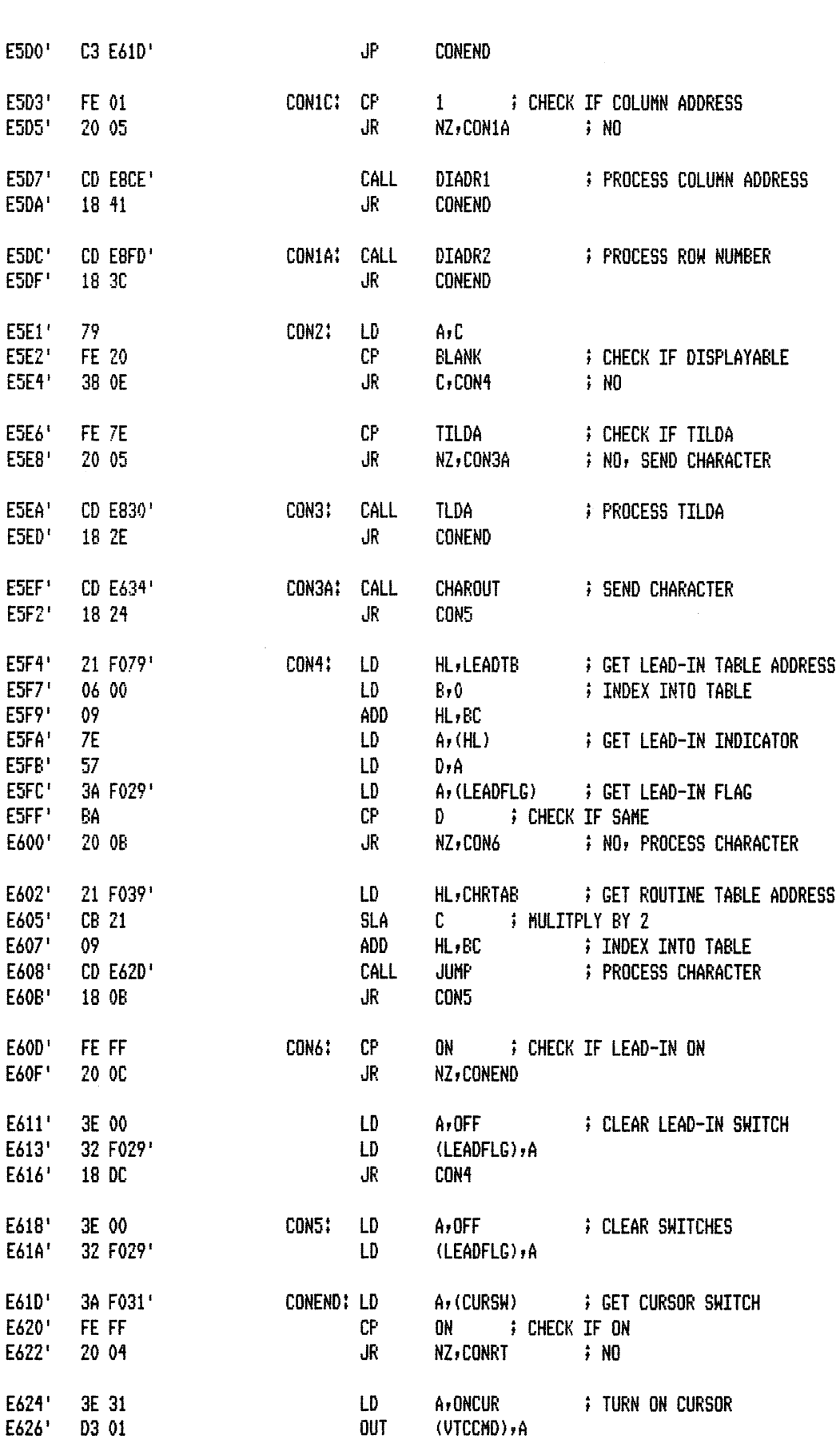

PAGE

 $1 - 18$ 

MACRO-80 3.44 09-Dec-81

 $\ddot{\phantom{a}}$ 

 $\sim$   $\sim$ 

 $\mathcal{A}$ 

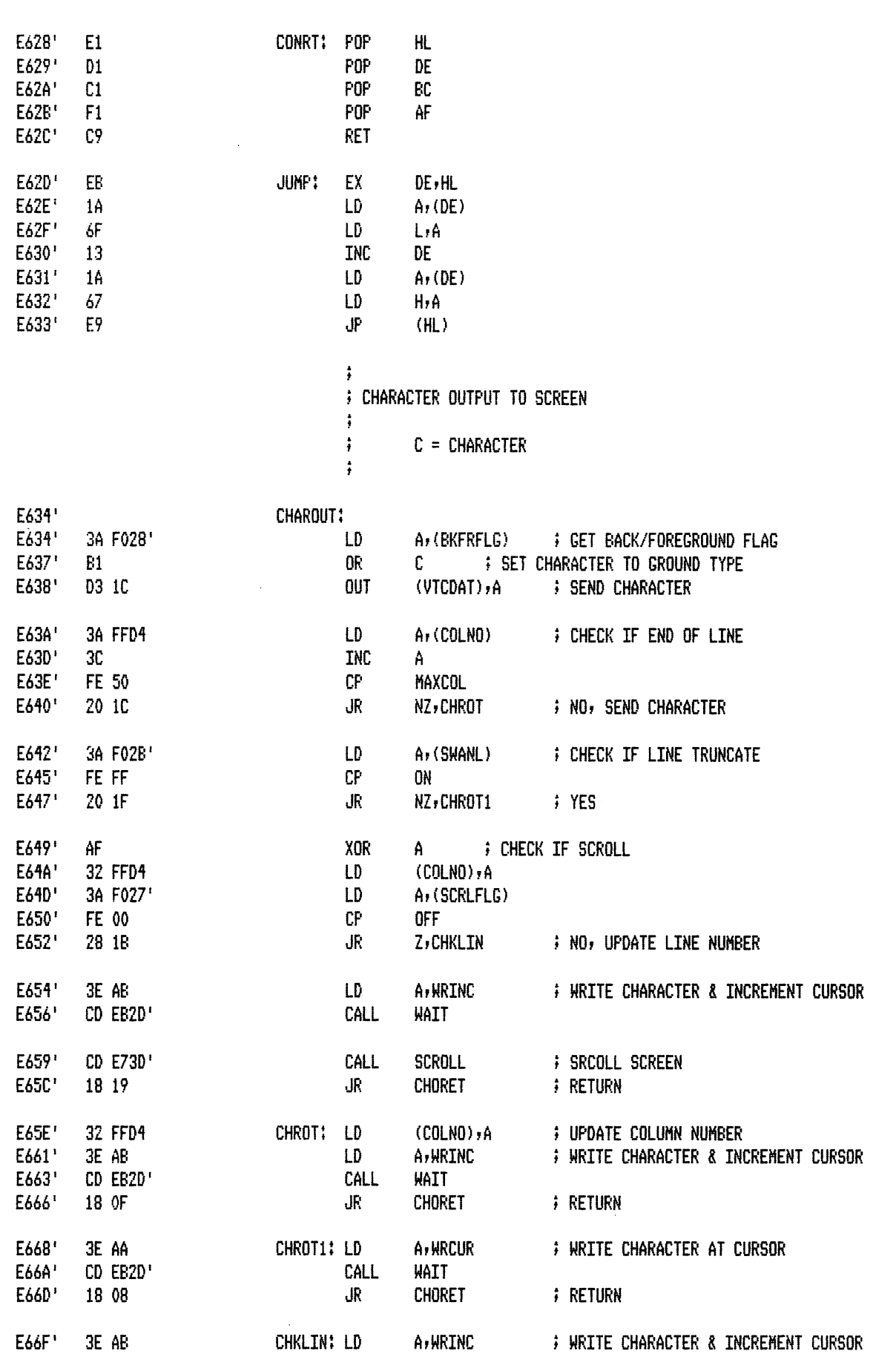

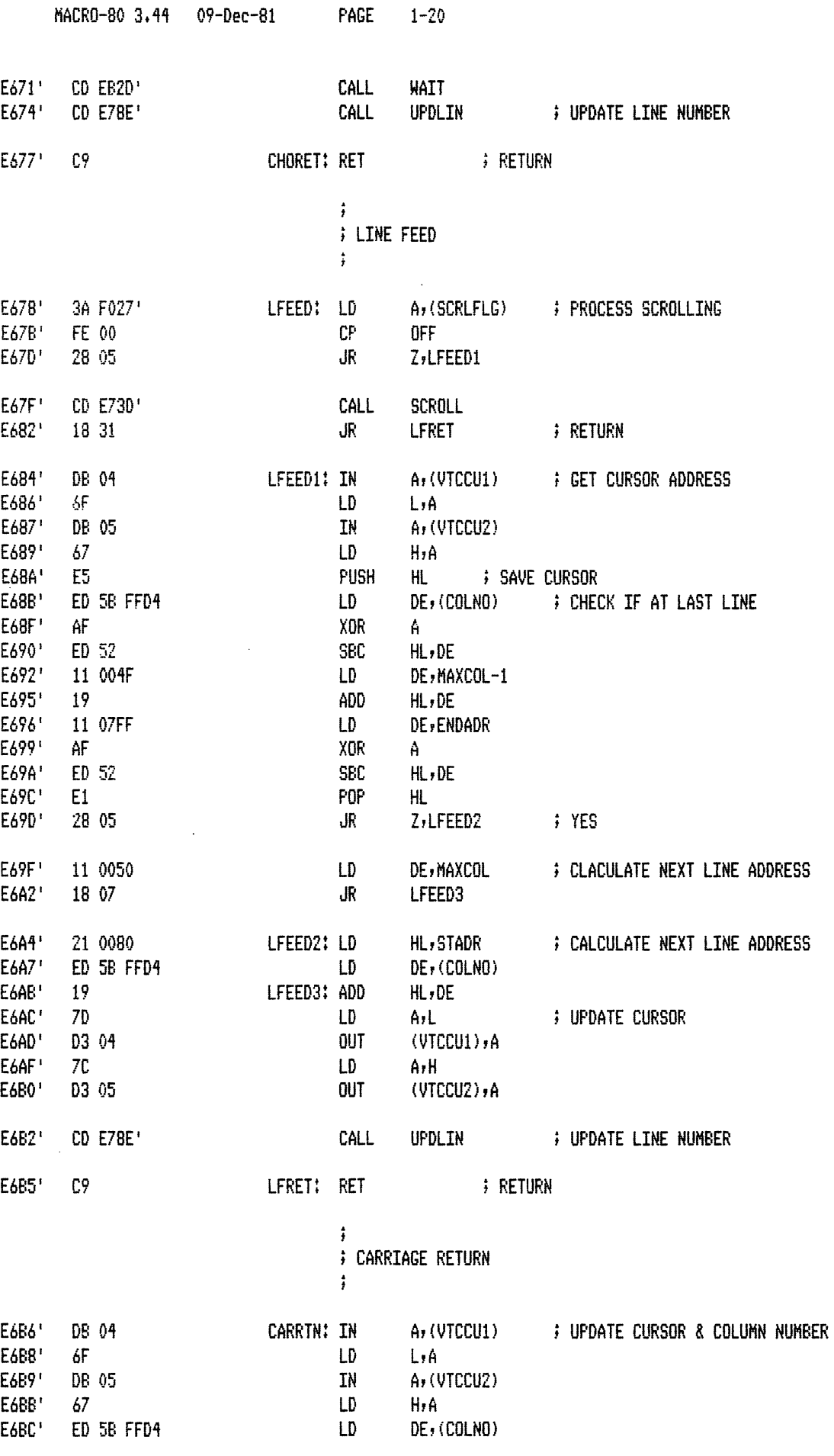

 $\hat{\mathcal{A}}$ 

 $\bar{z}$ 

 $\ddot{\phantom{0}}$ 

PAGE  $1 - 21$ 

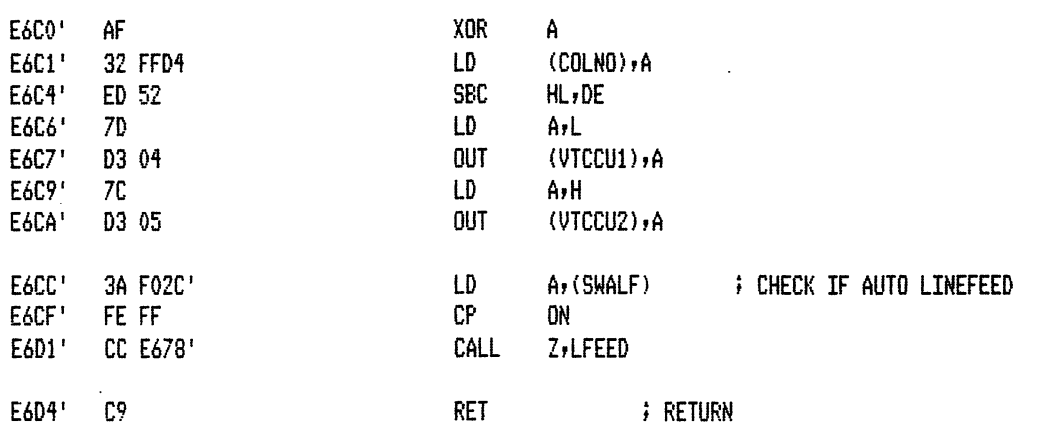

 $\ddot{t}$ **; BACKSPACE**  $\ddot{\mathbf{j}}$ 

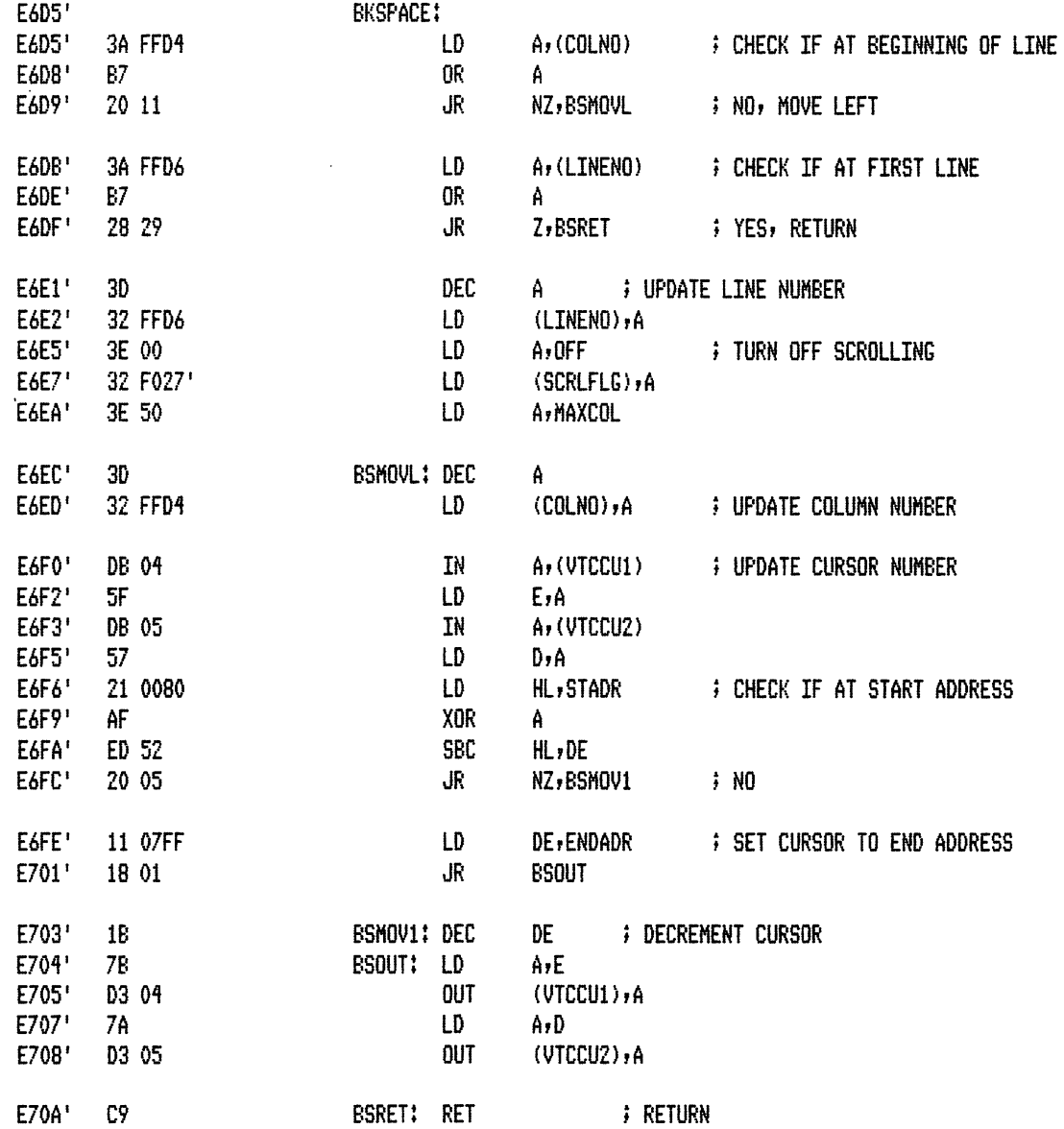

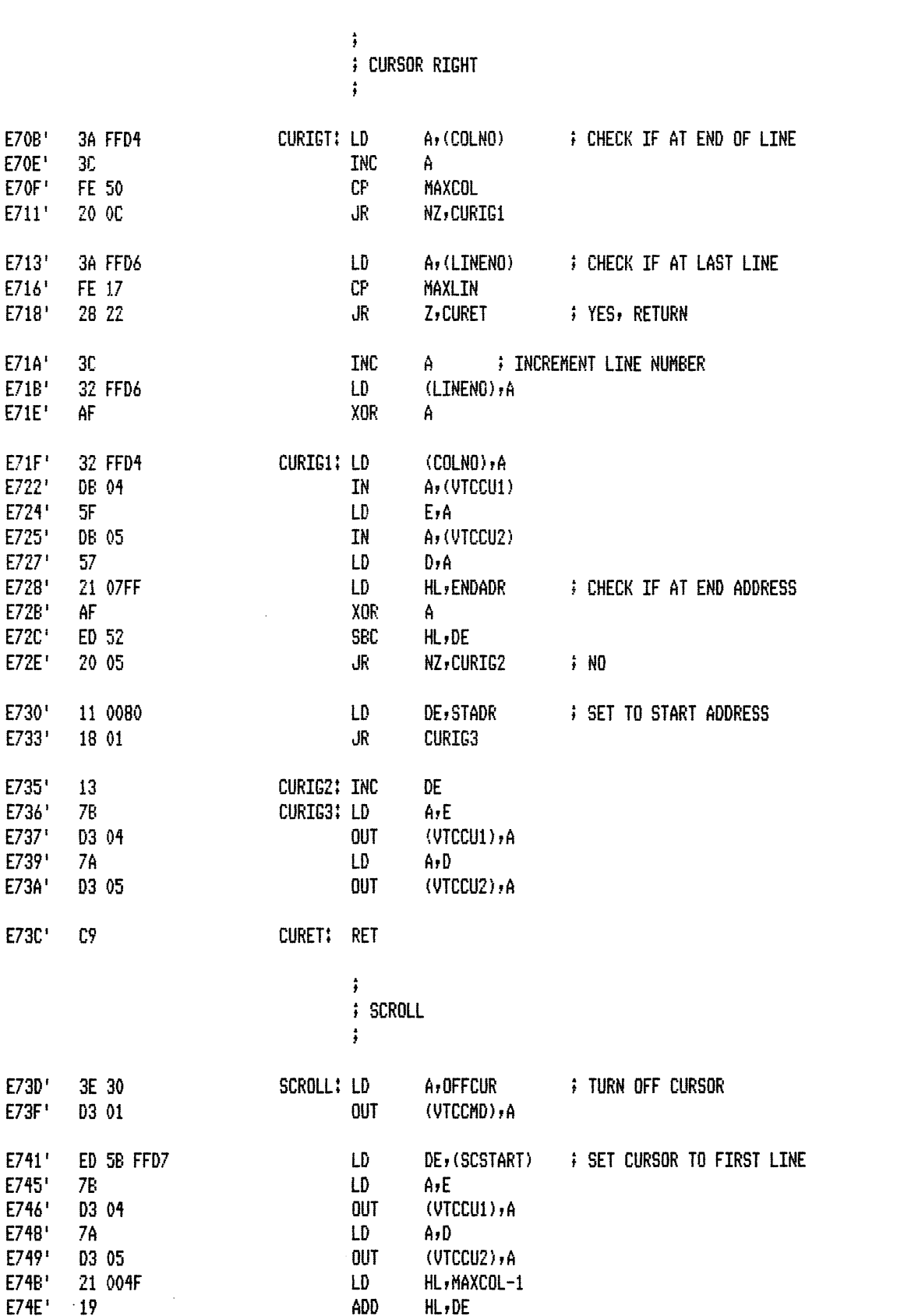

LD

OUT

LD.

**OUT** 

 $A, L$  $(VICPT1)$ , A

A,H

 $(VTCPT2)$ , A

E749' E74B' E74E'  $E74F'$ 70 E750' D3 06 E752\*  $7C$ D3 07

**; SET POINTER TO END OF FIRST LINE** 

 $\hat{\mathcal{A}}$ 

E753'

 $\sim$   $\sim$ 

 $\sim$ 

 $\bar{\beta}$ 

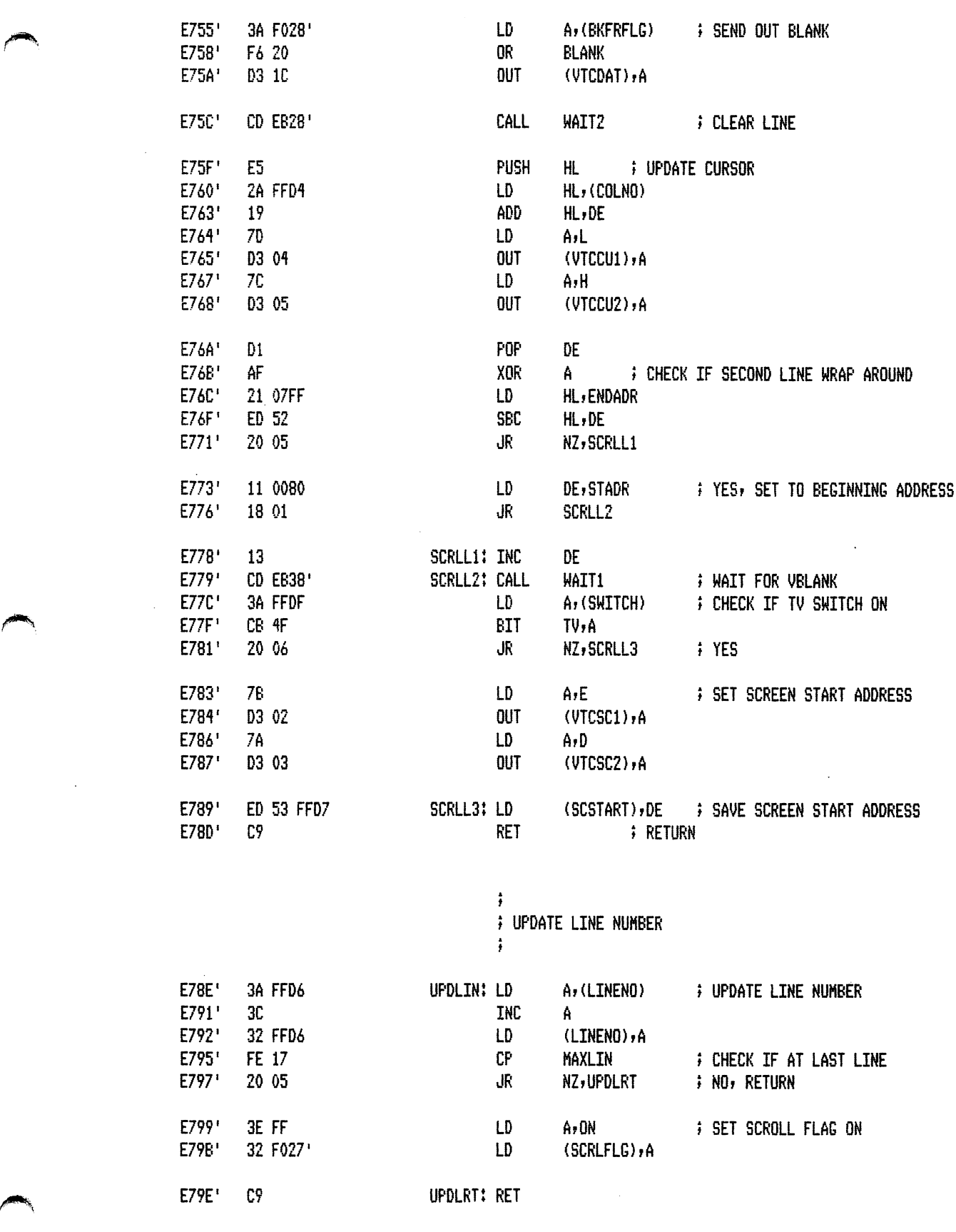

i TURN ON BELL

 $\sim$   $\sim$ 

 $\sim$ 

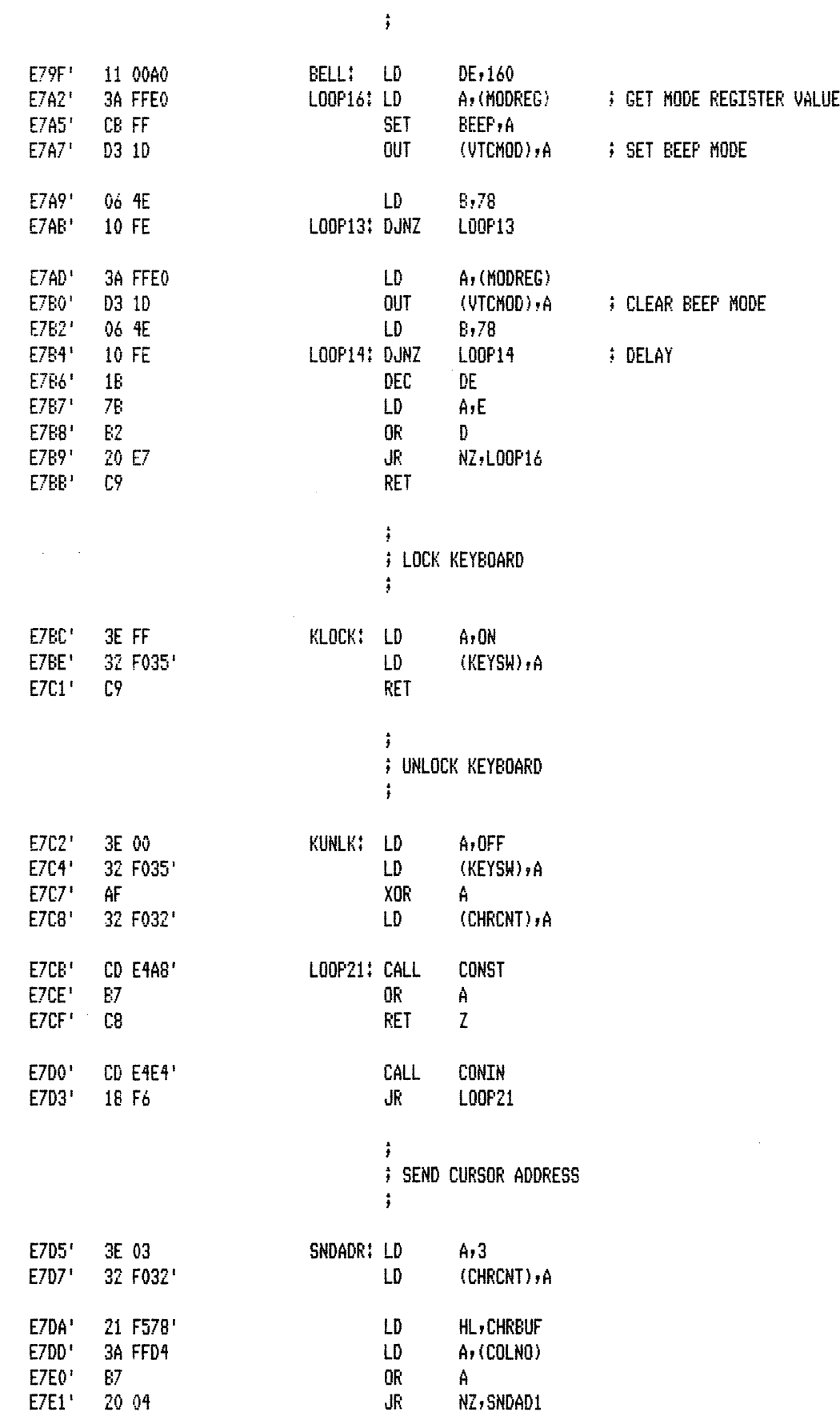

 $\sim$   $\sim$ 

 $\bar{\alpha}$ 

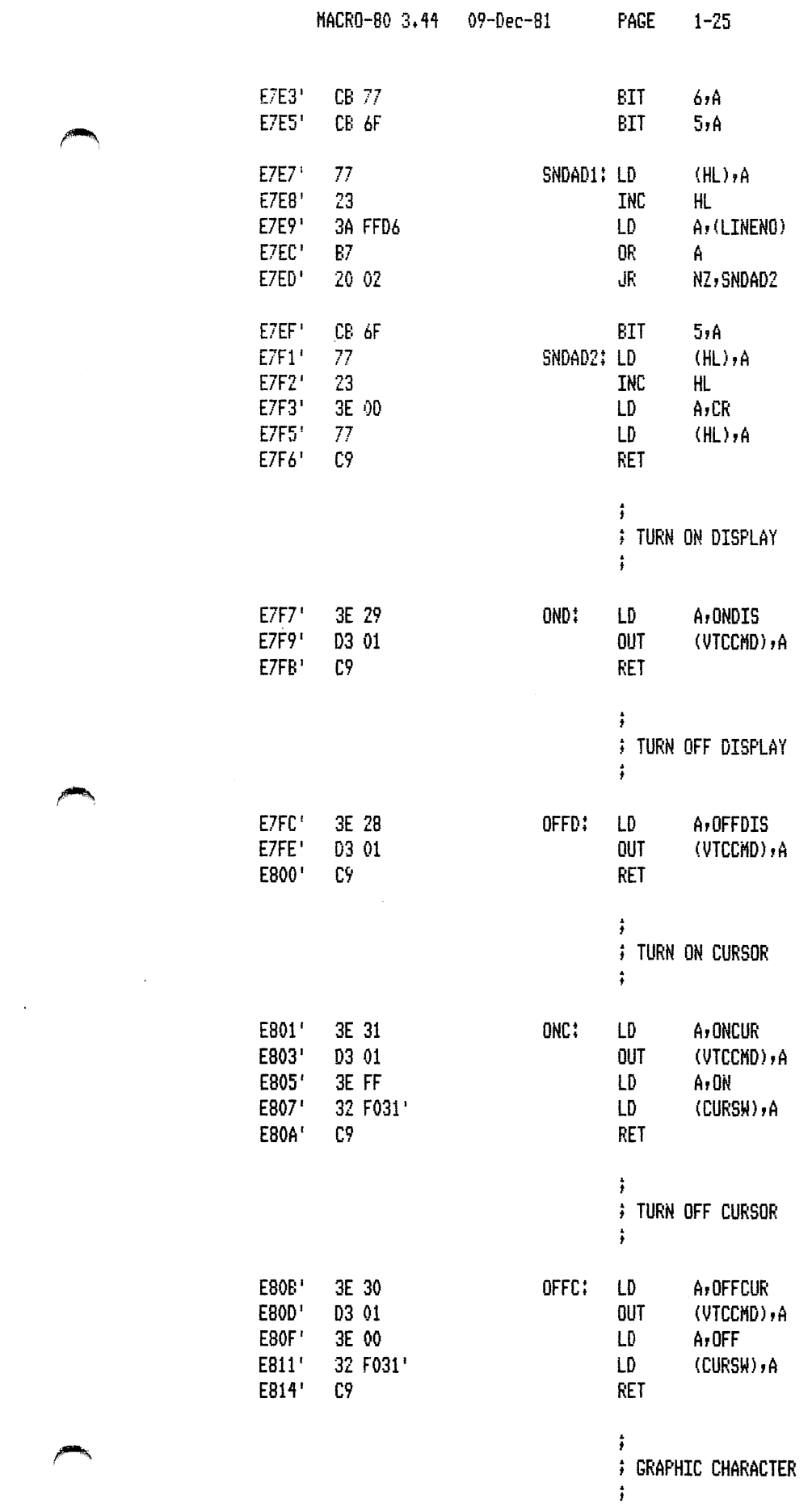

 $\label{eq:2.1} \frac{1}{\sqrt{2}}\int_{\mathbb{R}^3}\frac{1}{\sqrt{2}}\left(\frac{1}{\sqrt{2}}\right)^2\frac{1}{\sqrt{2}}\left(\frac{1}{\sqrt{2}}\right)^2\frac{1}{\sqrt{2}}\left(\frac{1}{\sqrt{2}}\right)^2\frac{1}{\sqrt{2}}\left(\frac{1}{\sqrt{2}}\right)^2.$ 

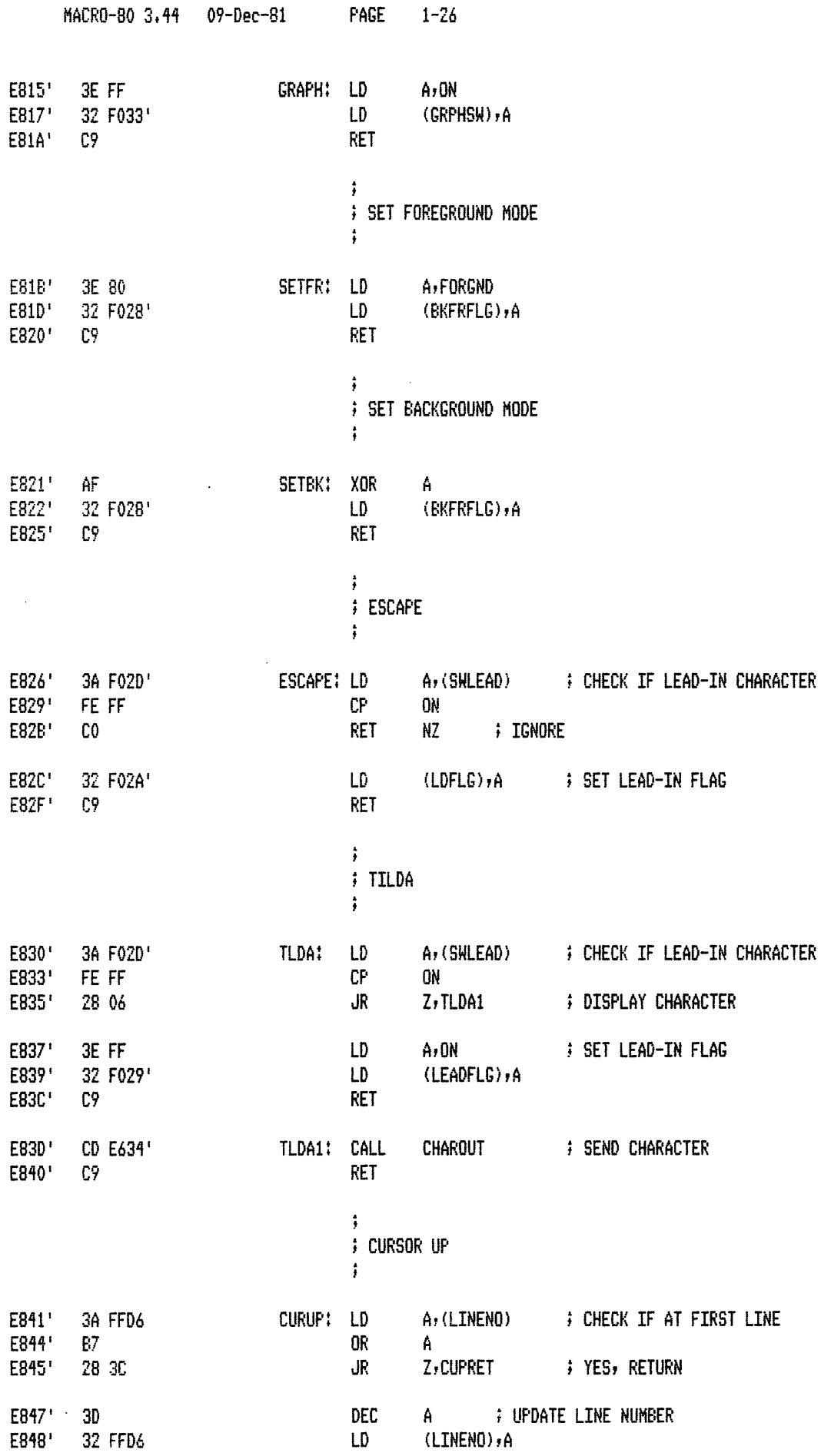

 $\bar{z}$ 

 $\sim$ 

 $\sim$ 

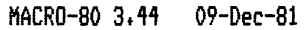

 $1 - 27$ PAGE

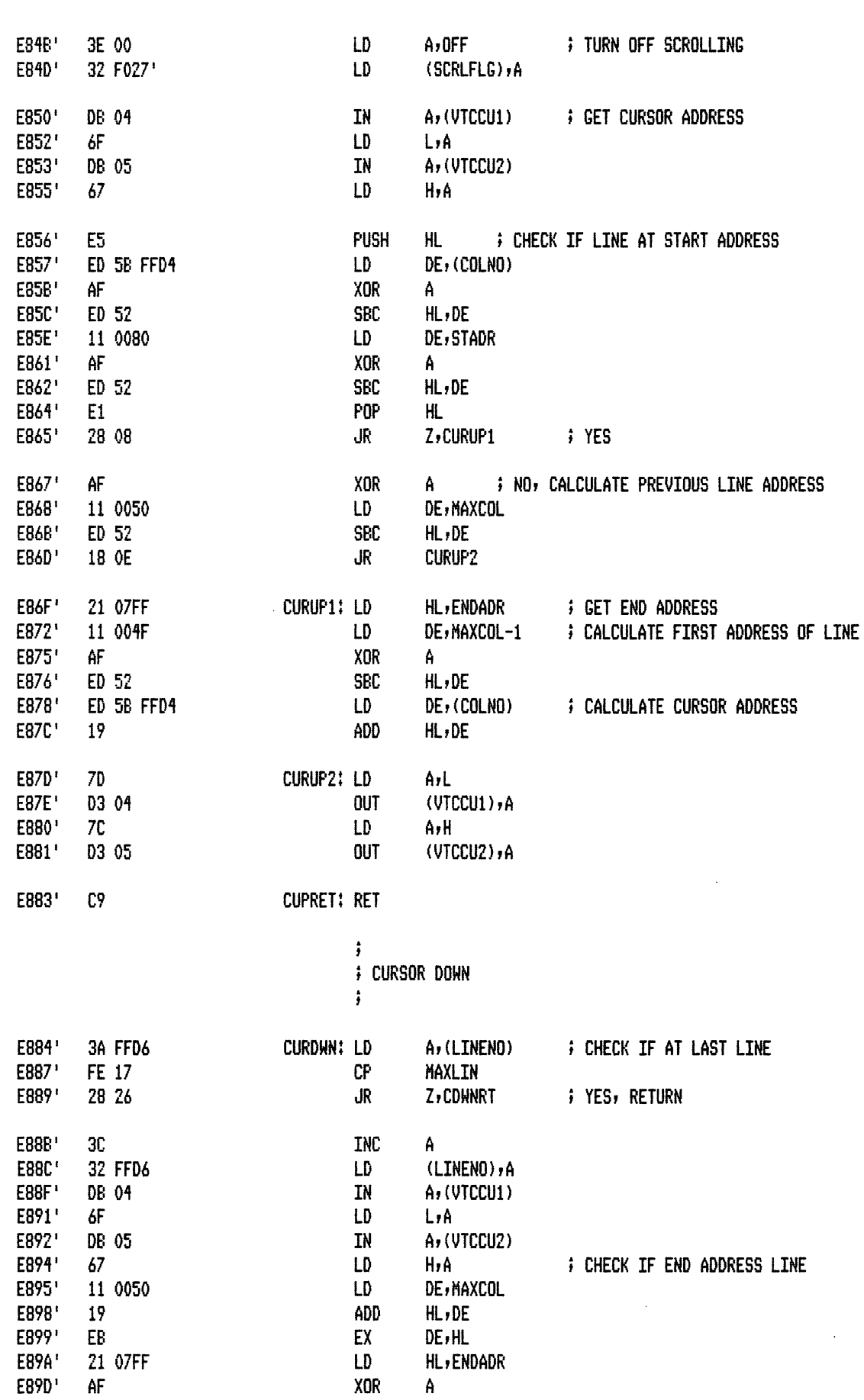

 $\mathcal{L}^{\mathcal{A}}$ 

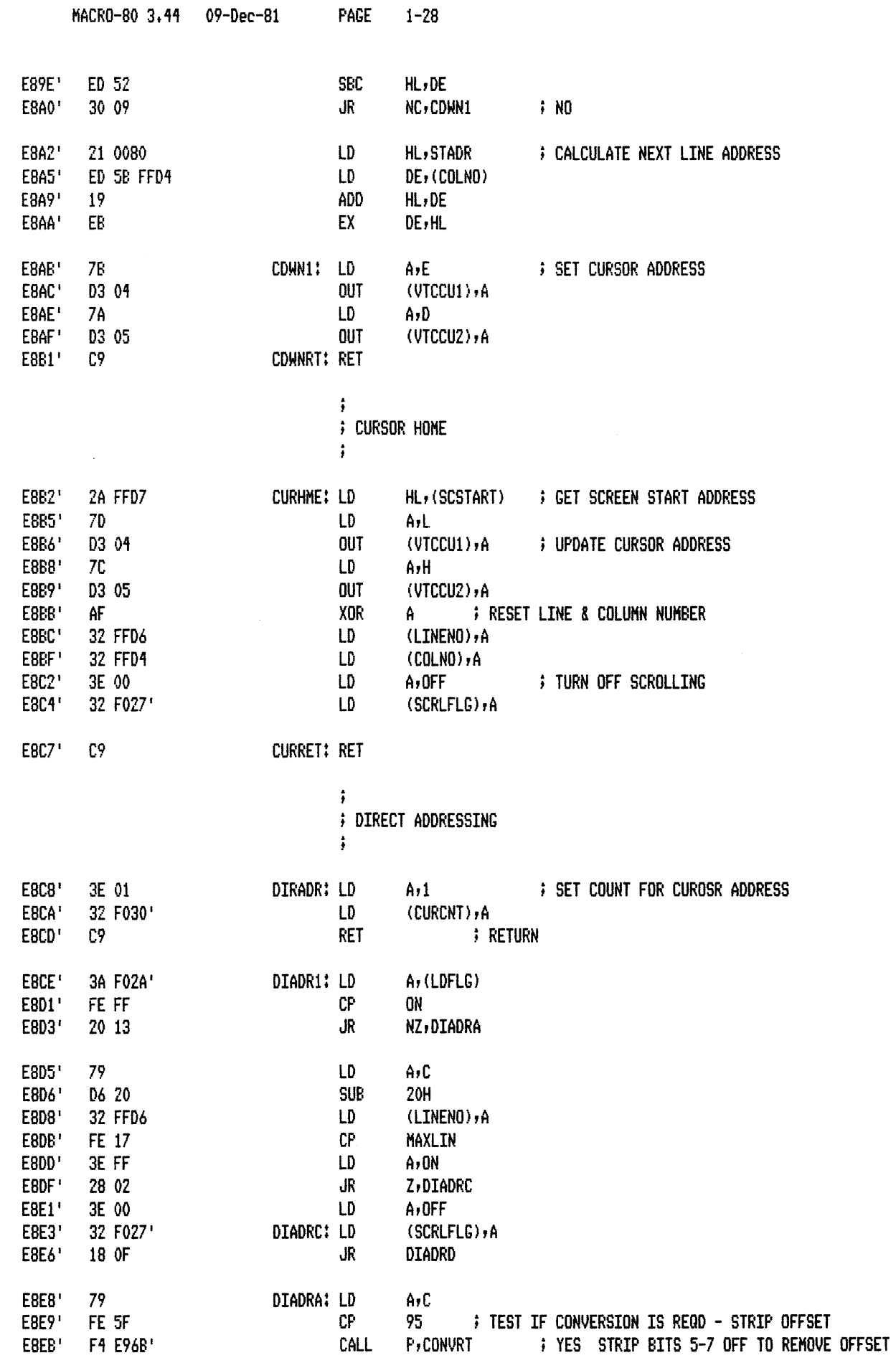

MACRO-80 3.44 09-Dec-81

PAGE  $1 - 29$ 

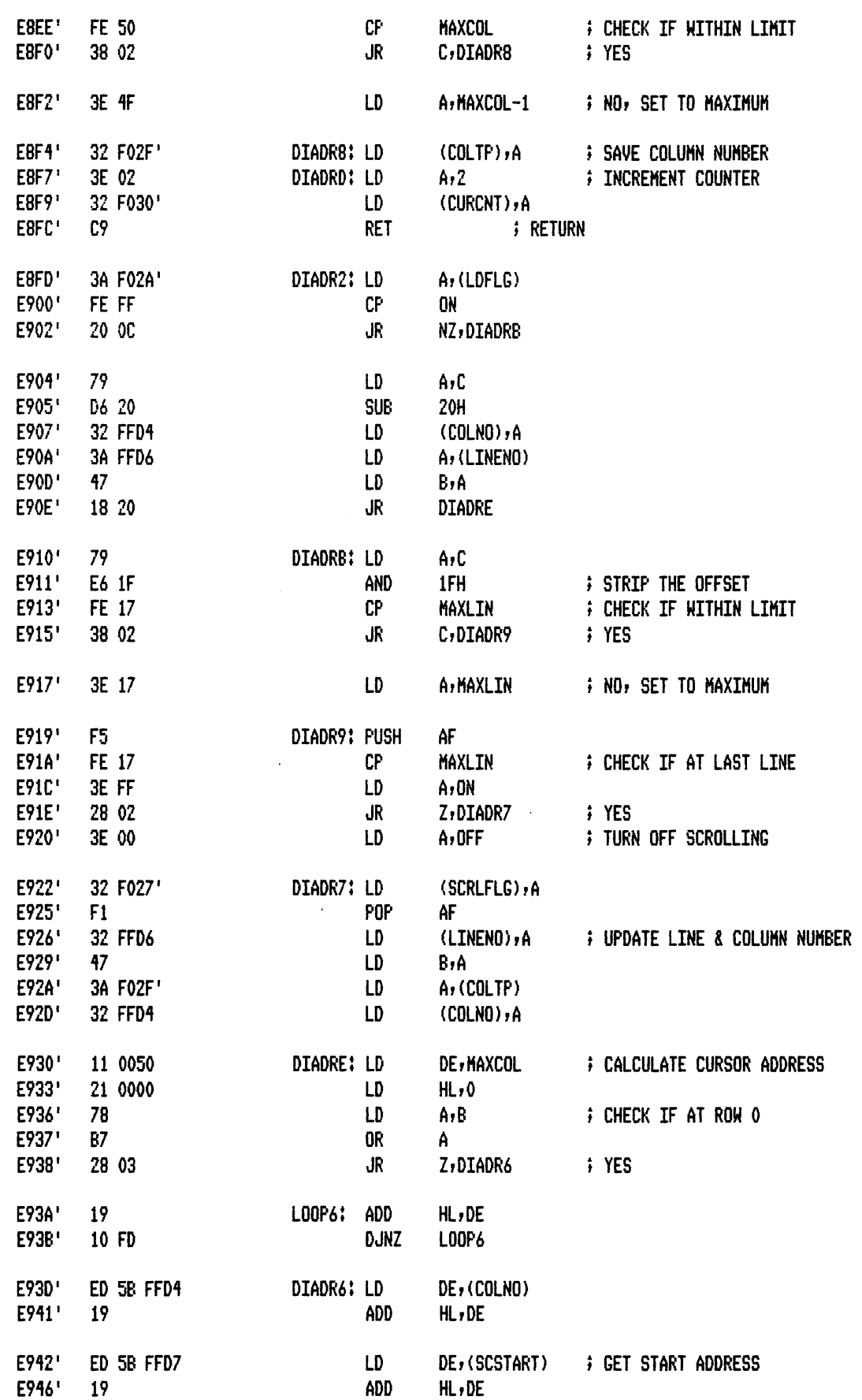

 $\mathcal{L}^{\pm}$ 

 $\hat{\mathcal{A}}$ 

 $\rightarrow$ 

 $\mathcal{L}_{\mathcal{L}}$ 

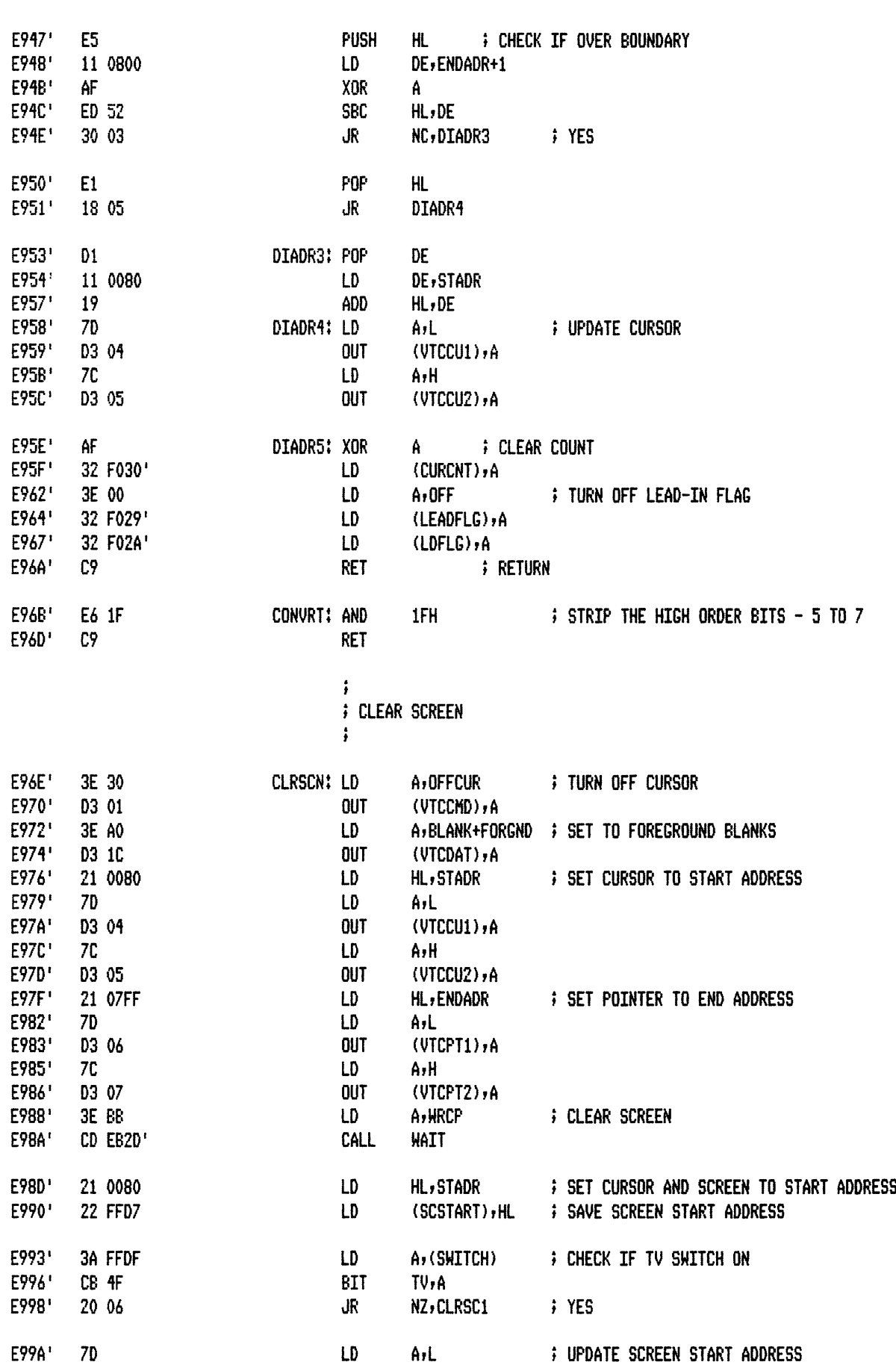

 $\ddot{\phantom{0}}$ 

 $\hat{\mathcal{L}}$ 

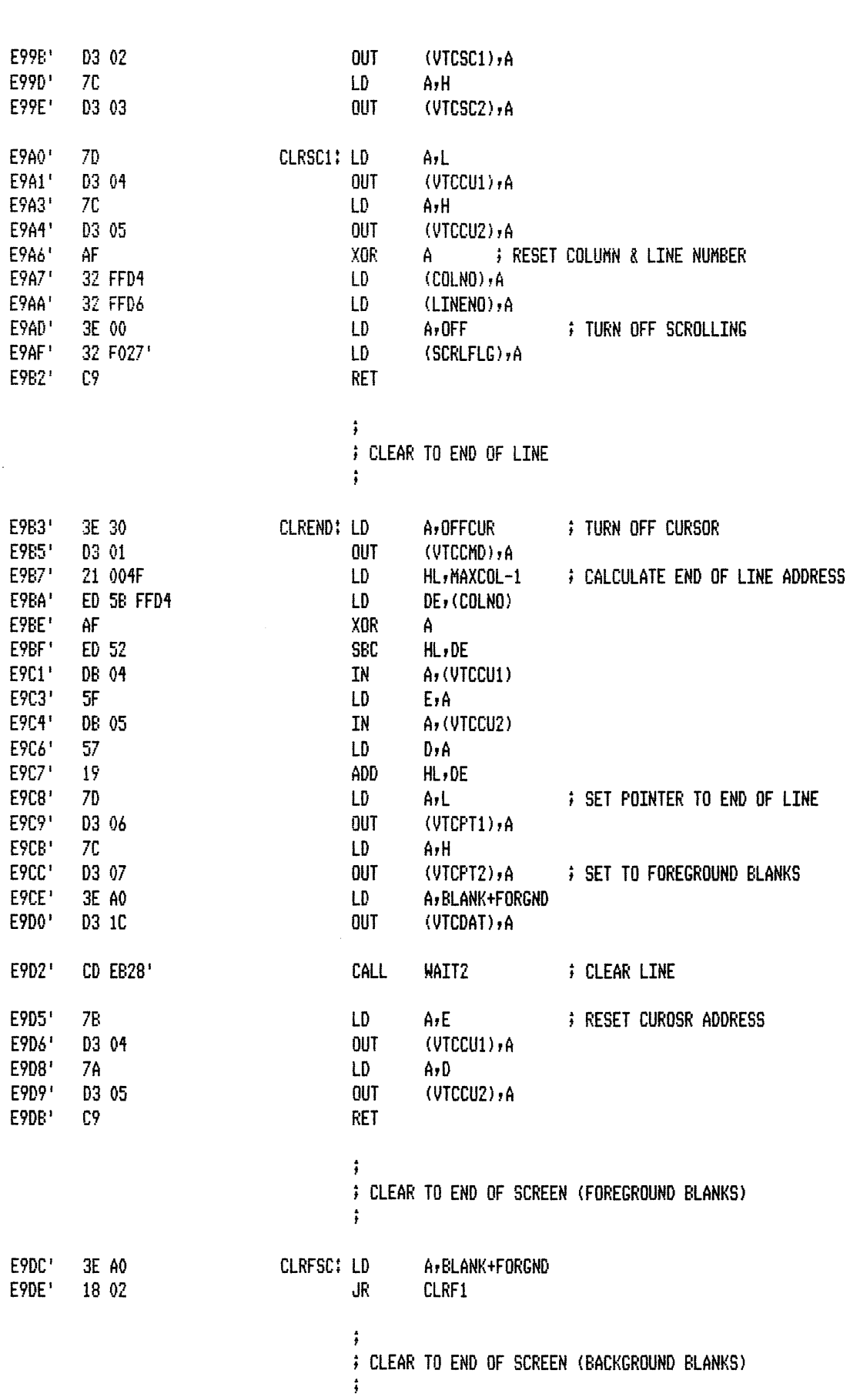

 $1 - 32$ 

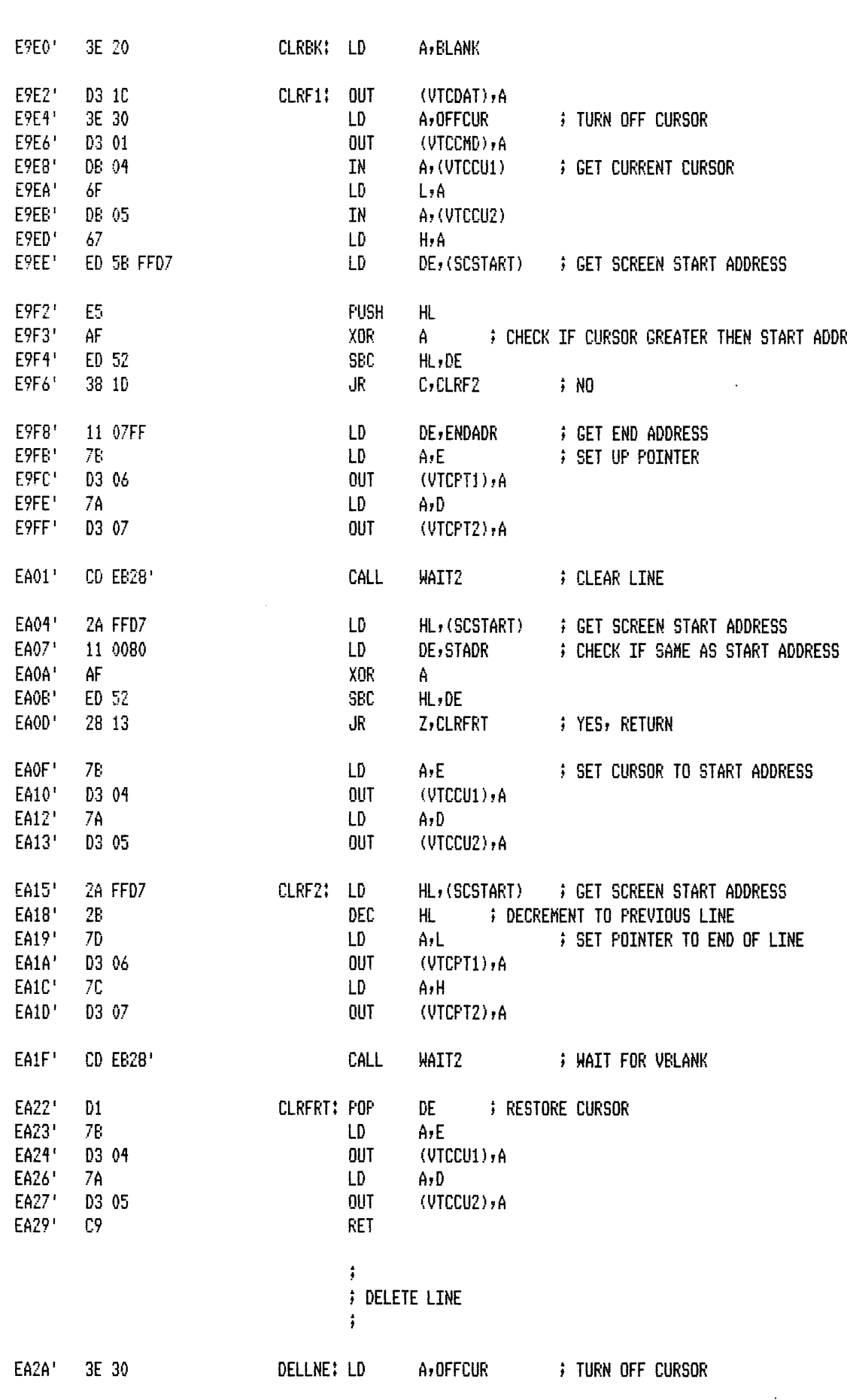

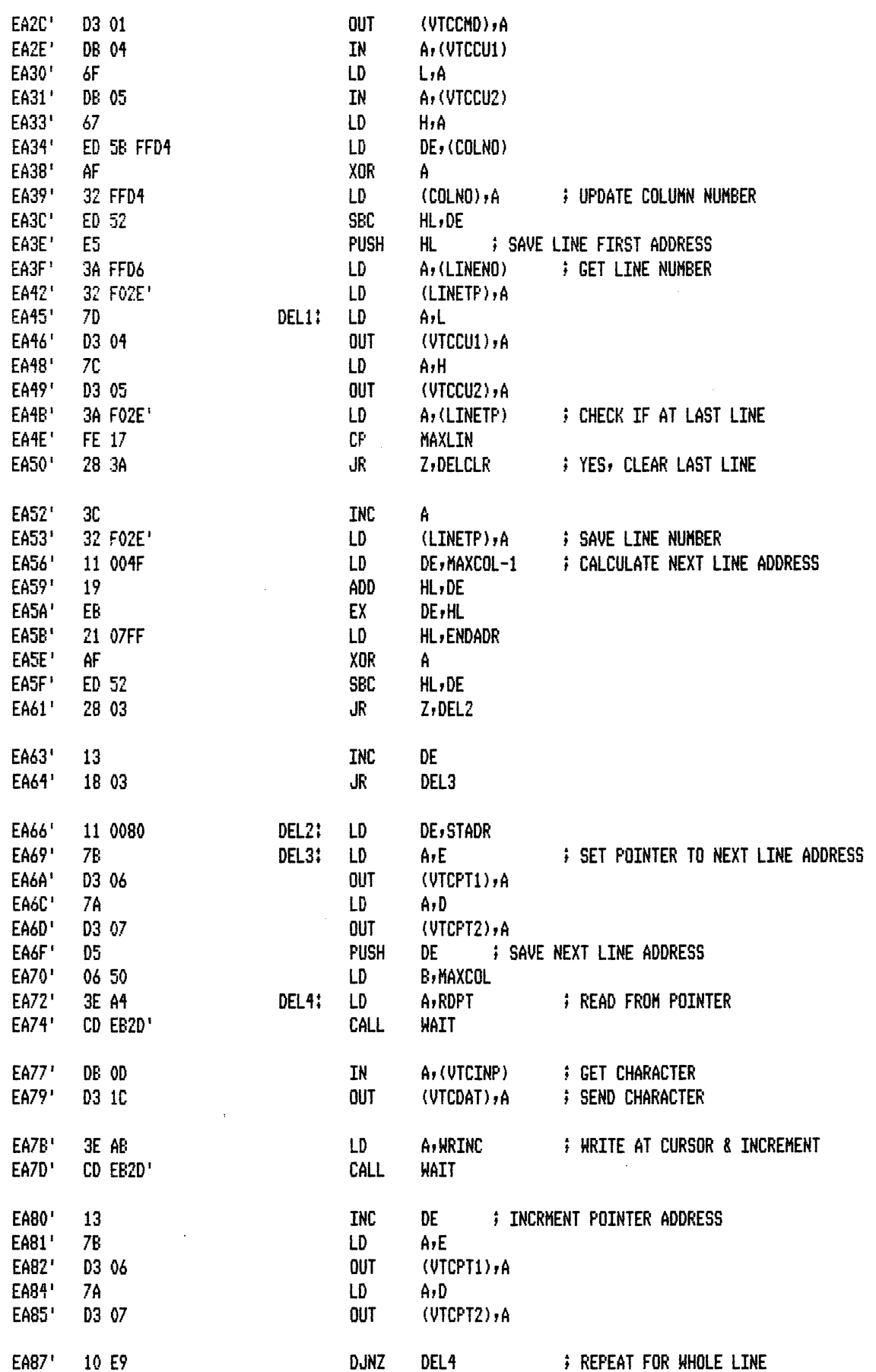

 $\sim$
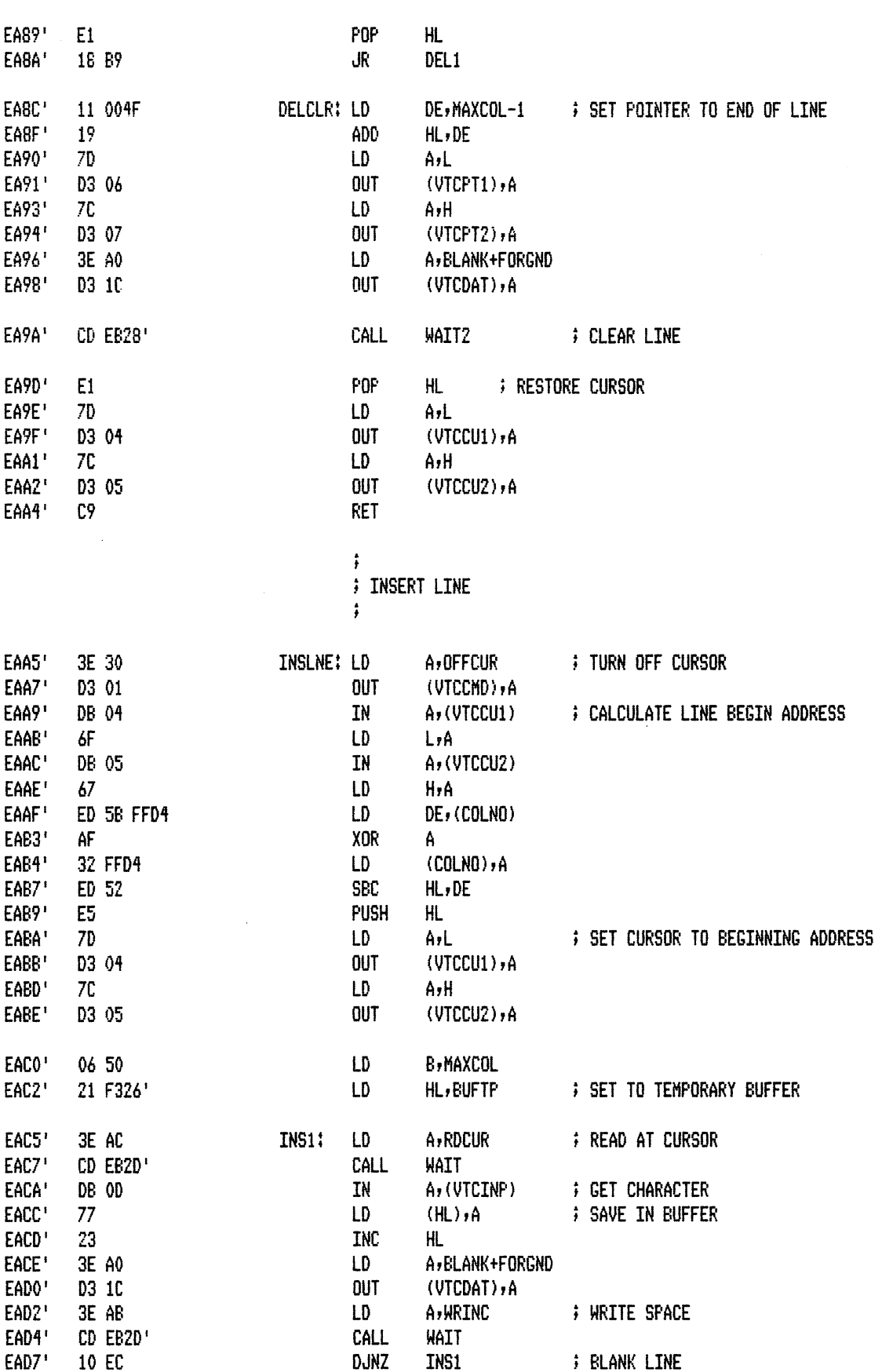

 $\hat{\mathbf{v}}$ 

PAGE  $1 - 34$   $\sim 10$ 

 $\sim 10^{-1}$ 

PAGE  $1 - 35$ 

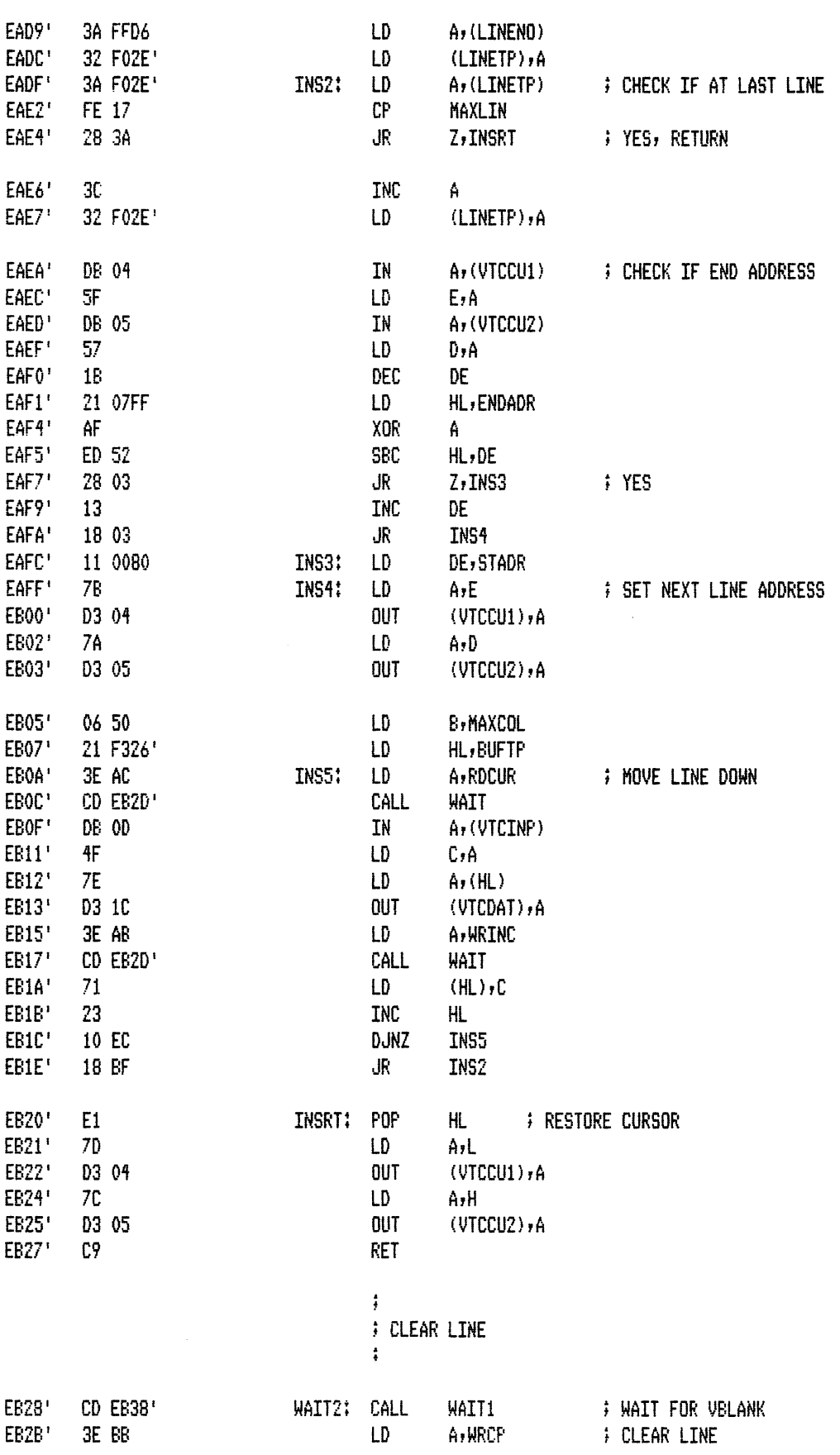

 $\ddot{\phantom{a}}$ 

 $\bar{\alpha}$ 

 $\ddot{\tau}$ 

 $\sim$ 

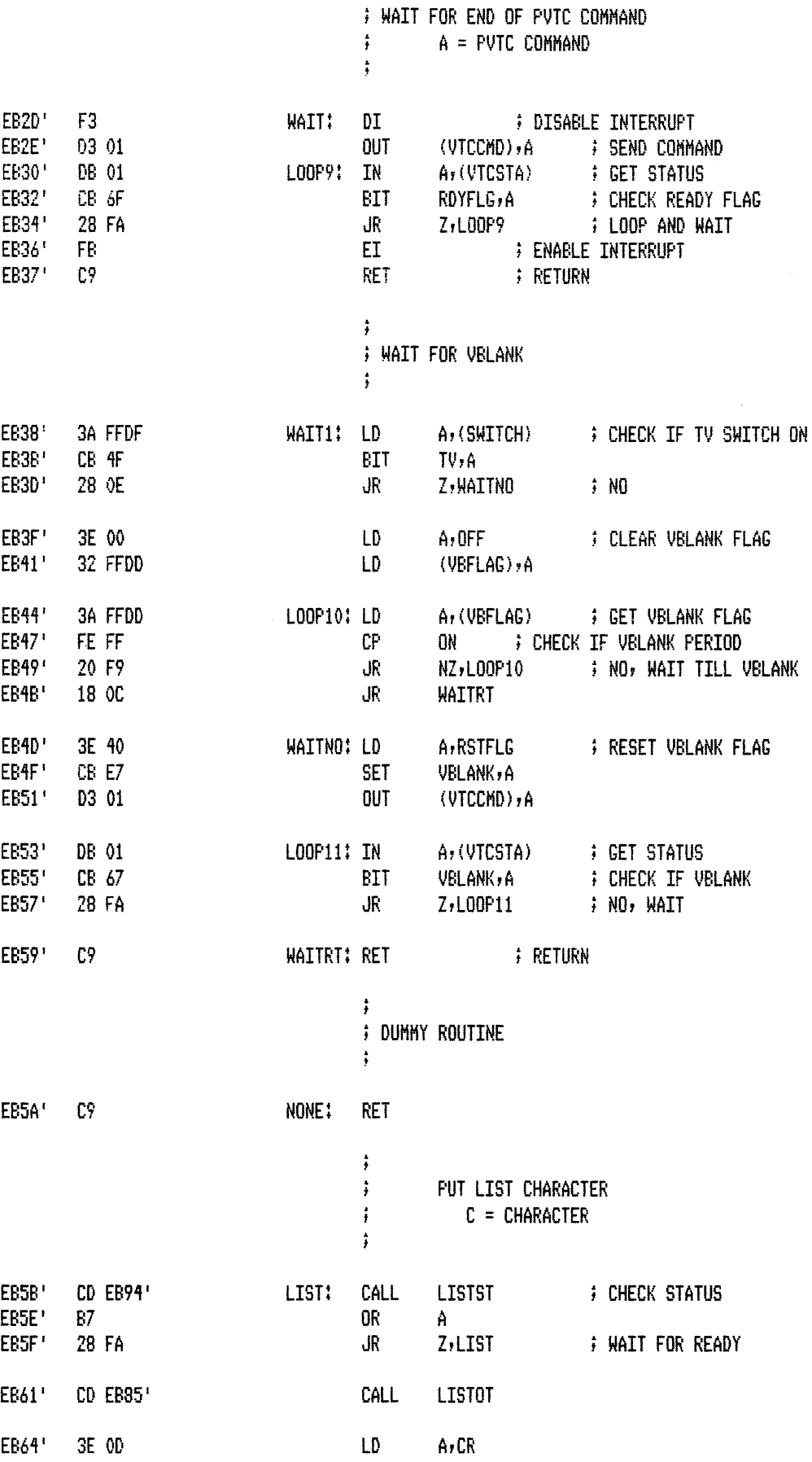

 $\hat{\mathcal{L}}$ 

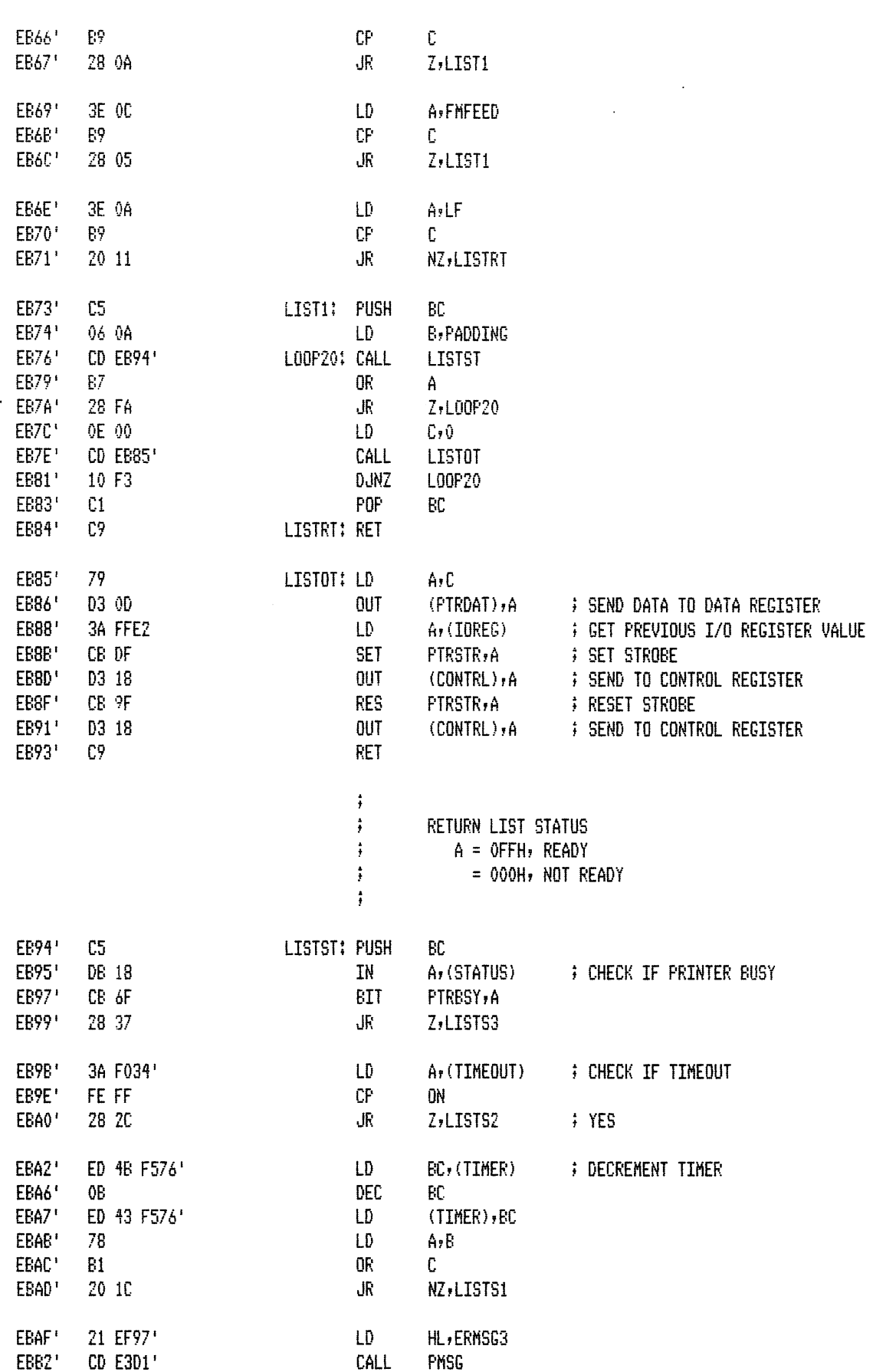

 $\sim 10^{-10}$ 

MACRO-80 3.44 09-Dec-81 PAGE 1-38

 $\hat{\mathcal{A}}$ 

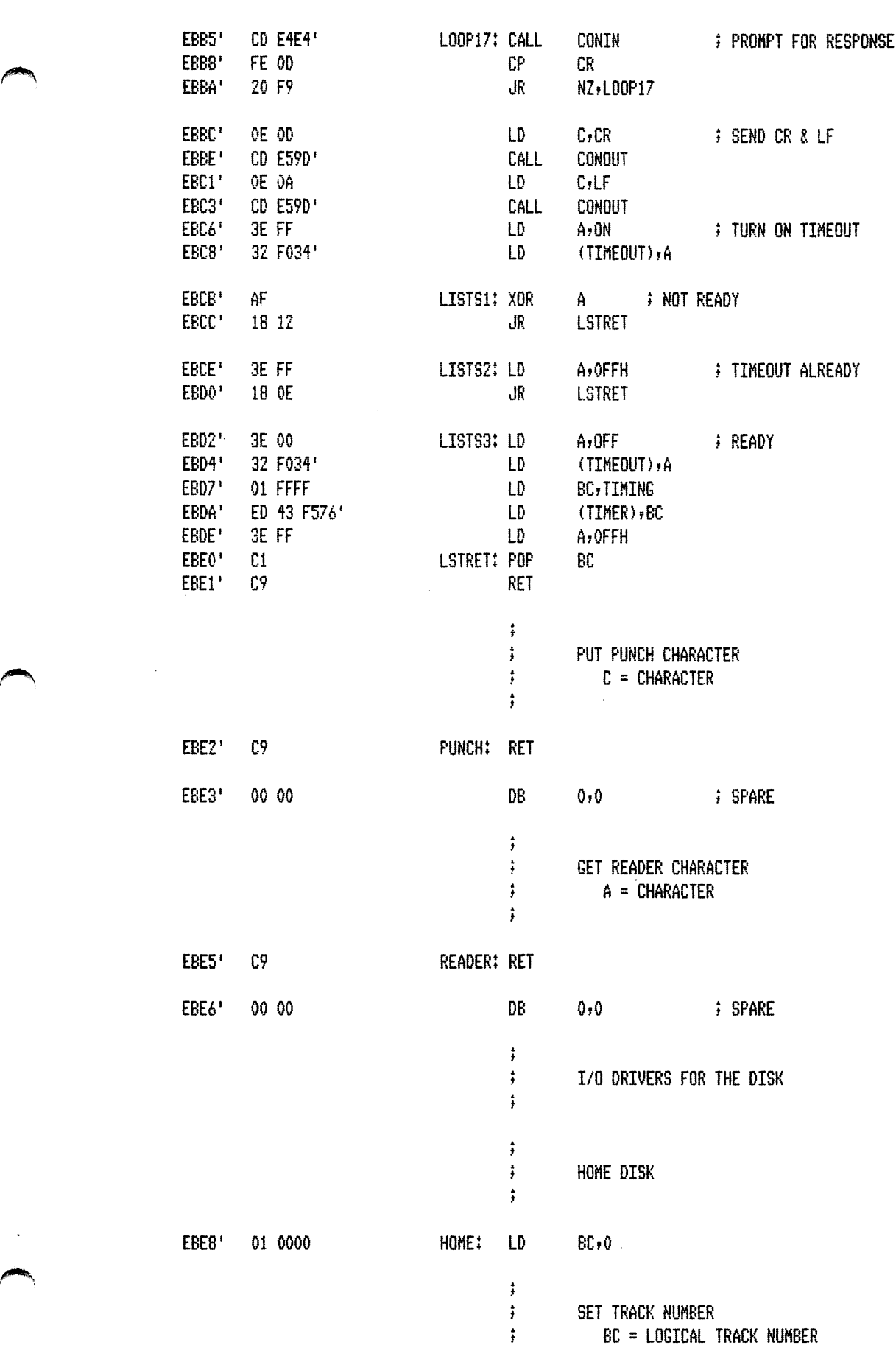

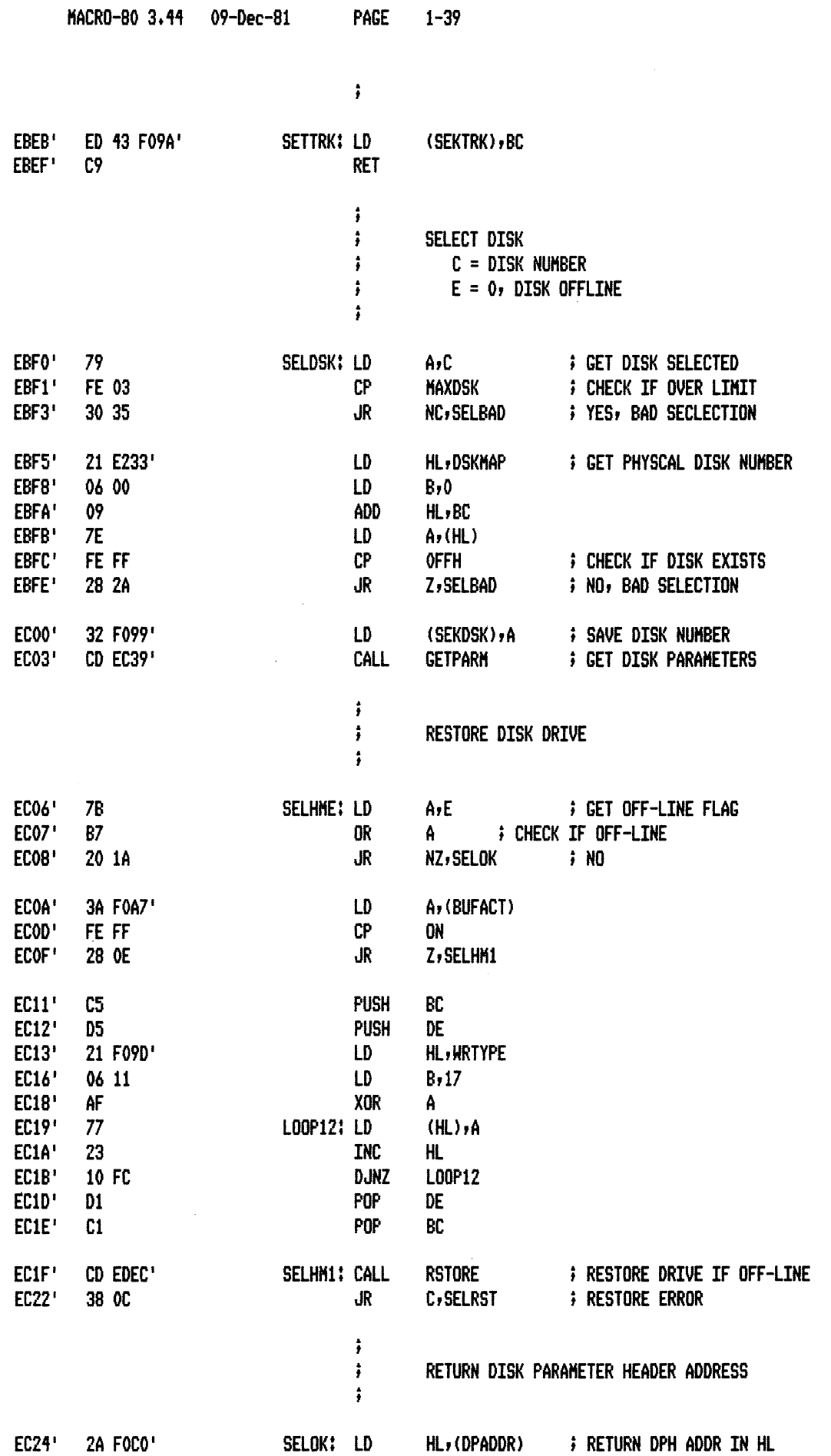

ヒレムサ

 $\bar{\beta}$ 

F RETURN DPH ADDR IN HL

 $\hat{\mathcal{C}}$ 

 $\sim$ 

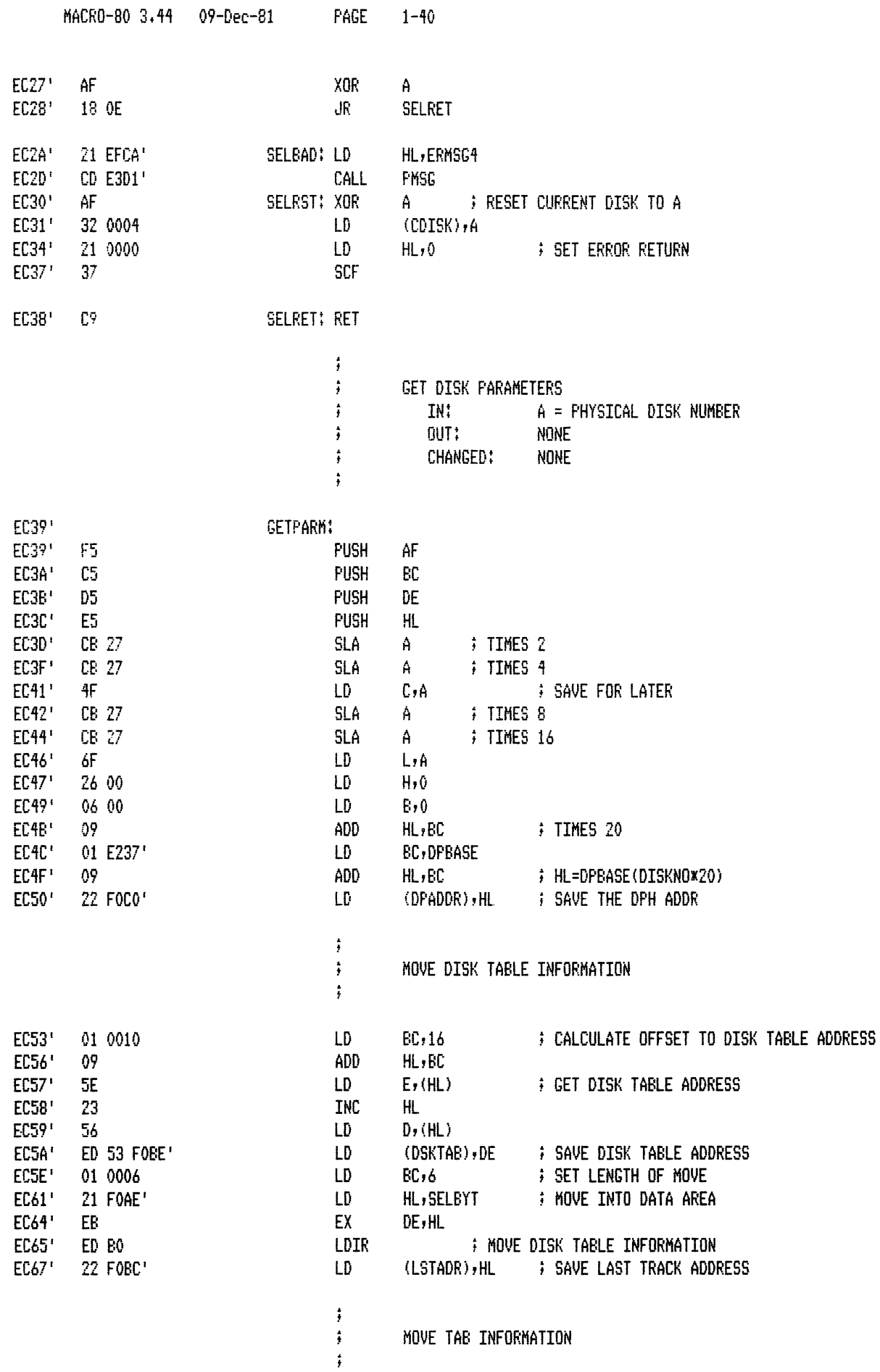

 $\sim 10^{-10}$ 

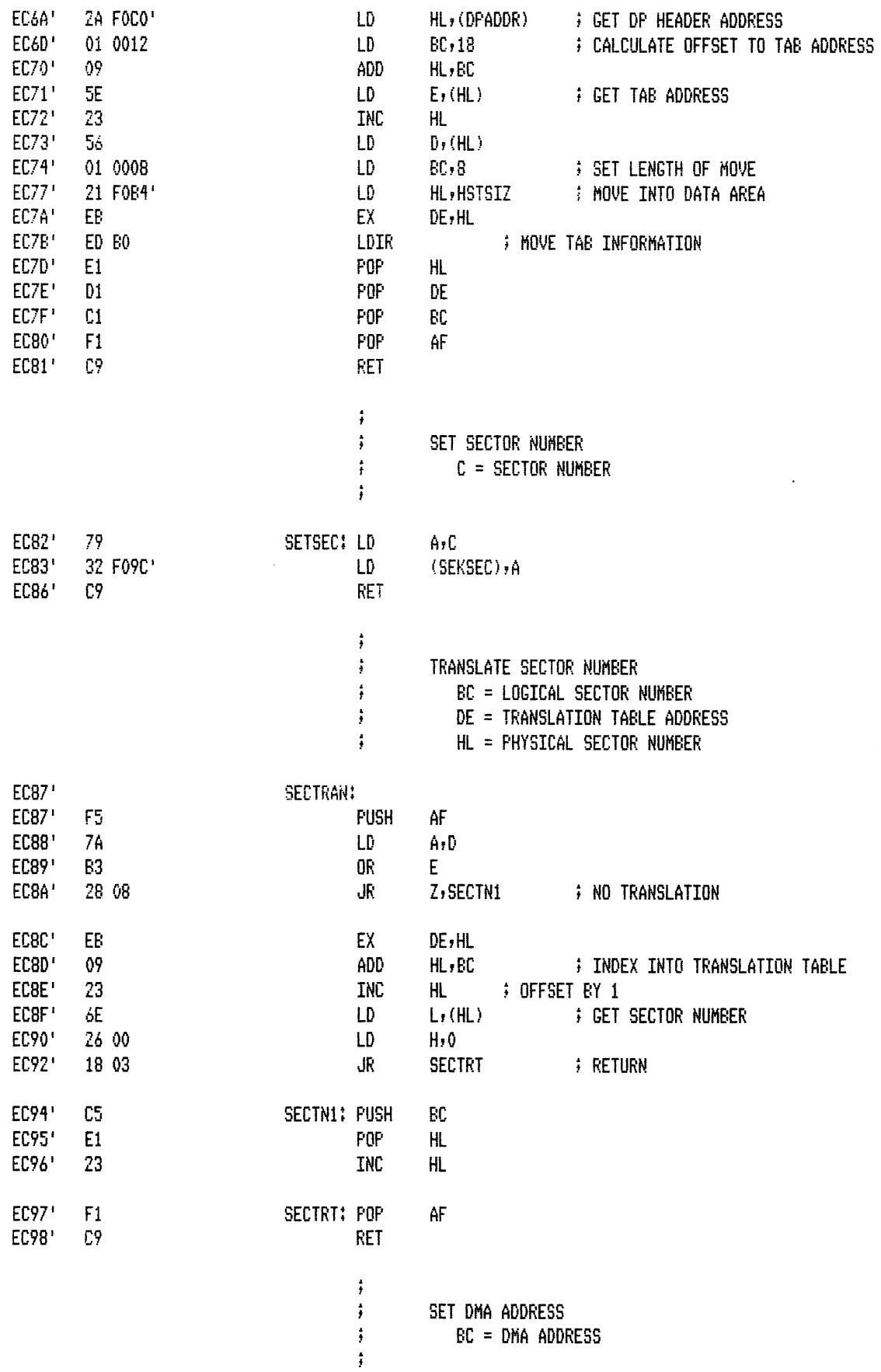

 $\overline{\phantom{a}}$ 

 $\ddot{\phantom{a}}$ 

 $\sim$   $\sim$ 

PAGE  $1 - 42$ 

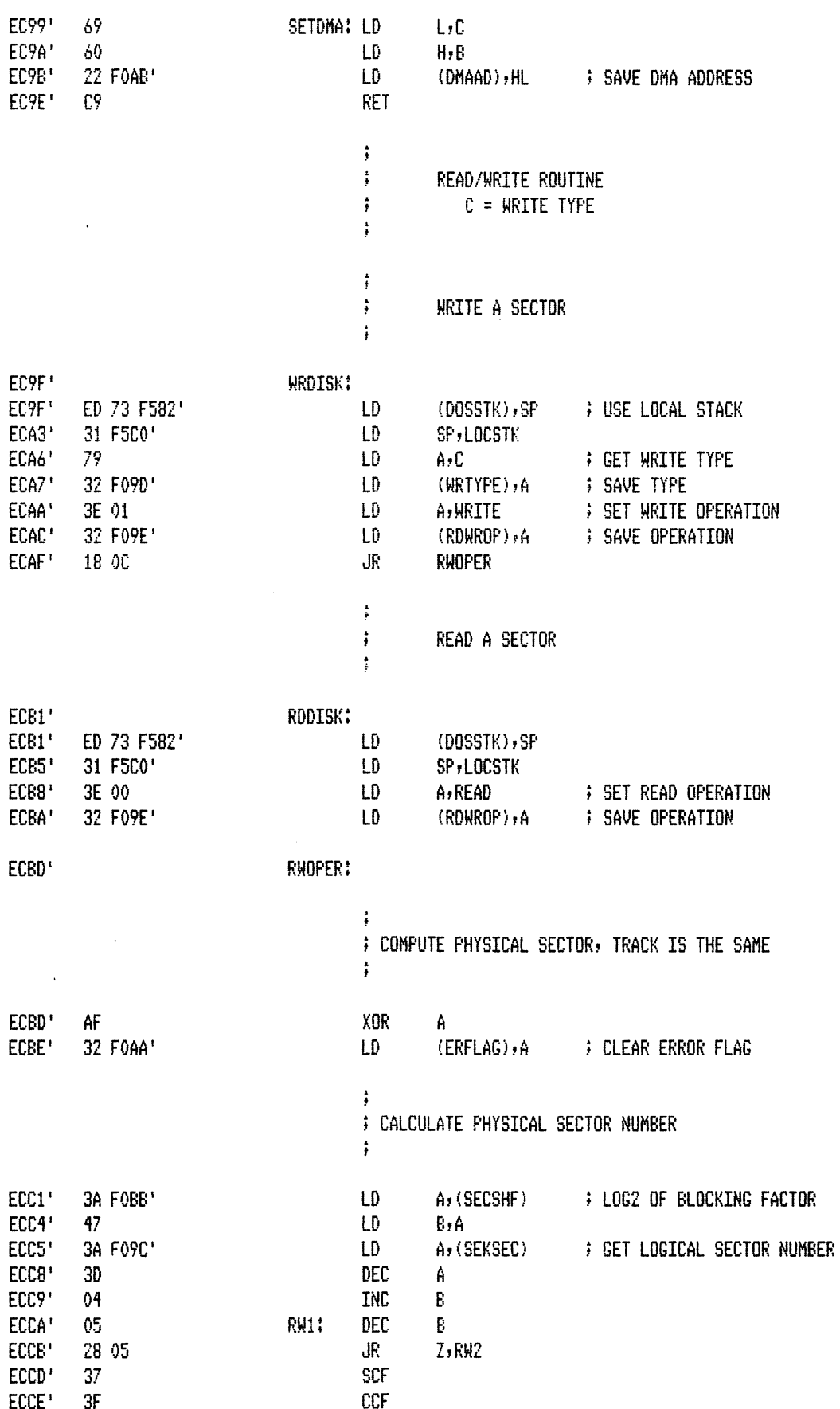

 $\sim 10^{11}$ 

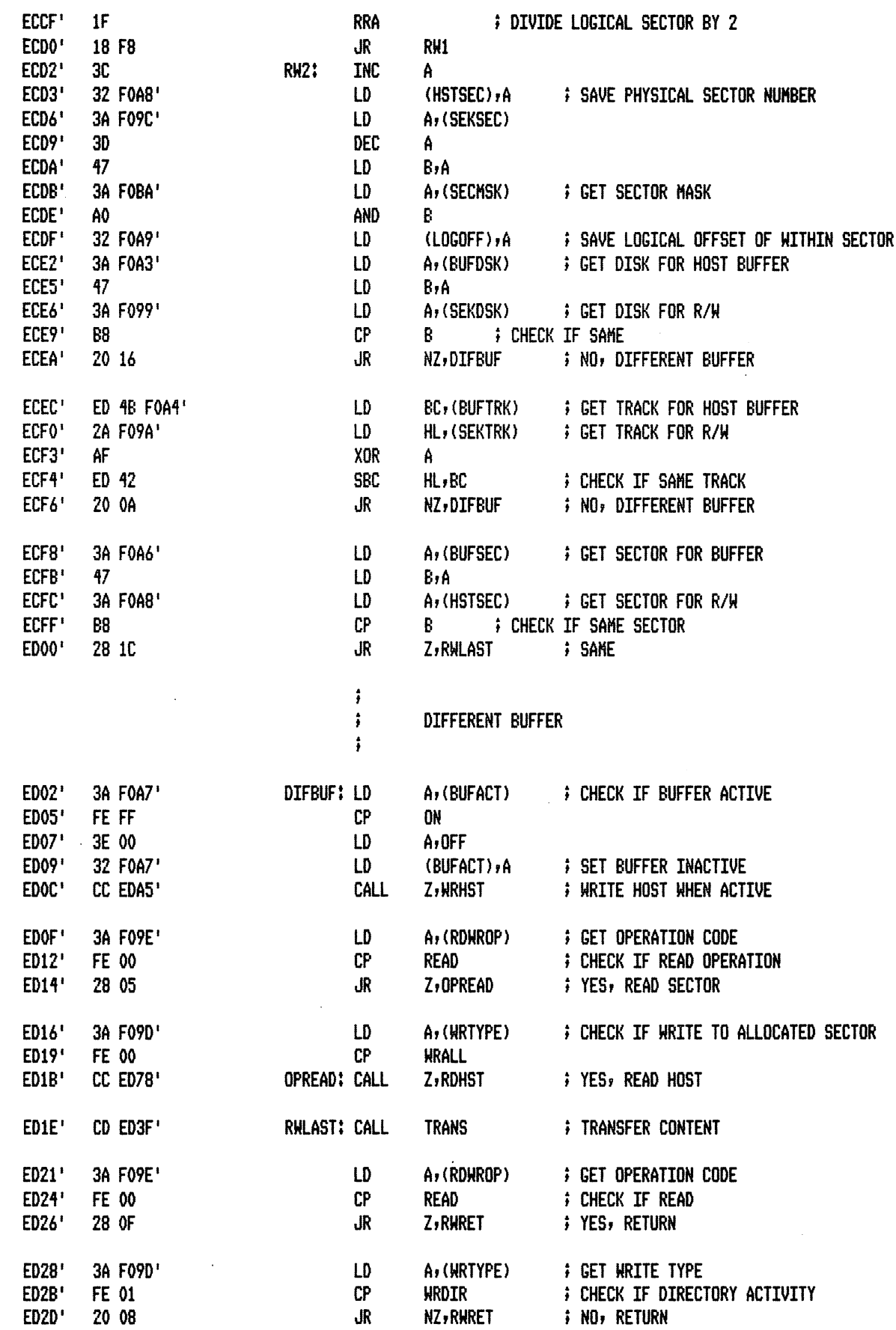

 $\mathcal{A}^{\mathcal{A}}$ 

 $\ddot{\phantom{1}}$ 

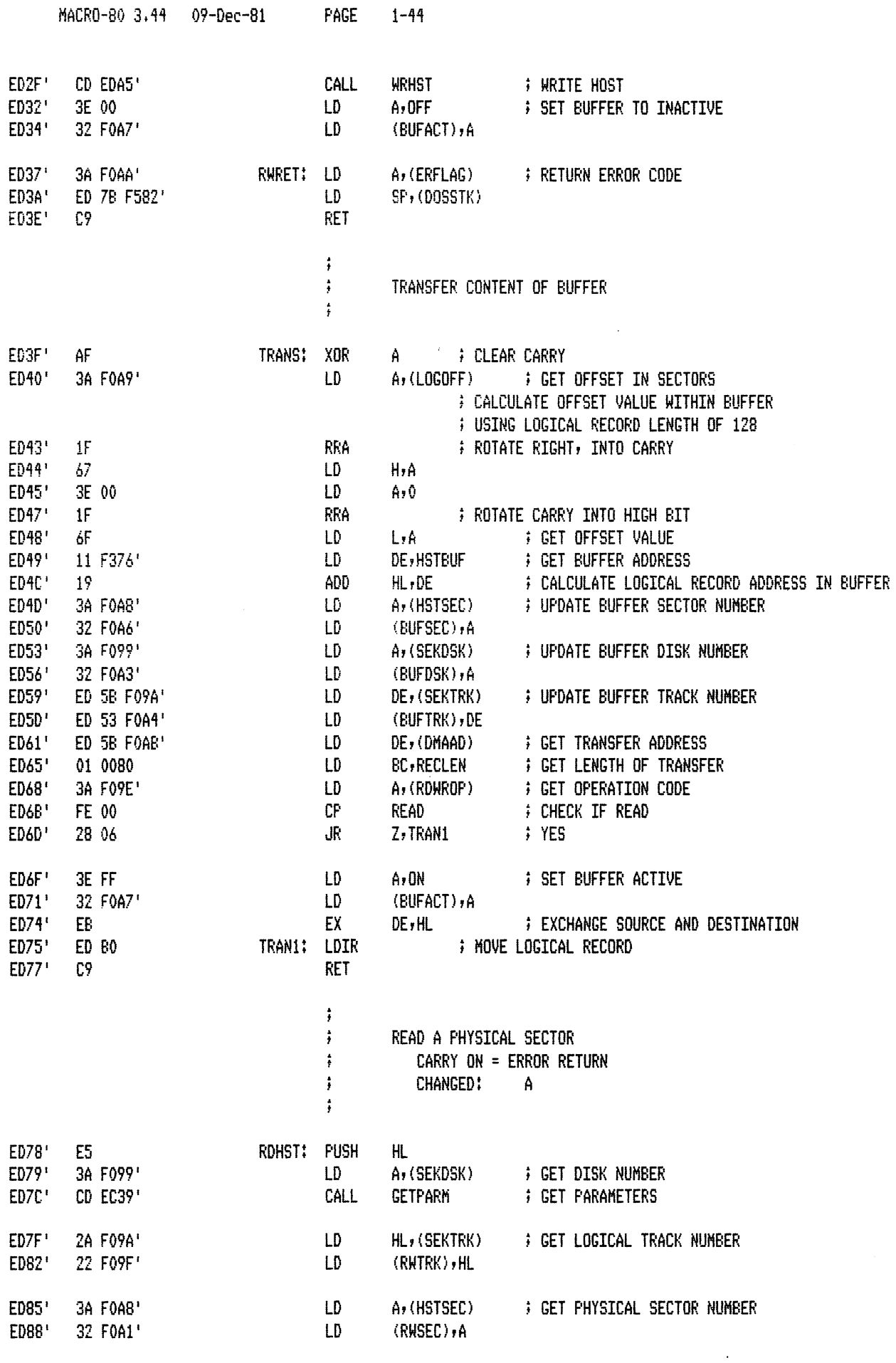

 $\sim 10$ 

يتعقم

MACR0-80 3.44 09-Dec-81 **PAGE** 1-45

 $\sim$   $\sim$ 

 $\bar{\beta}$ 

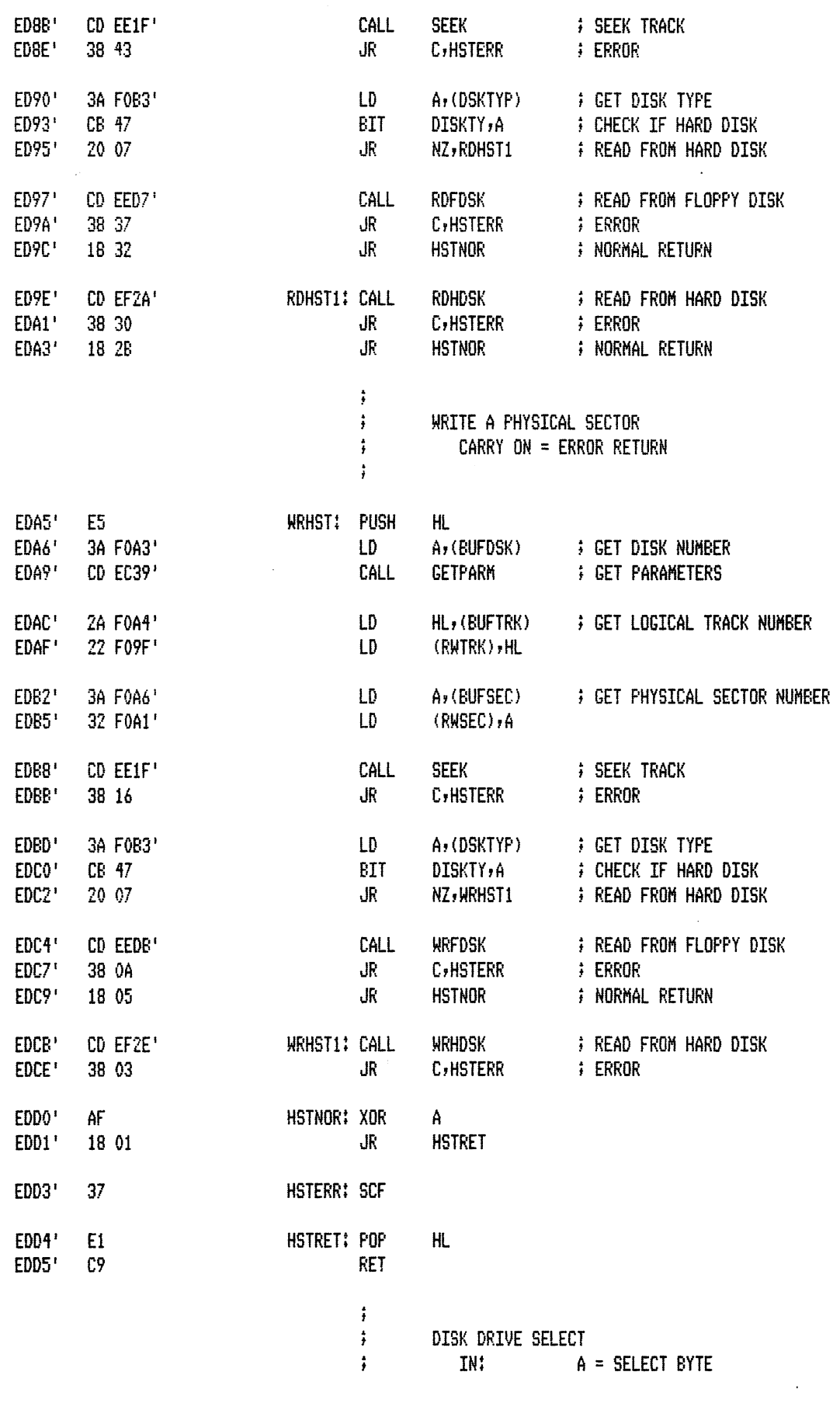

ゝ

PAGE  $1 - 46$ 

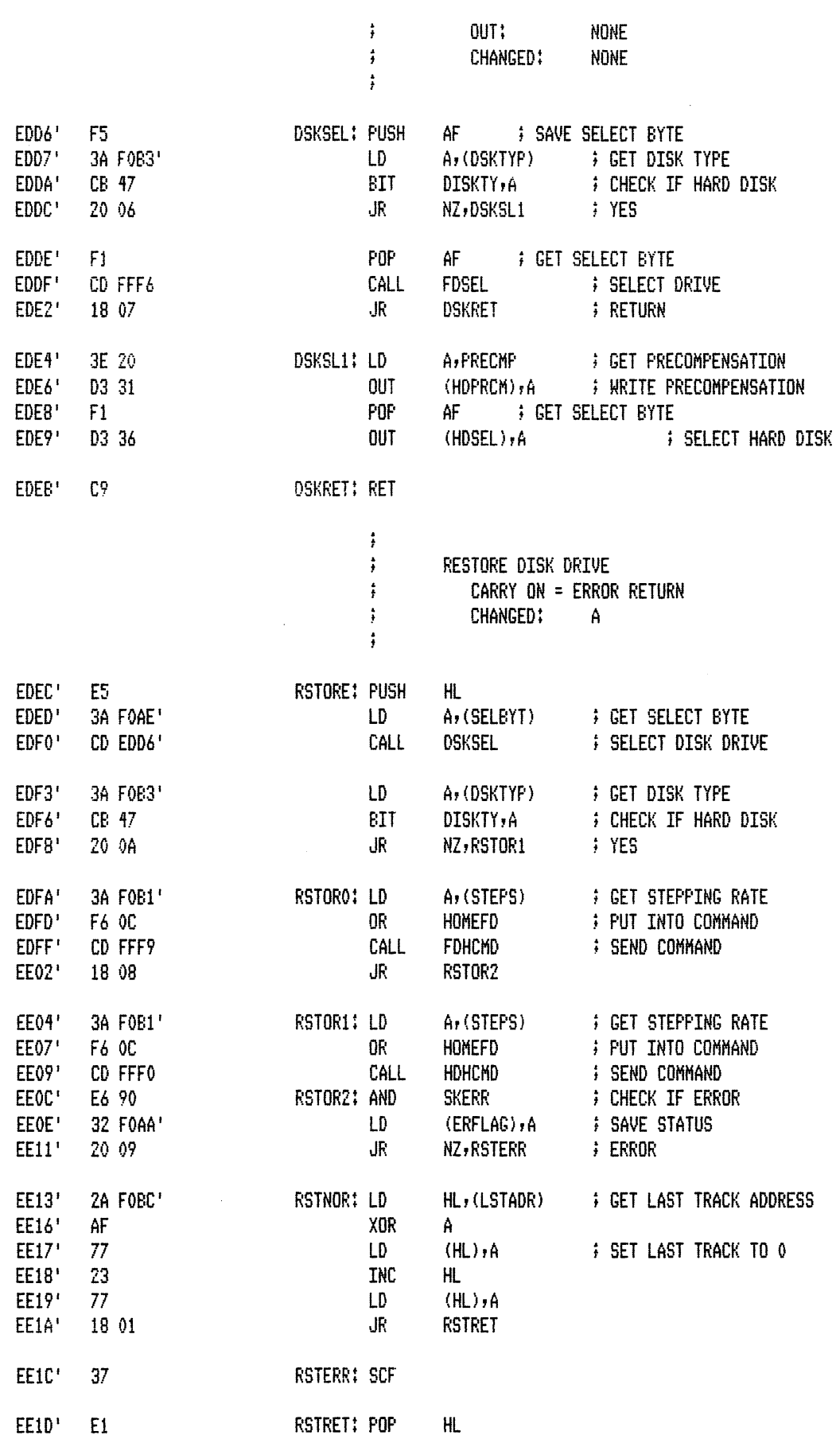

 $\bar{\phantom{a}}$ 

 $\mathcal{A}^{\mathcal{A}}$ 

 $\lambda$ 

 $\ddot{\phantom{a}}$ 

PAGE  $1 - 47$ 

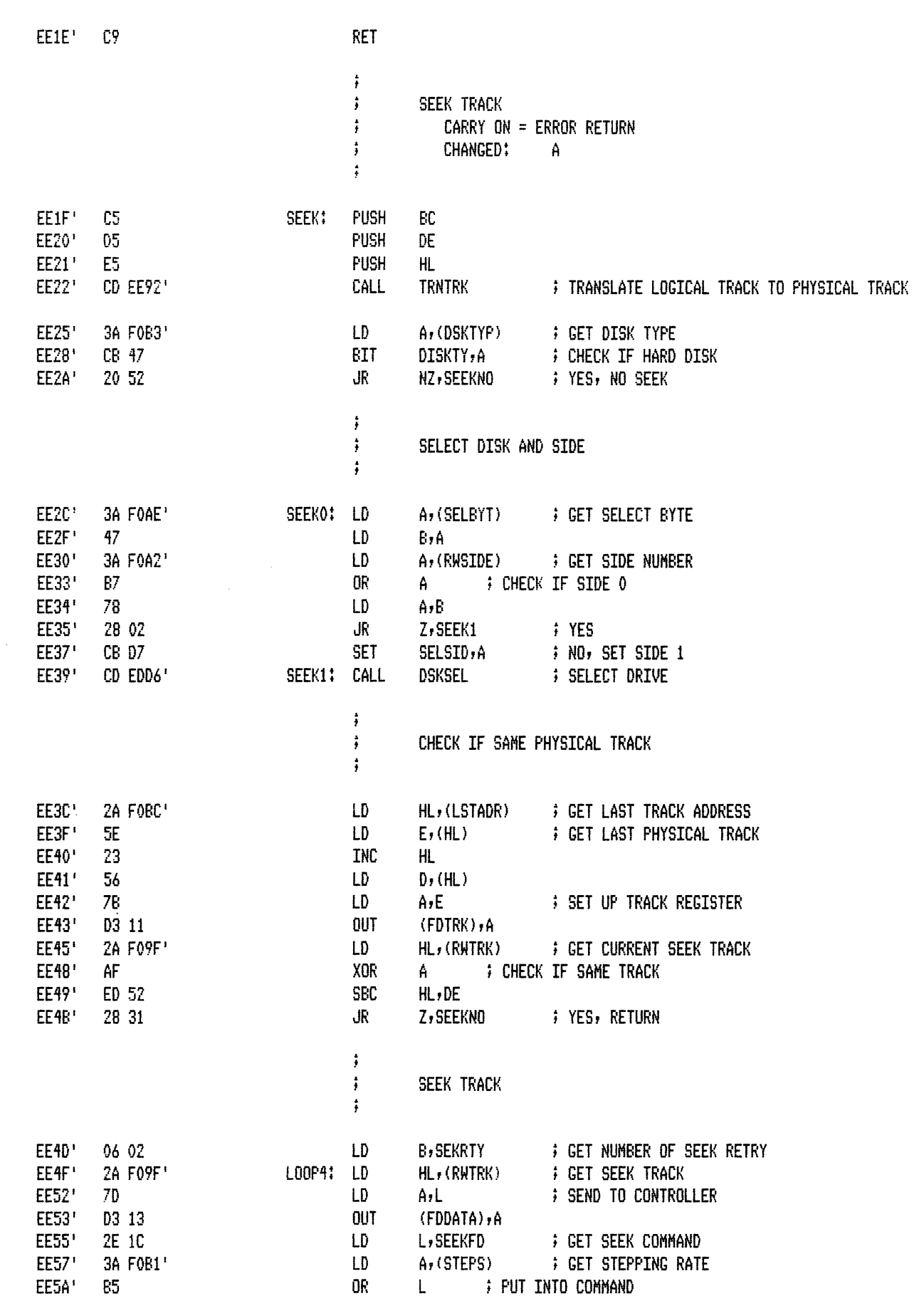

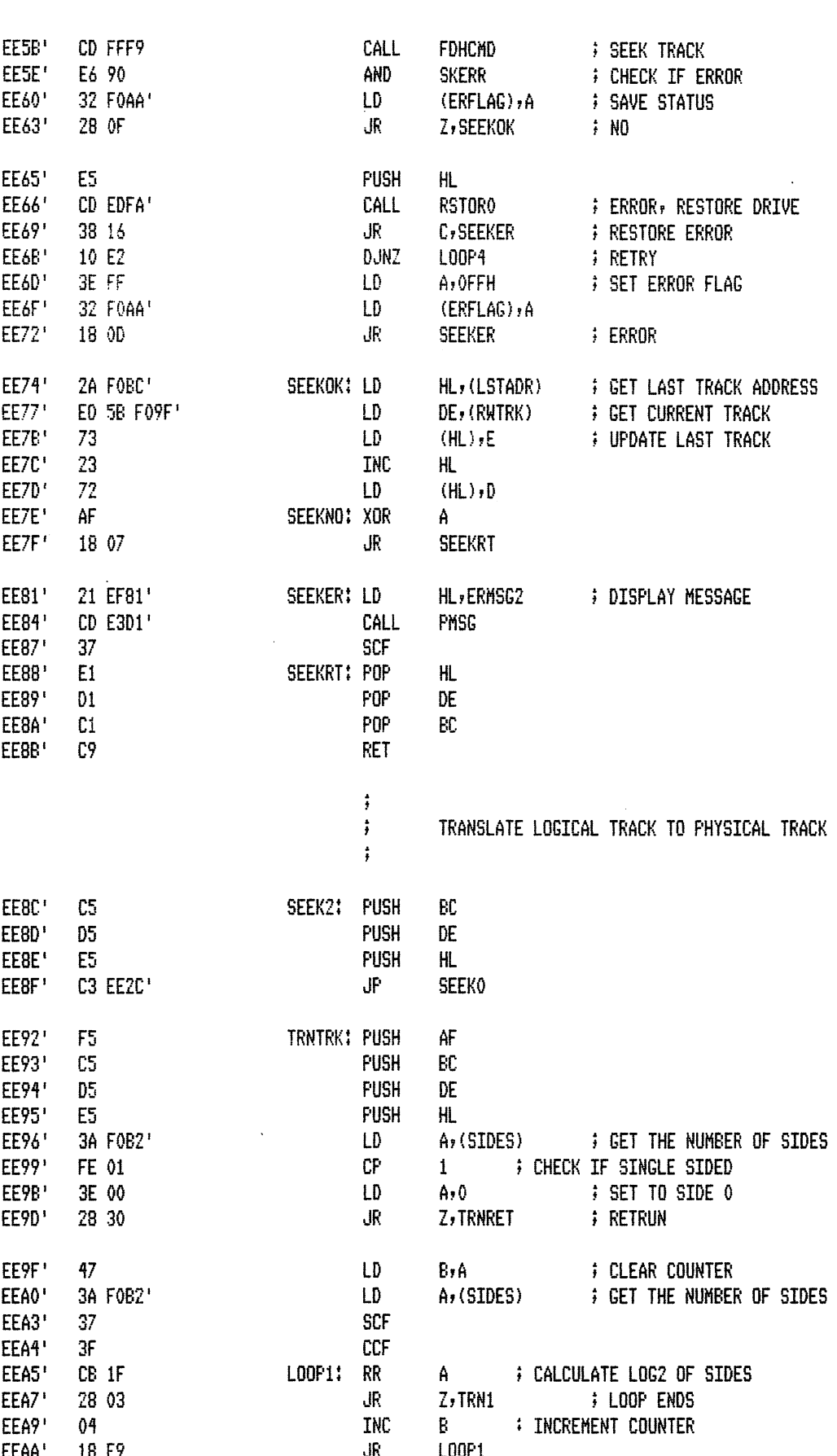

 $\ddot{\phantom{a}}$ 

 $\sim$   $\sim$ 

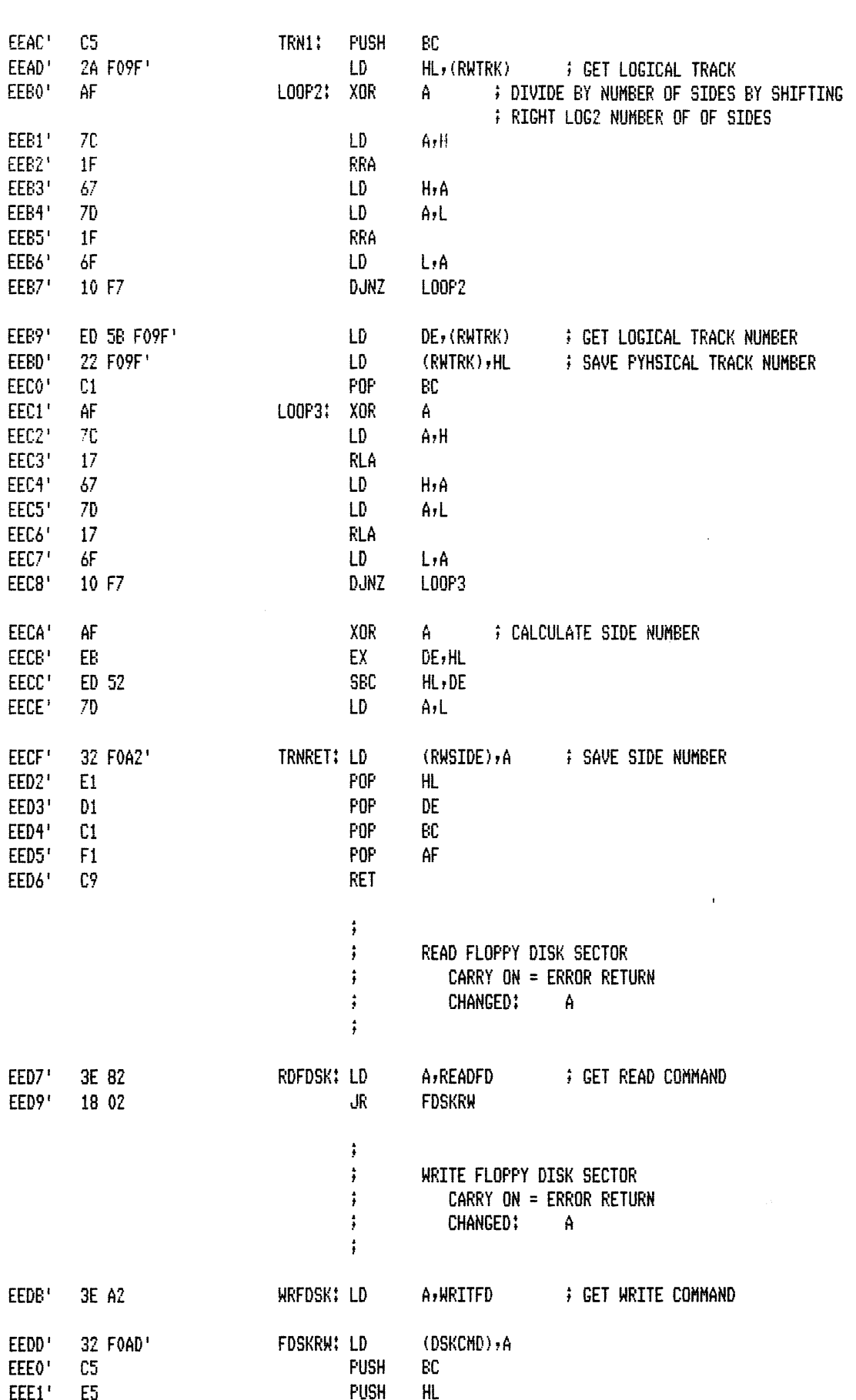

 $\ddot{\phantom{1}}$ 

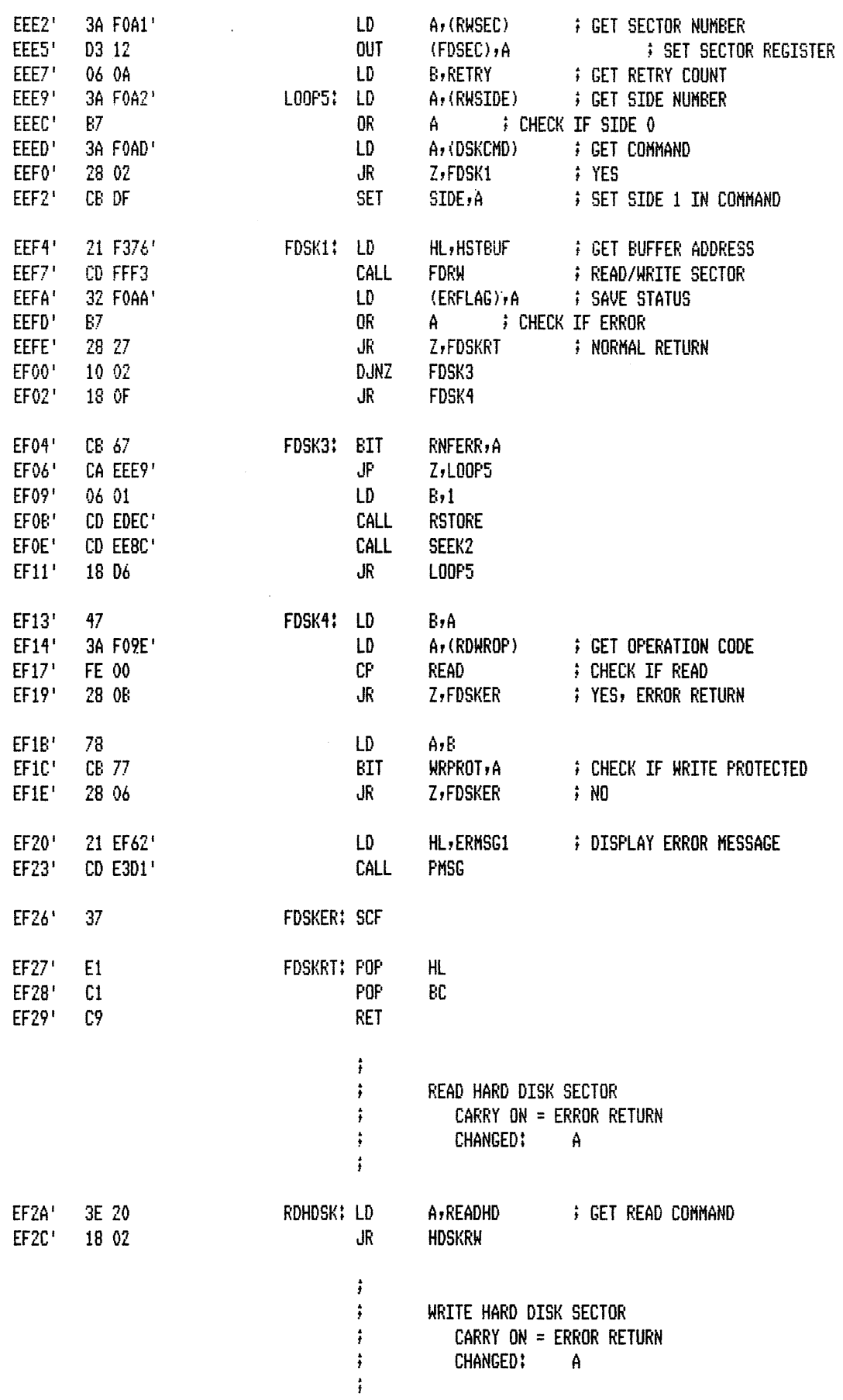

 $\hat{\boldsymbol{\cdot} }$ 

 $\sim 10^7$ 

 $\sim$ 

PAGE  $1 - 51$ 

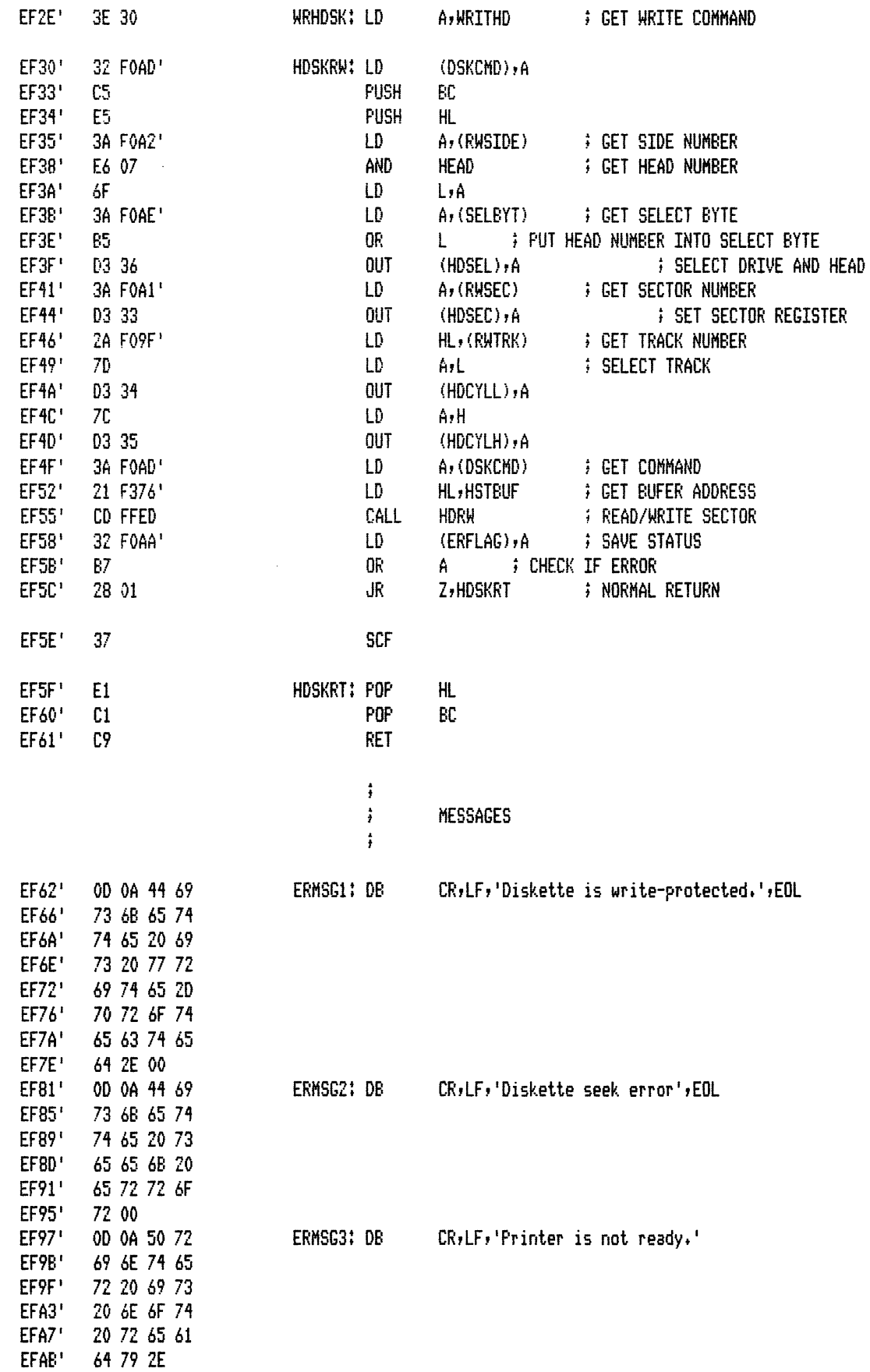

 $\sim 10^7$ 

 $\hat{\boldsymbol{\beta}}$ 

 $\sim$ 

 $\ddot{\phantom{a}}$ 

PAGE

 $1 - 52$ 

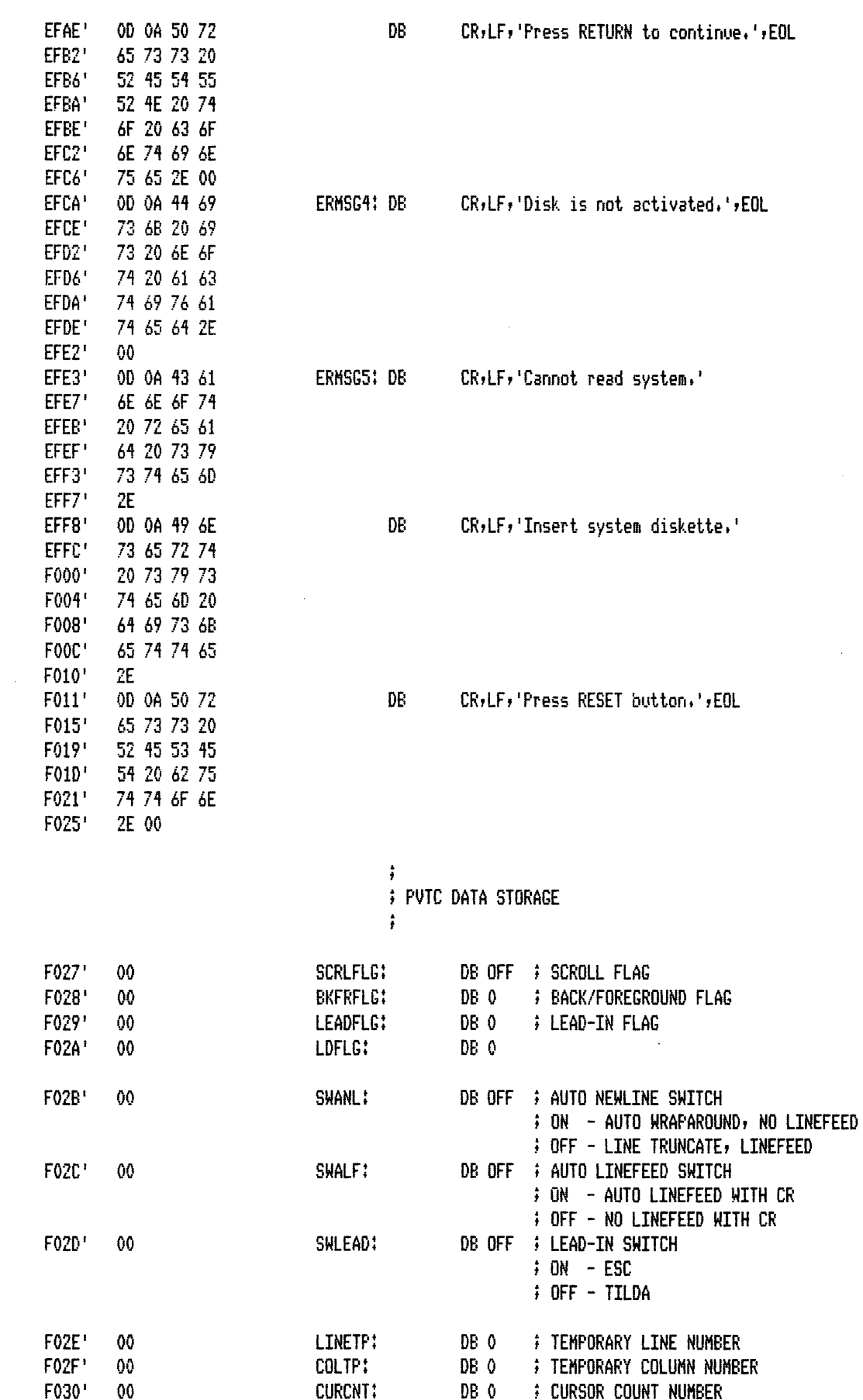

l.

 $\hat{\mathcal{A}}$ 

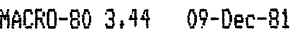

F031\* F032<sup>+</sup> F033' F034' F035' F036<sup>1</sup> F038'

F039' F03D' F041' F045' F049' F04D'  $F051'$ F055<sup>\*</sup>  $F059'$ F050' F061' F065' F069'  $FO6D'$ F071'

 $FO75'$ 

 $\ddot{\phantom{a}}$ 

E815' E81B'

PAGE  $1 - 53$ 

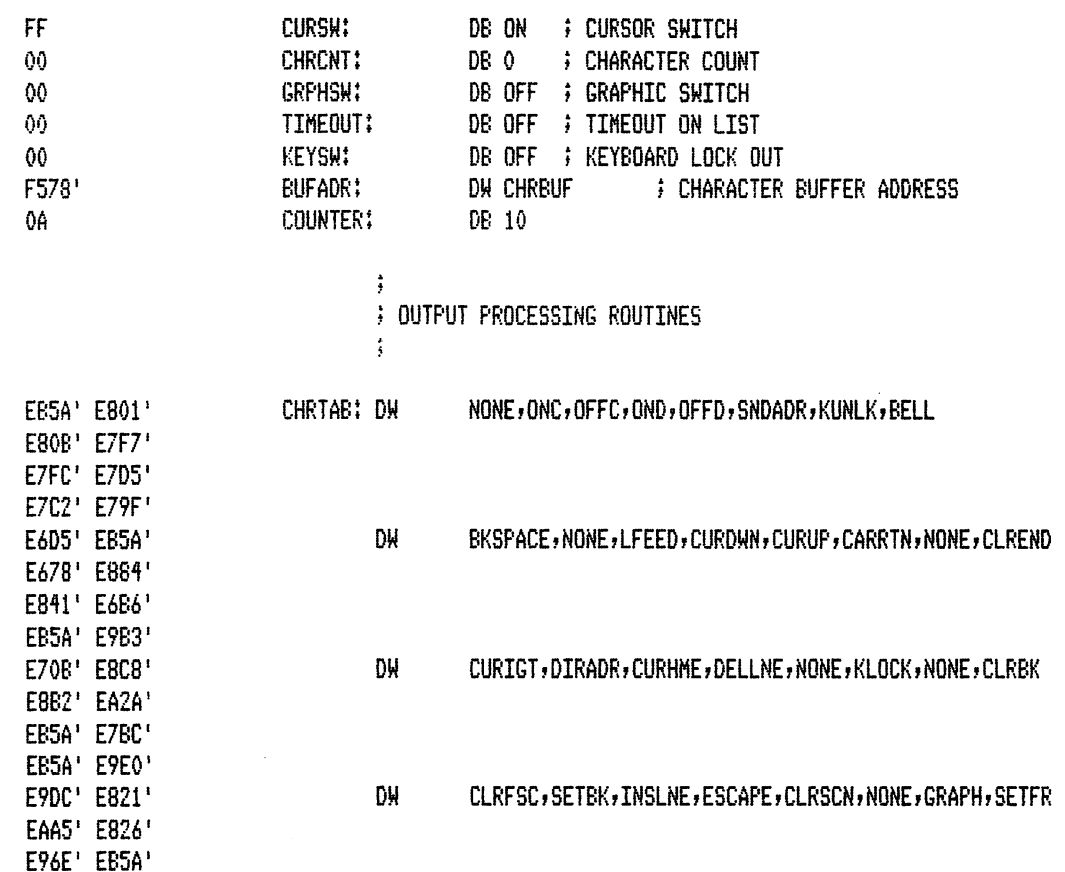

## $\frac{1}{2}$ **: LEAD-IN TABLE**  $\ddagger$

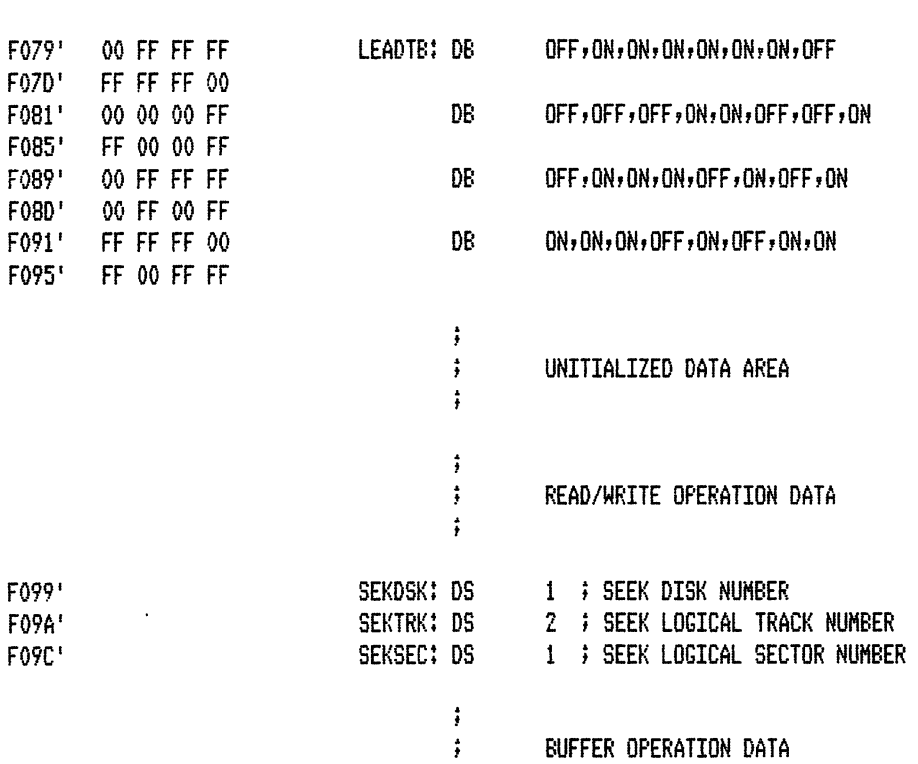

 $\hat{\mathcal{L}}$ 

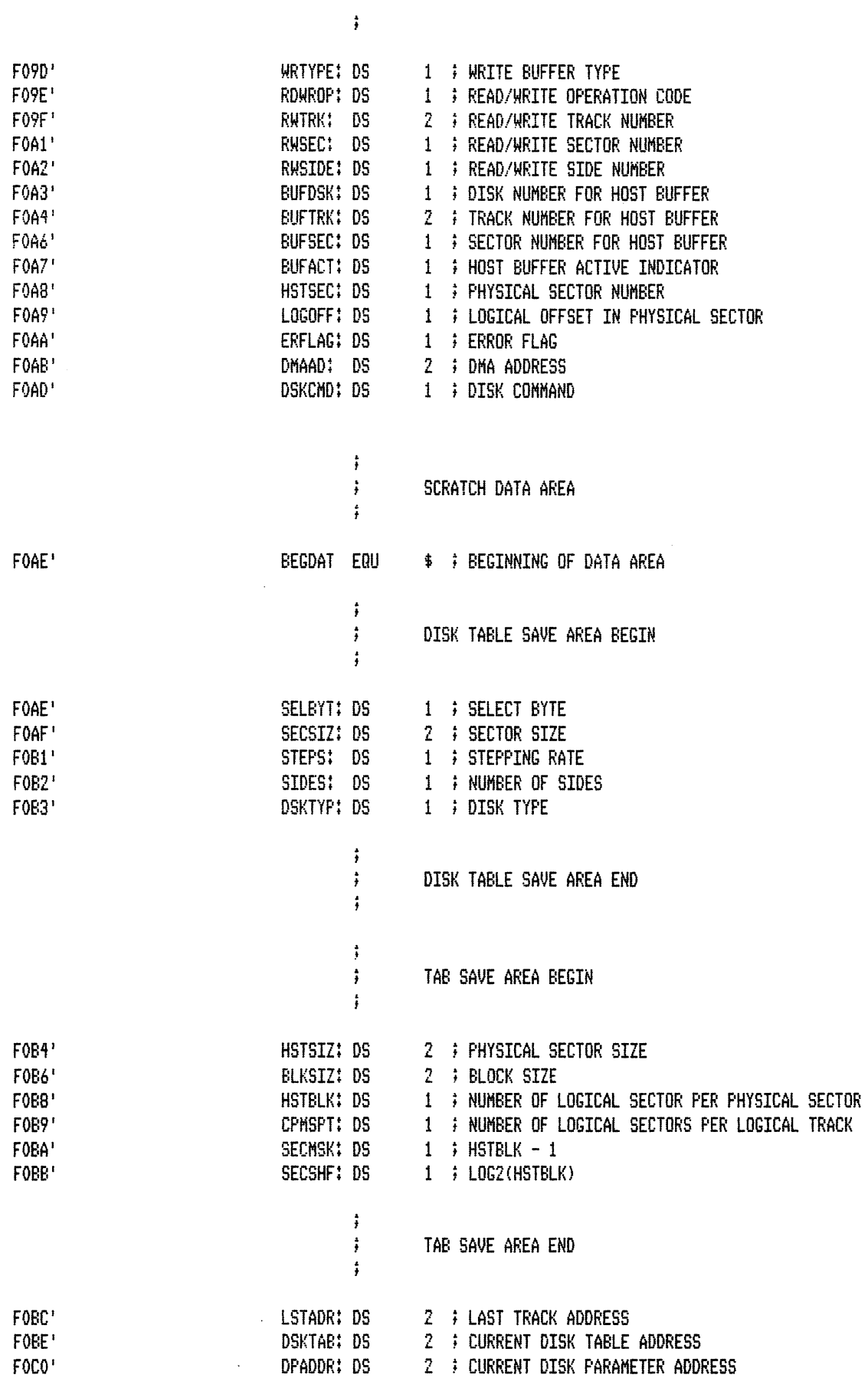

 $\Delta$ 

 $\lambda$ 

MACRO-80 3.44 09-Dec-81 PAGE

 $1 - 54$ 

 $\sim$ 

FAGE  $1 - 55$ 

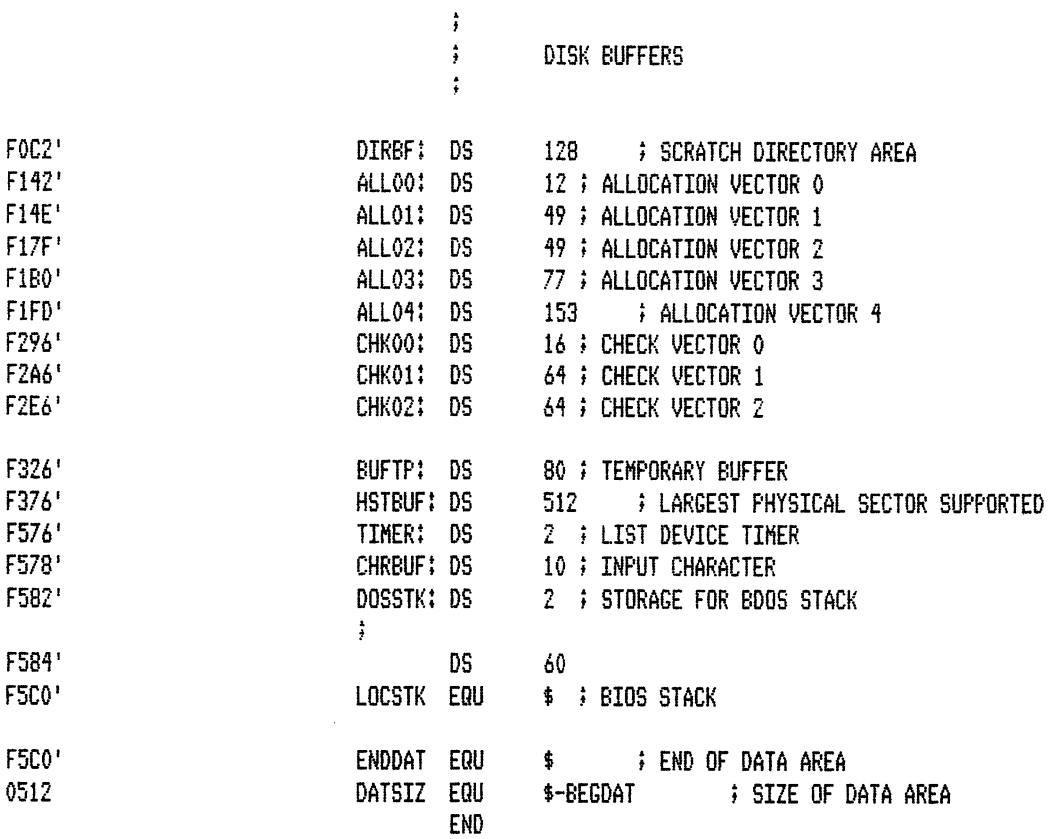

 $\hat{\mathcal{A}}$ 

 $\overline{\mathbf{S}}$ 

 $\bar{z}$ 

 $\hat{\mathcal{L}}$ 

Macros:

 $\bar{z}$ 

 $\mathcal{L}_{\mathcal{A}}$ 

 $\ddot{\phantom{a}}$ 

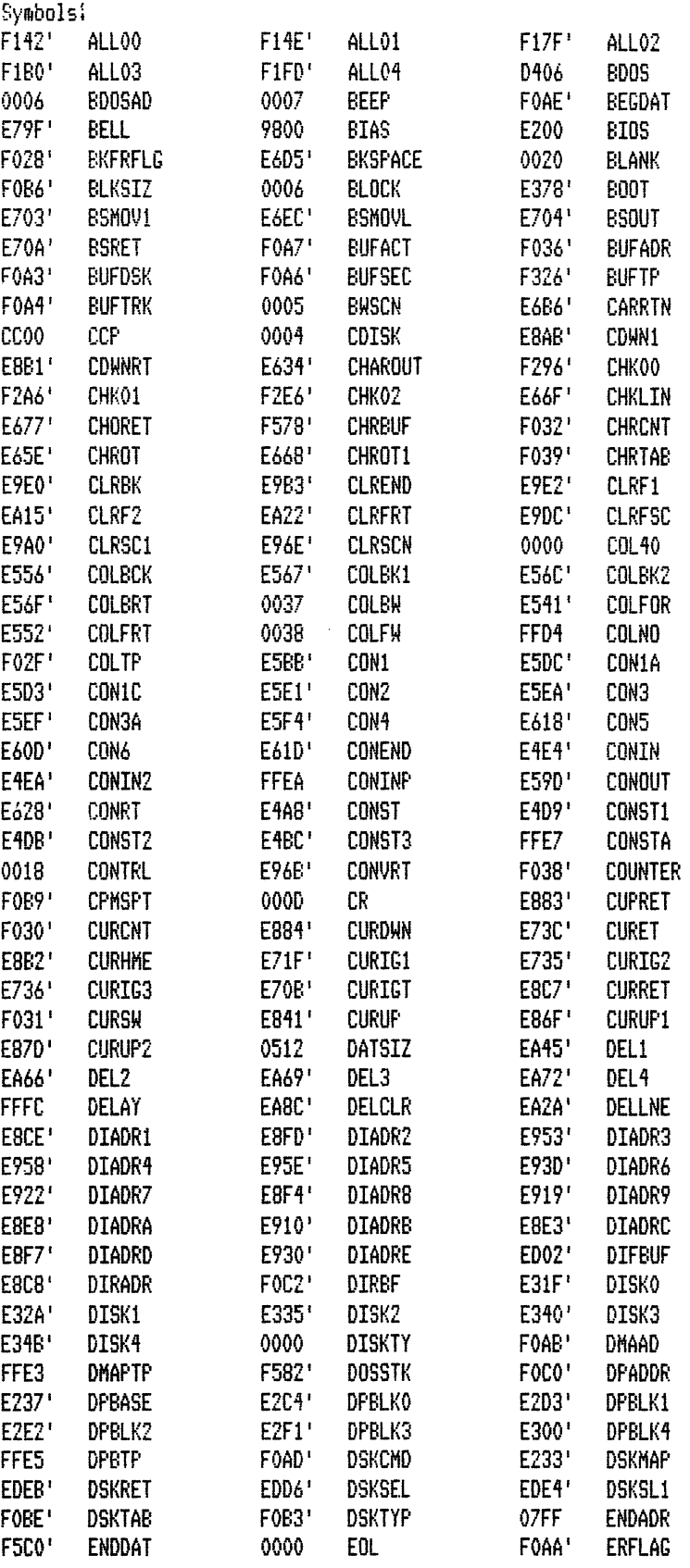

PAGE

 $S-1$ 

 $\ddot{\phantom{a}}$ 

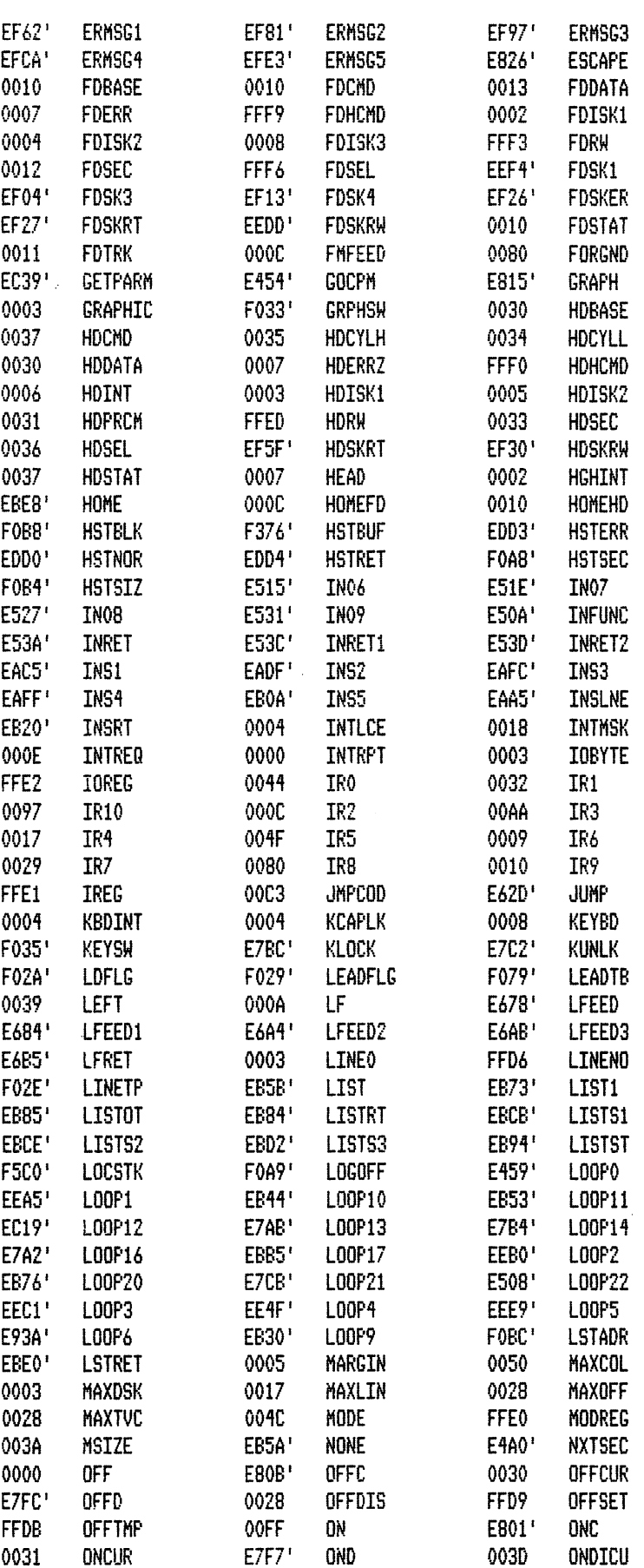

PAGE

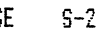

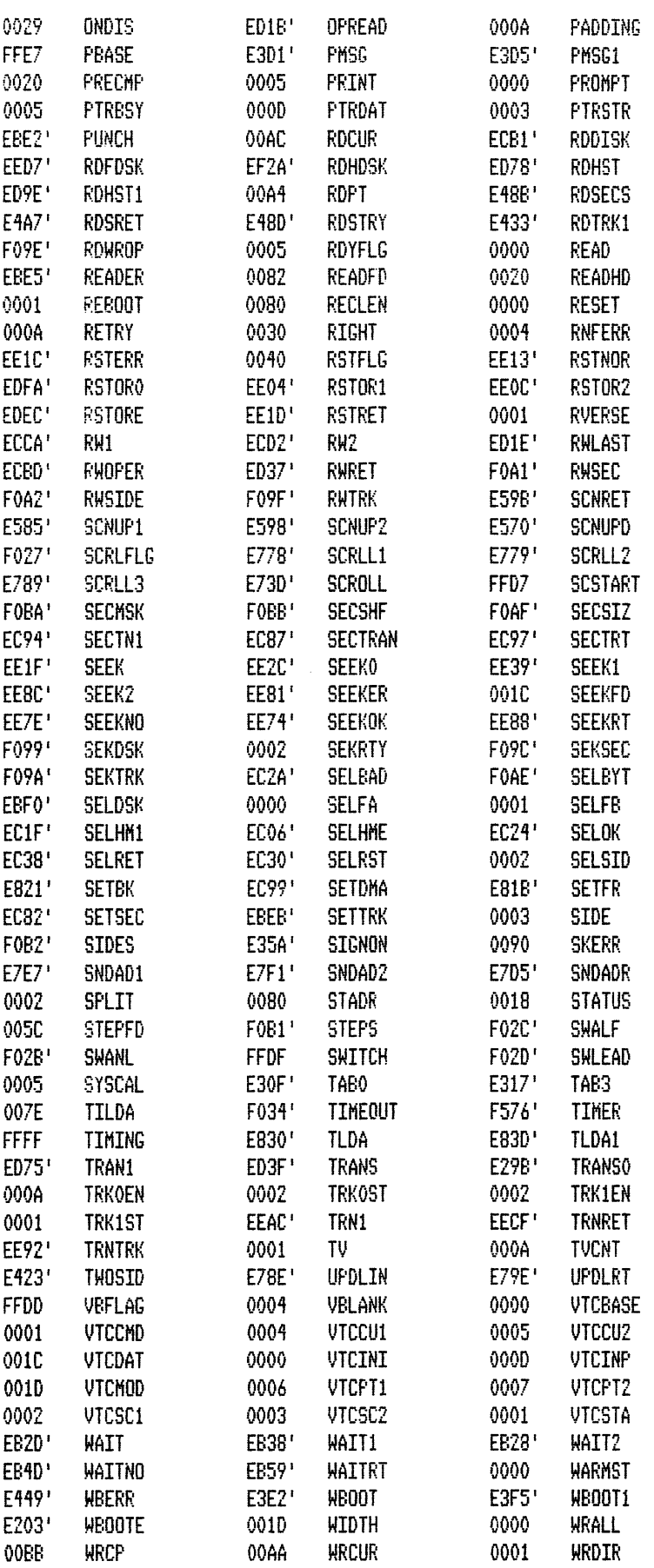

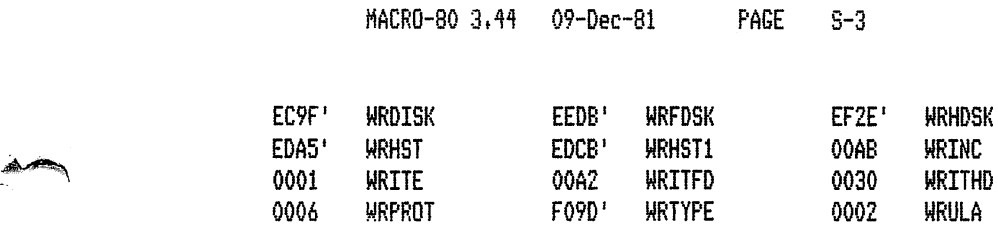

No Fatal error<s>

~··

WRPROT